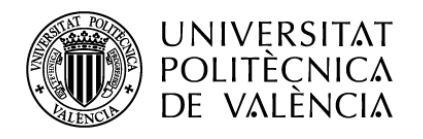

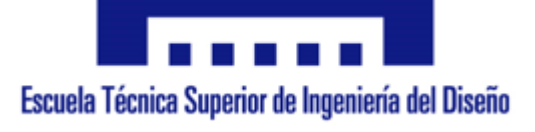

# **DISEÑO Y MONTAJE EXPERIMENTAL DE UN SISTEMA ELECTRÓNICO DE POTENCIA PARA EL CONTROL DE VELOCIDAD DE UN MOTOR DE CORRIENTE CONTINUA**

# **TRABAJO DE FIN DE GRADO**

## **GRADO EN INGENIERÍA ELECTRÓNICA INDUSTRIAL Y AUTOMÁTICA**

Autor: Manuel Álvaro Moreno Segura Tutor: Fernando Ibáñez Escobar

Valencia, junio 2018

# ÍNDICE GENERAL

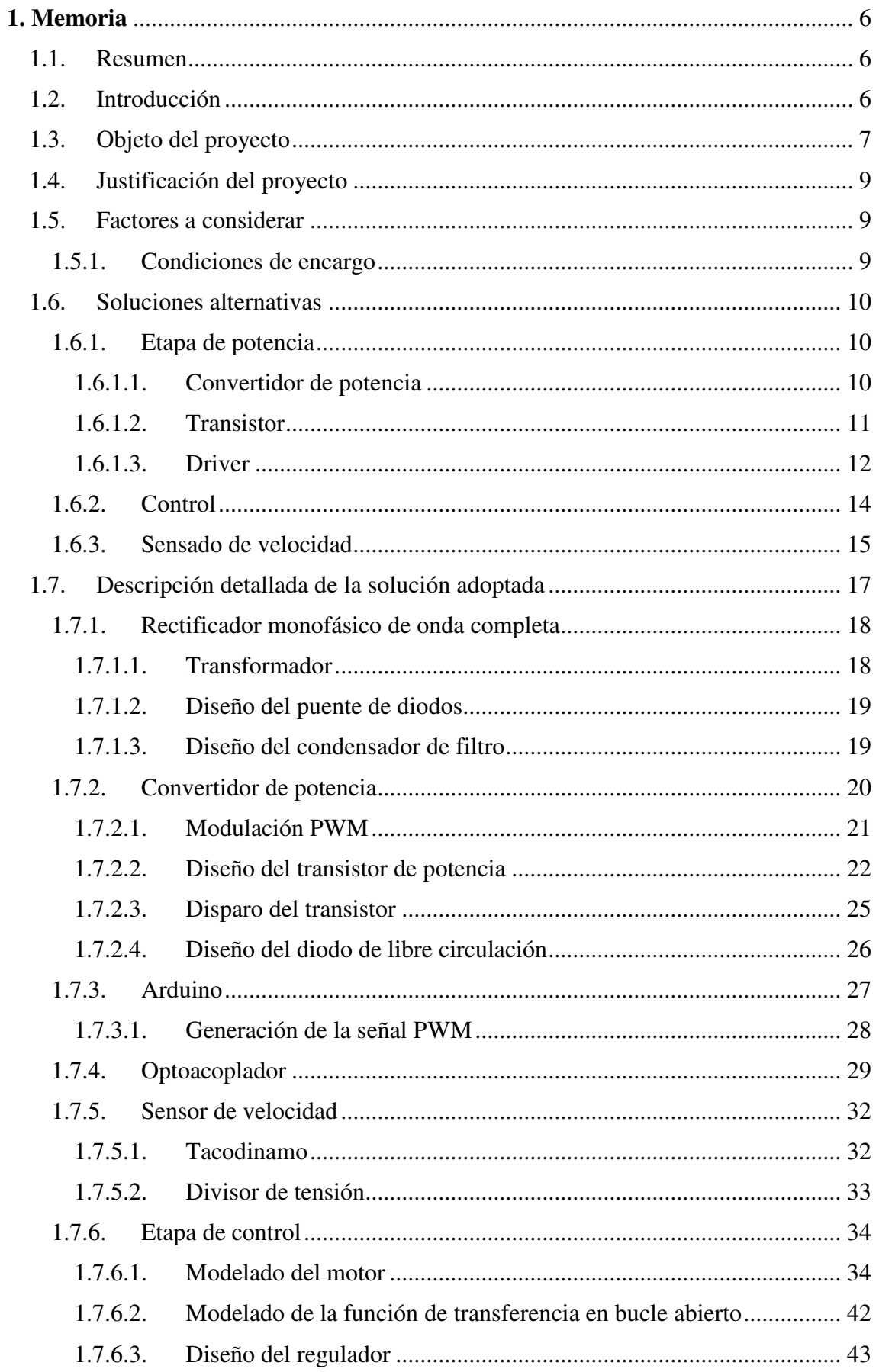

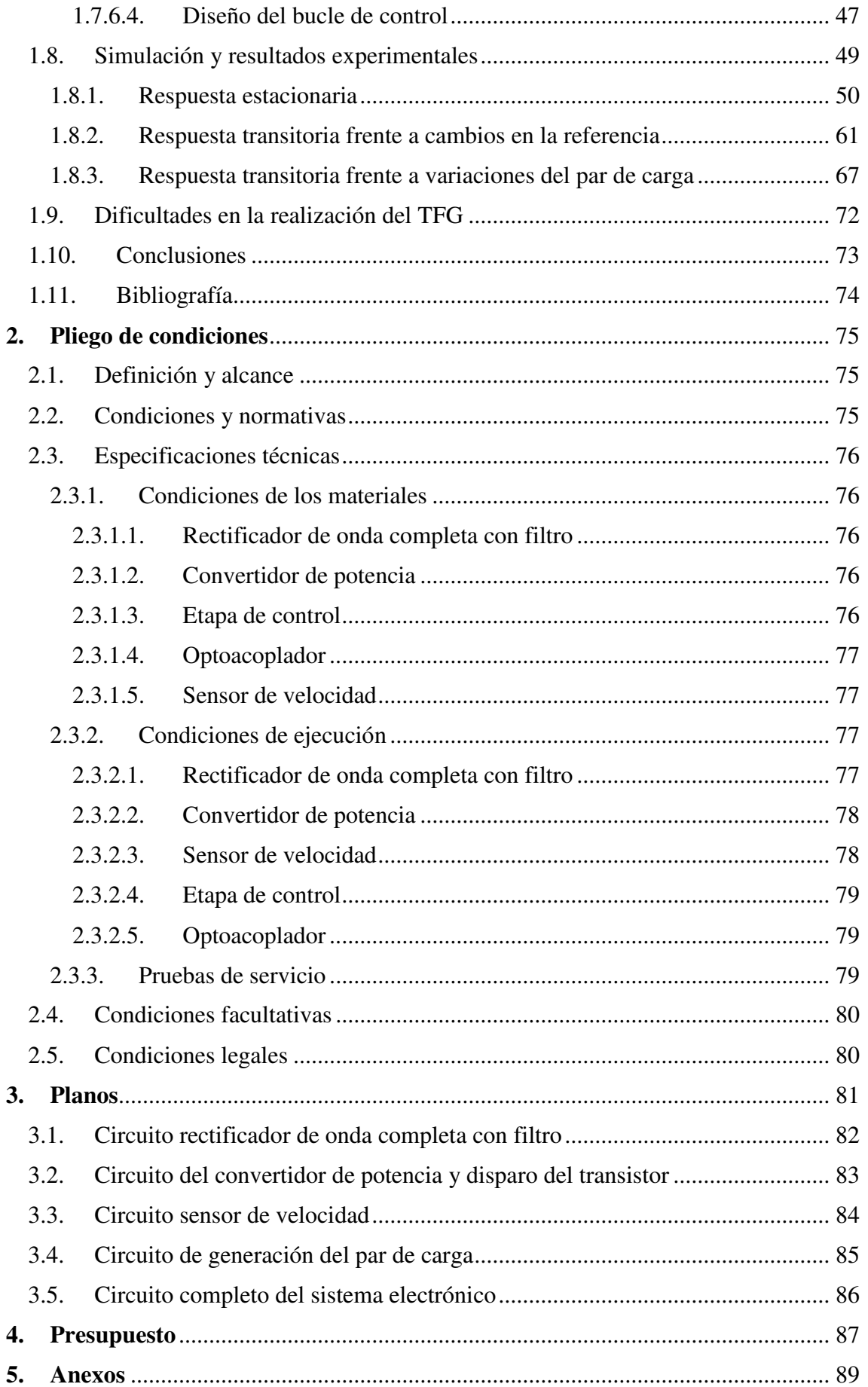

# INDICE DE FIGURAS

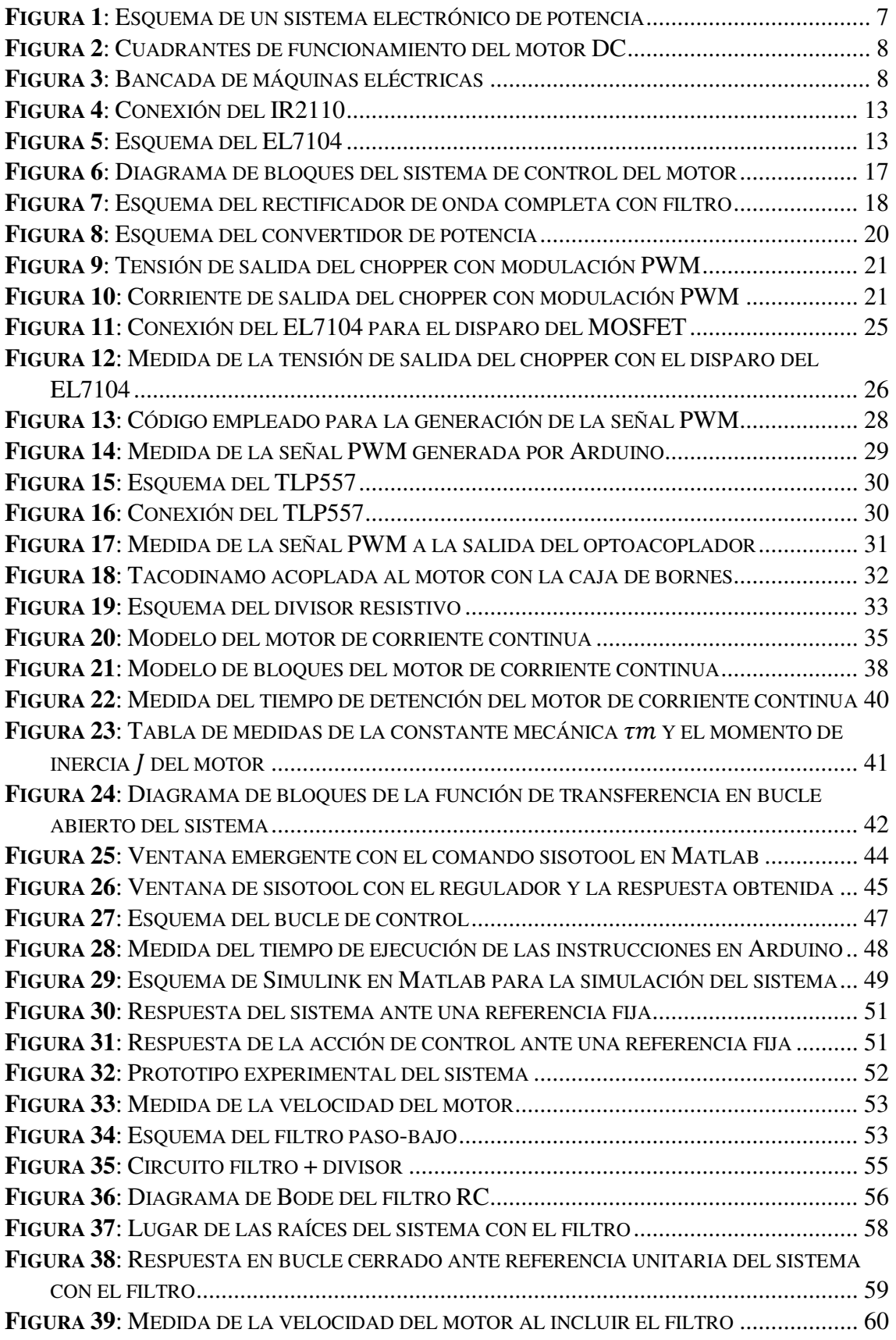

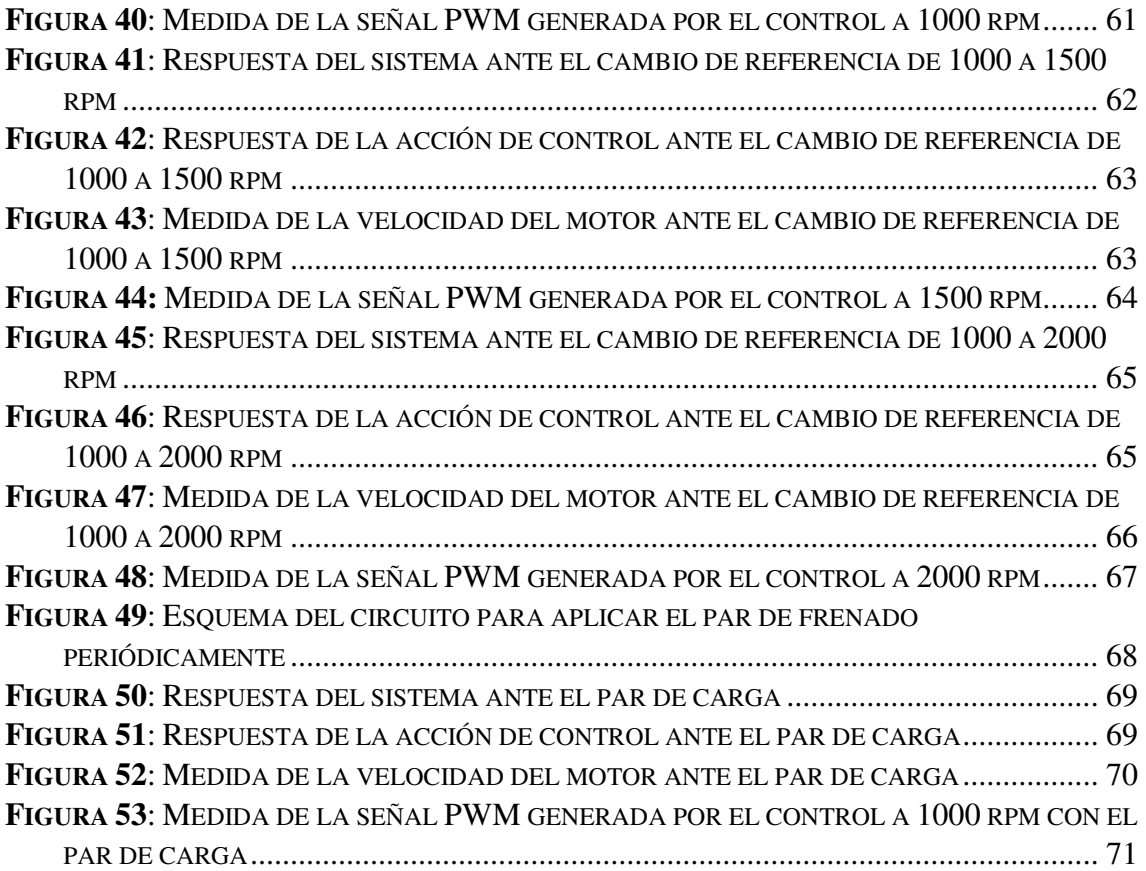

# <span id="page-5-0"></span>**1. Memoria**

### <span id="page-5-1"></span>**1.1. Resumen**

El presente trabajo de fin de grado tiene como objetivo el diseño, simulación y montaje de un prototipo para realizar el control de velocidad de un motor DC. Dicho control será en lazo cerrado y se planteará para el motor trabajando en el primer cuadrante, donde se puede regular la velocidad en un único sentido de giro (Figura 2). El motor de corriente continua con el que se trabajará es de imanes permanentes de tensión nominal 170 V, disponible para su uso en el laboratorio del departamento de ingeniería electrónica en la ETSID de la UPV, que además incluye una máquina de excitación independiente acoplada al eje que servirá para aplicar un par de carga que frenará al motor y ver cómo responde el control. Ambos pueden verse en la imagen de la Figura 3. El prototipo a construir será por tanto un sistema electrónico de potencia, que se concibe como sistema electrónico completo al incluir la parte de potencia, sensado y control (Figura 1).

# <span id="page-5-2"></span>**1.2. Introducción**

A lo largo de la carrera se ha estudiado en diferentes asignaturas el motor de corriente continua, tanto su comportamiento físico como los tipos de control que se le pueden aplicar, así como algunas de sus aplicaciones. Es por esto que el Trabajo de Fin de Grado que aquí se presenta está basado en dicho dispositivo, con el que ya se está familiarizado y que servirá para afianzar los conocimientos que se tienen sobre él. Este proyecto consiste, por lo tanto, en el diseño y montaje de prototipo de un sistema electrónico que sirva para regular la velocidad del motor.

A pesar de que cada vez más se esté optando por la incorporación de los motores de alterna, ya que conllevan menos coste y mantenimiento, a lo largo de los años el motor de continua ha sido ampliamente utilizado en multitud de aplicaciones, tanto industriales como comerciales, y hoy en día todavía se emplea por ejemplo en robótica, tracción ferroviaria o industrias, como la del papel. Por ello resulta interesante saber desarrollar desde cero un sistema de control de velocidad para estos motores y aplicarlo en uno real, como se verá más adelante en este proyecto.

Una posible aplicación de este sistema de control podría ser para el uso del motor en una cinta transportadora industrial, donde se controlaría su velocidad, o en una escalera mecánica, donde se trabajaría a una determinada velocidad y en caso de sobrecarga puntual el sistema aumentaría la potencia para mantener dicha velocidad, aunque realmente podría emplearse con otro motor de continua en cualquier aplicación de las descritas más arriba, ya que a partir de la base de diseño de este proyecto, bastaría con realizar los cambios en los parámetros y subsistemas necesarios para adaptarlo a la aplicación a la que se destine.

# <span id="page-6-0"></span>**1.3. Objeto del proyecto**

El objetivo de este proyecto es diseñar y montar un sistema electrónico para realizar el control en lazo cerrado de la velocidad de un motor de corriente continua.

Se comenzará obteniendo la información de las hojas de datos del motor, en el cual se podrán hacer diversas medidas y pruebas experimentales, y del que se conseguirán los resultados finales una vez desarrollado el prototipo del sistema electrónico.

A continuación se diseñará y montará el circuito de potencia, que será un troceador de continua de un cuadrante. El transistor que se utilizará para la conmutación será un MOSFET y se empleará una modulación PWM para variar el ciclo de trabajo y que el convertidor de potencia proporcione más o menos tensión al motor y por lo tanto varíe su velocidad. Una vez verificado que funciona correctamente, se procederá al diseño de la etapa de sensado y acondicionamiento de dicha velocidad.

El control empleado en este sistema será de tipo digital y estará basado en el uso de una placa Arduino Uno. Se modelará el motor y se obtendrá un regulador que permita obtener la respuesta dinámica deseada. Por último, se diseñará el bucle de control, en el cual en cada periodo de muestreo se obtendrá el valor de velocidad que se convertirá a un valor digital, se implementará la acción de control y se generará la señal PWM.

Finalmente cuando se tenga todo el prototipo montado se probará en el motor y se obtendrán los resultados ante distintas referencias de velocidad y ante variaciones de un par de carga aplicado al motor que hará que se frene.

<span id="page-6-1"></span>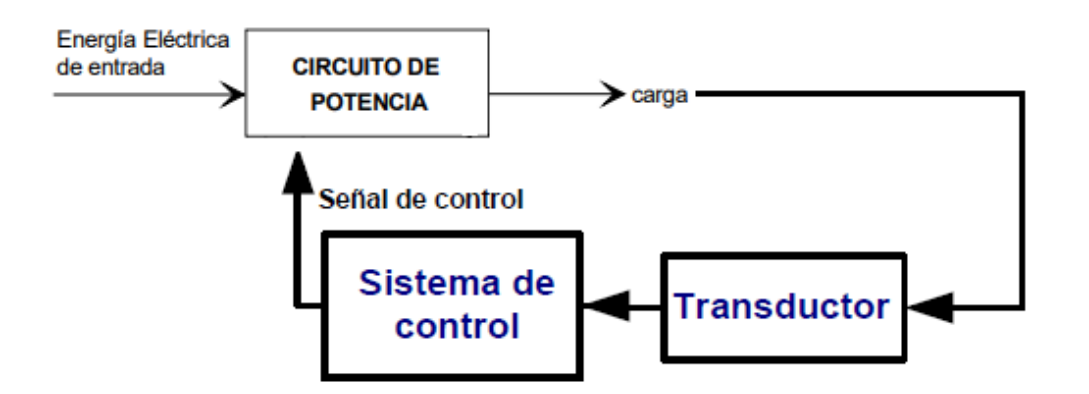

**Figura 1**: Esquema de un sistema electrónico de potencia

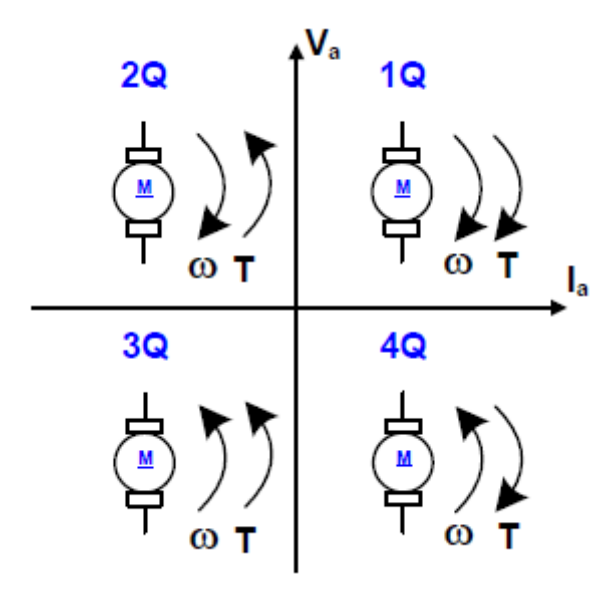

**Figura 2**: Cuadrantes de funcionamiento del motor DC

<span id="page-7-0"></span>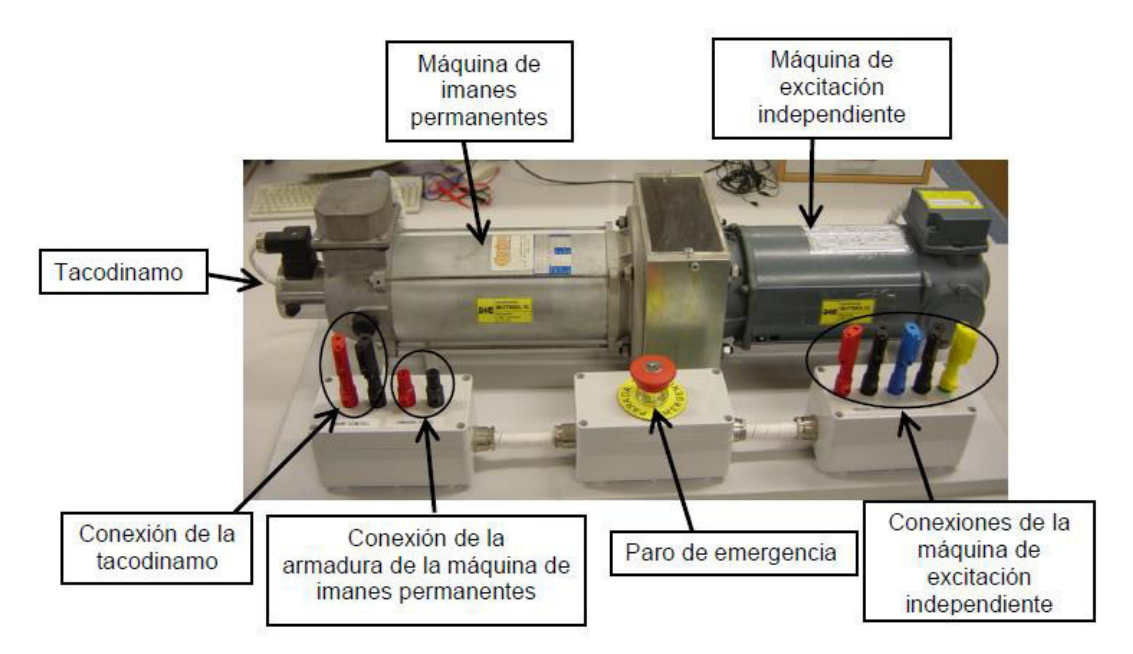

<span id="page-7-1"></span>**Figura 3**: Bancada de máquinas eléctricas

# <span id="page-8-0"></span>**1.4. Justificación del proyecto**

Con este trabajo se busca diseñar un sistema completo de control en lazo cerrado de un motor de corriente continua, una máquina eléctrica que se ha estudiado en varias ocasiones durante la carrera. Este proyecto nace del interés por este motor eléctrico que es de gran utilidad en diversos ámbitos tecnológicos e industriales. Por otro lado, también se busca comprender los retos de diseñar dicho sistema desde cero. Además, también es interesante realizar el montaje experimental para poder aplicar los conocimientos adquiridos a un sistema real, y comprobar las dificultades que pueden surgir en el montaje y las consideraciones que se han de tomar cuando se trabaja con componentes reales en la práctica en contraposición a la teoría que se estudia en el aula. Por último, también se aprovechará este proyecto para trabajar en diferentes áreas vistas durante la carrera, como son Electrónica de Potencia, Técnicas de Control, Informática, Instrumentación, etc… y ver como se relacionan entre sí para lograr los objetivos propuestos.

# <span id="page-8-1"></span>**1.5. Factores a considerar**

### <span id="page-8-2"></span>**1.5.1. Condiciones de encargo**

Se ha realizado el diseño de un sistema de control de la velocidad de un motor de imanes permanentes tipo TEM R3L3017. Los requisitos son los siguientes:

- La alimentación del motor debe ser con tensión continua de 170 V como máximo.
- Se requiere que el motor trabaje en el primer cuadrante, donde girará en un solo sentido de giro a velocidad variable.
- La respuesta del motor en el arranque, así como ante cambios de velocidad, no debe ser oscilatoria ni contener error de posición. El motor debe alcanzar la referencia en 2 segundos o menos.
- Ante cargas puntuales que se apliquen al motor, el sistema debe corregir la variación de velocidad también en menos de 2 segundos.

# <span id="page-9-0"></span>**1.6. Soluciones alternativas**

A lo largo de este proyecto se han considerado diferentes opciones en cuanto al uso de uno u otro componente o el tipo de subsistema a implementar.

### <span id="page-9-1"></span>**1.6.1. Etapa de potencia**

La etapa de potencia es la encargada de proporcionar la tensión necesaria al motor para su funcionamiento, y de su elección dependerá el tipo de componentes a diseñar.

#### <span id="page-9-2"></span>**1.6.1.1. Convertidor de potencia**

Rectificador monofásico controlado:

Este circuito se encarga de convertir la tensión alterna de entrada a una tensión continua de salida que se puede modificar variando el ángulo de disparo de los tiristores. Es utilizada en aplicaciones industriales como en el control de motores de continua, donde éstos se pueden conectar directamente a la red eléctrica. Las ventajas que presentan son que son sencillos, baratos y con una eficiencia superior al 95 %.

Troceador de continua o "Chopper":

El chopper también proporciona una tensión de salida continua y variable como el rectificador controlado, pero la entrada es una tensión continua fija en vez de alterna. Se utilizan ampliamente en el control de motores de tracción. Proporcionan control en aceleraciones continuas, una rápida respuesta dinámica y una alta eficiencia.

De las dos posibles opciones, finalmente se ha escogido el chopper. Los principales motivos son que presenta una alta eficiencia como el rectificador controlado pero su construcción es más sencilla, ya que para la aplicación en un cuadrante que se va a tratar aquí, el circuito únicamente consta de un transistor conmutando, lo cual hace más fácil su montaje y reduce los posibles errores debido a fallos de componentes. Además, a pesar de que se tenga que montar un rectificador con diodos para obtener una tensión continua de entrada, para el posterior control en lazo cerrado la función de transferencia del chopper es mucho más sencilla que la del rectificador controlado, y esto facilita tanto el diseño como la implementación del control, tal y como se verá más adelante.

#### <span id="page-10-0"></span>**1.6.1.2. Transistor**

Dado que se va a utilizar un chopper de un cuadrante como etapa de potencia, será necesario seleccionar el tipo de transistor que se encargará de "trocear" la tensión continua de entrada mediante la conmutación. Para esto es necesario considerar las exigencias de velocidad, tensión y corriente del circuito y seleccionar el transistor que las satisfaga.

• BJT:

El transistor de unión bipolar consta de tres terminales: base, colector y emisor. La corriente de colector  $I_c$  es controlada por la corriente de base  $I_B$ . Esto hace que dentro de un determinado rango de valores el transistor se comporte como amplificador de corriente. El BJT también puede trabajar entre corte y saturación, ofreciendo la conmutación que se busca en estos sistemas de potencia. Las características del BJT son las siguientes:

- Control por corriente.
- Impedancia de entrada baja.
- Alto consumo en la polarización
- Soporta tensiones y corrientes elevadas.
- Velocidad de conmutación menor que la de otros transistores.
- Coeficiente de temperatura negativo. Esto significa que el BJT tiene más conductividad a medida que aumenta la temperatura, con lo que si se calentara empezaría a conducir más corriente, lo cual provocaría que se siguiera calentando hasta que alcanzara su temperatura máxima y se dañara.
- MOSFET:

Los MOSFET de potencia están controlados por tensión, a diferencia del BJT que es por corriente. Tienen tres terminales: puerta o "gate" (G), drenador (D) y surtidor (S). El paso de corriente entre el drenador y el surtidor se controla mediante la tensión puerta-surtidor  $V_{GS}$ . Sus características más relevantes son:

- Control por tensión.
- Impedancia de entrada alta.
- Menor consumo durante la polarización.
- Soporta tensiones y corrientes elevadas.
- Velocidad de conmutación muy alta.
- Coeficiente de temperatura positivo. Esto significa que la resistencia aumentará con el aumento de temperatura, de modo que no aumentará la conductividad de corriente y no se producirá el sobrecalentamiento.

#### • IGBT:

Este dispostivo nace de la unión de un MOSFET y un BJT, ya que posee un terminal de puerta como el MOSFET, y terminales de colector y emisor como el BJT. Es capaz de soportar las elevadas corrientes de un BJT, sin embargo se controla por tensión como el MOSFET. Sus principales características son:

- Control por tensión
- Salida por corriente
- Soporta tensiones y corrientes elevadas.
- Velocidad de conmutación alta, pero menor que la del MOSFET.
- Coeficiente de temperatura positivo

De las opciones posibles, se escoge el MOSFET ya que soportará las tensiones y corrientes exigidas en el circuito, su control por tensión es más sencillo y posee una alta velocidad de conmutación.

#### <span id="page-11-0"></span>**1.6.1.3. Driver**

Finalmente queda seleccionar el driver que disparará al transistor escogido. Un driver es un componente electrónico que sirve de interfaz entre el control de un dispositivo y su accionamiento, asegurando que siempre se alimenta con el voltaje y la corriente adecuados. En este caso será el encargado de adaptar la señal de disparo al valor de tensión e intensidad necesario, así como de proporcionar y absorber los picos de corriente demandados por el transistor.

Para los MOSFET y transistores de potencia en general existen diferentes drivers que se pueden considerar.

• IR2110:

El IR2110 es un driver de MOSFET e IGBT de potencia. Está diseñado para cargas con una tensión de hasta 500 V, y permite disparar tanto en alto como en bajo (con el transistor no referido o referido a masa, respectivamente). Proporciona a la salida entre 10 y 20 V y corrientes de hasta 2 A. Sus tiempos de conmutación a ON y OFF, así como sus tiempos de "delay" son del orden de nanosegundos. Un esquema de conexión típica de este driver se muestra en la Figura 4:

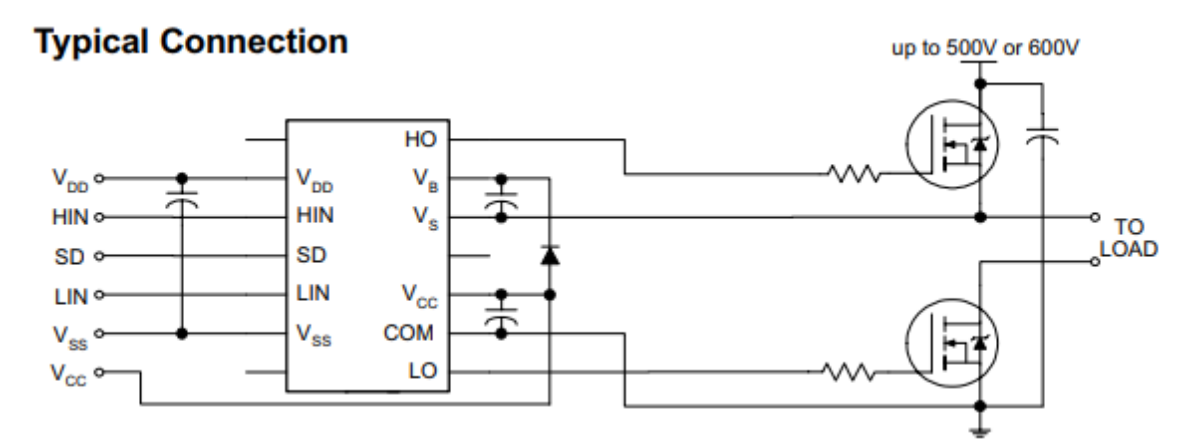

**Figura 4**: Conexión del IR2110

<span id="page-12-0"></span> $\bullet$  EL7104

El EL7104 es un driver rápido de disparo de transistores MOSFET. Proporciona alrededor de 15 V en la salida y una corriente de hasta 4 A. Tiene también unos tiempos de conmutación muy rápidos, de nanosegundos. Sin embargo, sólo puede disparar al MOSFET referido a masa. La ventaja de este driver es que su conexión es muy sencilla, como puede verse en el esquema siguiente:

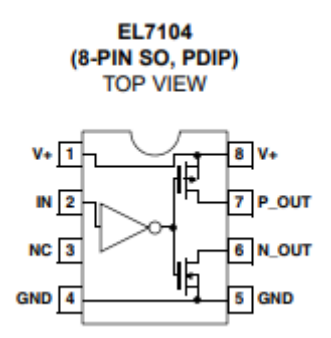

**Figura 5**: Esquema del EL7104

<span id="page-12-1"></span>Este último, el EL7104, es el driver que finalmente se escogerá para el proyecto. Los motivos son que asegura un voltaje y corriente más que suficiente para el disparo del MOSFET, los tiempos de conmutación son muy rápidos (25 ns máximo), y sobretodo, que es un driver más sencillo de conectar que el IR2110 y eso minimizará los posibles errores que se pudieran producir a la hora de soldarlo en la placa o durante su funcionamiento. Además, aunque solo pueda disparar al MOSFET referido a masa, esto no será un problema puesto que en el chopper de un cuadrante el transistor se puede colocar en cualquiera de las dos configuraciones (alto o bajo).

### <span id="page-13-0"></span>**1.6.2. Control**

La etapa de control es la que proporcionará una regulación continua de la velocidad del motor, haciendo que éste llegue a la referencia en el tiempo establecido y con la dinámica deseada, y compensando las posibles perturbaciones que puedan aparecer asegurando que el motor funcione a la velocidad de referencia. Para ello se plantean dos tipos de control dependiendo de los componentes que se vayan a utilizar:

#### • Control analógico:

El control analógico es aquel en el que se procesan las variables a controlar tal cual aparecen en la naturaleza, es decir, de forma continua. Este tipo de control se implementa a base de circuitos de amplificadores operacionales en diferentes configuraciones para lograr la acción de control diseñada. Presenta la ventaja de que al utilizar componentes analógicos resulta barato de implementar.

Control digital:

Actualmente es el tipo de control más utilizado y está basado en el procesamiento de señales digitales, que no son más que las señales continuas muestreadas en el tiempo. Este tipo de control necesita de convertidores A/D y D/A para interactuar con el proceso físico a controlar, y la acción de control se realiza mediante la ejecución de un algoritmo de control previamente programado.

Tras ver ambas opciones, se va a implementar un control digital debido a las ventajas que presenta éste frente al control analógico: menor deterioro que los componentes analógicos, cambios fáciles en el control debido a la flexibilidad a la hora de programar, menor tamaño y espacio ocupado, etc…

El control digital programado será, básicamente, un código diseñado para ejecutarse en alguna placa que produzca las señales físicas necesarias para interactuar con el sistema. En este sentido se pueden usar distintos tipos de hardware para implementar el algoritmo de control:

Control por computador con tarjeta de adquisición de datos:

Aquí es el ordenador el que realiza las operaciones de ejecución del código y calcula la acción de control. Pero necesita de un tarjeta de adquisición de datos que realice la conversión analógico-digital (A/D) y digital-analógico (D/A) para poder recibir y transmitir las señales físicas necesarias en el sistema, que al fin y al cabo, serán señales eléctricas. En este caso se aprovecha la potencia de procesamiento del ordenador para el bucle de control.

Procesador digital de señales (DSP):

Este sistema tiene la ventaja de que presenta un diseño adaptado para realizar operaciones a elevada velocidad. Son muy útiles en el procesamiento de señales analógicas en tiempo real, además de poseer altas prestaciones en el procesado de datos digitales, como el filtrado digital.

Procesadores de propósito general:

Son procesadores fáciles de programar y capaces de realizar varias funciones dependiendo de las instrucciones del programa, lo cual otorga versatilidad. Estas instrucciones pueden ser aritméticas, de entrada o salida, lógicas…

Dentro de este campo podemos encontrar familias como Arduino, 8051 o PIC.

Teniendo en cuenta la aplicación para la que se va a usar, se ha optado por emplear un Arduino, un procesador de propósito general. Este dispositivo presenta las cualidades necesarias para implementar el bucle de control, así como las entradas y salidas para interactuar con el resto del sistema, con lo cual queda todo compactado en una pequeña placa. La ventaja que tiene es que su programación es cómoda y sencilla. Se ha descartado el control por computador ya que se hace necesario el uso de una tarjeta de adquisición de datos, cuya configuración y adaptación es más laboriosa. Tampoco es necesario el DSP ya que este tipo de procesadores está destinado a un procesamiento muy rápido de la señal y no es imprescindible para esta aplicación, además de que también su programación y configuración es más compleja que en Arduino.

### <span id="page-14-0"></span>**1.6.3. Sensado de velocidad**

La característica principal del lazo cerrado es poder obtener medidas de la variable de salida para poder comprobar que cumple con la referencia establecida, y si no es así, ajustarla. Para ello se necesitará un sensor que mida el número de revoluciones por minuto del motor y las convierta a un valor de tensión que pueda usarse en el control. Algunas de las alternativas que se pueden emplear son las siguientes:

#### • Tacogenerador:

Un tacogenerador es básicamente un generador de tensión que depende de la velocidad de giro. Si se conecta mecánicamente al eje de giro del motor, dará una tensión proporcional a la velocidad. Tacogeneradores hay de dos tipos, unas que dan una tensión pulsante con una frecuencia, y otras que dan una tensión continua, las dinamos tacométricas. La desventaja que presentarían las primeras serían que requeriría un circuito acondicionador de señal más complejo. Además, cuando el motor trabajara a baja velocidad de giro, la amplitud podría ser demasiado pequeña. Sin embargo las dinamos ofrecerían una tensión continua precisa que se podría medir directamente.

• Encoder:

El encoder es un transductor de rotación, que funciona mediante pulsos digitales que proporcionan información de la posición o velocidad angular. Cuando el eje gira, la luz emitida por el infrarojo pasa a través del disco hasta llegar al sensor óptico o se corta, generando la secuencia de pulsos. Los encoders son muy usados para conocer la posición en servomotores y motores paso a paso.

Finalmente se va a emplear una dinamo tacométrica, ya que para esta aplicación proporcionarán directamente una tensión continua proporcional a la velocidad y será más sencilla de medir.

# <span id="page-16-0"></span>**1.7. Descripción detallada de la solución adoptada**

El control en lazo cerrado del motor requiere de la interacción de diversos subsistemas para funcionar: potencia, control, sensado, etc…Para tener una idea de cómo se relacionan estos subsistemas se ha diseñado el siguiente diagrama de bloques del sistema completo:

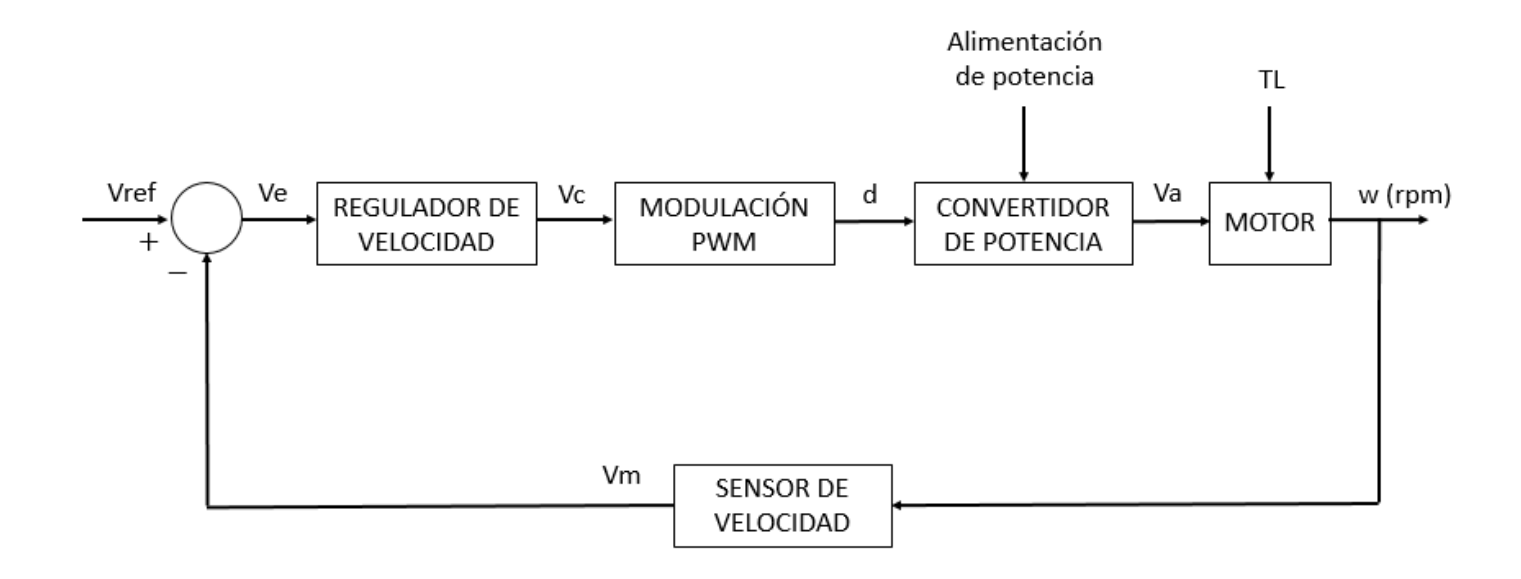

**Figura 6**: Diagrama de bloques del sistema de control del motor

<span id="page-16-1"></span>El sistema básicamente funciona de la siguiente manera: la referencia de velocidad deseada, convertida a un valor equivalente de tensión (Vref), se compara con el valor de tensión medido por el sensor (Vm), que es proporcional a la velocidad de giro del motor (w). Esta diferencia de valores es el error (Ve), que sirve como parámetro para que el regulador implemente una u otra acción de control (Vc). Dicha acción de control se utiliza para crear una señal PWM con un ciclo de trabajo variable (d), lo que hace que el convertidor de potencia entregue más o menos tensión al motor (Va), con lo cual se varía su velocidad. De este modo el sistema está continuamente regulándose para alcanzar la referencia de velocidad, aunque ésta varíe o se aplique un par de carga (TL) al motor que lo frene.

#### <span id="page-17-0"></span>**1.7.1. Rectificador monofásico de onda completa**

Como se va a utilizar un chopper en la etapa de potencia, será necesario disponer de una tensión continua a la entrada del convertidor de potencia. Además, como el motor es de 170 V, no es posible conseguir esa tensión con una fuente de alimentación, por lo que será necesario emplear la red eléctrica.

Para convertir la tensión alterna de la red en una continua de la misma amplitud, se va a emplear un rectificador de onda completa con un filtro C para suavizar el rizado. El circuito es el siguiente, donde a la entrada se tendrá la tensión de la red de 230 V eficaces y a la salida del rectificador irá conectado el convertidor de potencia que regulará la tensión que se le aplica al motor:

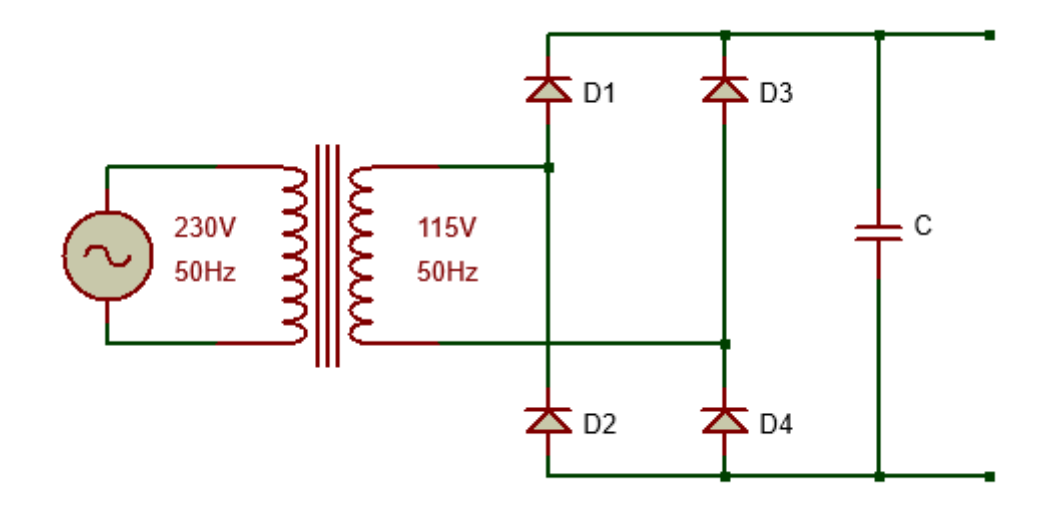

<span id="page-17-2"></span>**Figura 7**: Esquema del rectificador de onda completa con filtro

#### <span id="page-17-1"></span>**1.7.1.1. Transformador**

La tensión alterna que proviene de la red eléctrica es una senoidal de 230  $V<sub>RMS</sub>$ , cuya amplitud es de 325.27 V. Ya que el motor se ha de alimentar con una tensión continua máxima de 170 V, será necesario disminuir la tensión alterna de entrada. Para ello se emplea un transformador de 230 V – 115 V, de modo que nos proporcionará una alterna de 115  $V_{RMS}$ , que son 162.63 V de amplitud. El transformador elegido es el POLYLUX PD630, que proporciona 630 VA de potencia.

#### <span id="page-18-0"></span>**1.7.1.2. Diseño del puente de diodos**

Se dispondrán cuatro diodos en la configuración puente que se muestra en la Figura 7. Para seleccionarlos, se tiene en cuenta que la intensidad que circula por ellos es la misma que circulará por el motor, por ello se considera una intensidad máxima de 4.5 A que es la nominal del motor, aunque también deberán soportar picos de corriente demandada por el motor que pueden llegar a ser el triple del valor medio.

Además también deberán soportar una tensión inversa de ruptura de:

$$
V_{RMS} \cdot \sqrt{2} = 115 \cdot \sqrt{2} = 162.63 \, V \tag{1}
$$

Con todo esto se ha elegido el diodo P600D de Multicomp, ya que soporta una tensión inversa de 200 V, una tensión  $V_{RMS}$  de 140 V y una corriente media de 6 A, además de picos de corriente de hasta 400 A.

#### <span id="page-18-1"></span>**1.7.1.3. Diseño del condensador de filtro**

Para elegir el valor del condensador se empleará la siguiente ecuación:

$$
V o_{riz} = \frac{I o_{(AV)}}{2 \cdot f \cdot C} \tag{2}
$$

donde  $f$  representa la frecuencia de la red eléctrica, 50 Hz, y  $Io_{(AV)}$  es la intensidad media de salida, de la cual se tomará el peor caso que es con el motor yendo a velocidad nominal demandando una corriente nominal de 4.5 A. Además el condensador debe soportar la tensión de salida que será de unos 170 V.

Se selecciona un rizado máximo de 10 V ya que comparado con los 170 V supone menos del 6% de rizado, lo cual es aceptable. El valor del condensador en este caso es:

$$
C = \frac{I_{0(AV)}}{2 \cdot f \cdot V_{0_{riz}}} = \frac{4.5}{2 \cdot 50 \cdot 10} = 4500 \,\mu\text{F} \tag{3}
$$

Para encontrar con más facilidad esa capacidad que soporte la tensión de salida, se ha decidido emplear 3 condensadores de 1500  $\mu$ F en paralelo, con lo cual la capacidad resultante es de 4500  $\mu$ F. Se ha elegido para esta aplicación el condensador electrolítico B43630 de TDK, con una capacidad de 1500  $\mu$ F y capaz de soportar 200 V.

Con todo esto, la tensión de salida teórica en el peor caso será la siguiente:

$$
Vo_{(AV)} = Vo_{max} - \frac{Io_{(AV)}}{4 \cdot f \cdot C} = 162.63 - \frac{4.5}{4 \cdot 50 \cdot 4500 \cdot 10^{-6}} = 157.63 \, V \tag{4}
$$

La tensión del rectificador dependerá por tanto de la corriente media que demande el motor, pero en el peor caso aportará 157V.

#### <span id="page-19-0"></span>**1.7.2. Convertidor de potencia**

Para la etapa de potencia se ha decidido emplear un troceador de continua o "chopper" de un cuadrante. Este circuito es muy sencillo y permitirá fácilmente regular el valor medio de tensión que se le aplica al motor para controlar su velocidad. Consta simplemente de un transistor conmutando entre corte y saturación gracias a una señal de disparo proveniente de la etapa de control, junto con un diodo colocado en paralelo al motor para permitir la libre circulación de la corriente cuando el transistor esté en corte. Además, el transistor estará referido directamente a masa del circuito, para poder dispararlo con el driver EL7104.

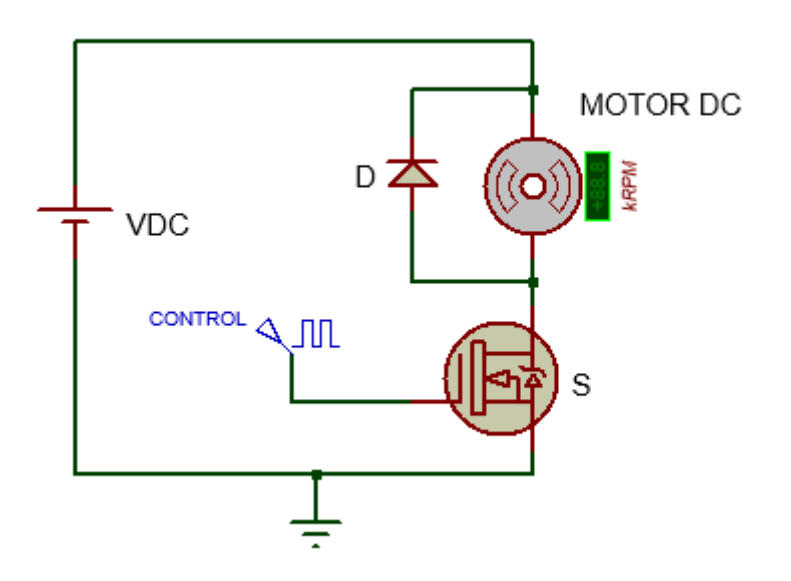

**Figura 8**: Esquema del convertidor de potencia

<span id="page-19-1"></span>El funcionamiento del circuito es el siguiente: cuando el transistor está en conducción, el diodo queda polarizado en inversa y la corriente fluye de la entrada hacia el motor. La corriente además comienza a crecer exponencialmente mientras circula por el motor. Cuando el transistor está en corte, el motor no recibe tensión, la intensidad decrece y la bobina del motor genera una tensión inducida para oponerse a la variación de corriente, que provoca que el diodo conduzca y la corriente circule por el camino motor-diodo.

#### <span id="page-20-0"></span>**1.7.2.1. Modulación PWM**

La modulación por ancho de pulsos se basa en variar el ciclo de trabajo de una señal periódica con el fin de proporcionar más o menos energía a una carga, como en el caso de este proyecto, donde se quiere controlar la tensión que recibe el motor.

El ciclo de trabajo se define como el ancho de la parte positiva de la señal en relación con el periodo:

$$
d = \frac{T_{on}}{T_{comm.}}\tag{5}
$$

donde  $d$  es el ciclo de trabajo,  $T_{on}$  es el tiempo que la señal es positiva (ancho de pulso), y  $T_{conn.}$  es el periodo de la señal.

De este modo se consigue controlar la tensión de salida, variando el ciclo de trabajo de una señal cuadrada y haciendo por tanto que el transistor esté más o menos tiempo conduciendo, con lo cual se varía el valor medio de tensión, que es lo que recibe el motor. A continuación se muestran las formas de onda de la tensión y corriente de salida teórica del circuito:

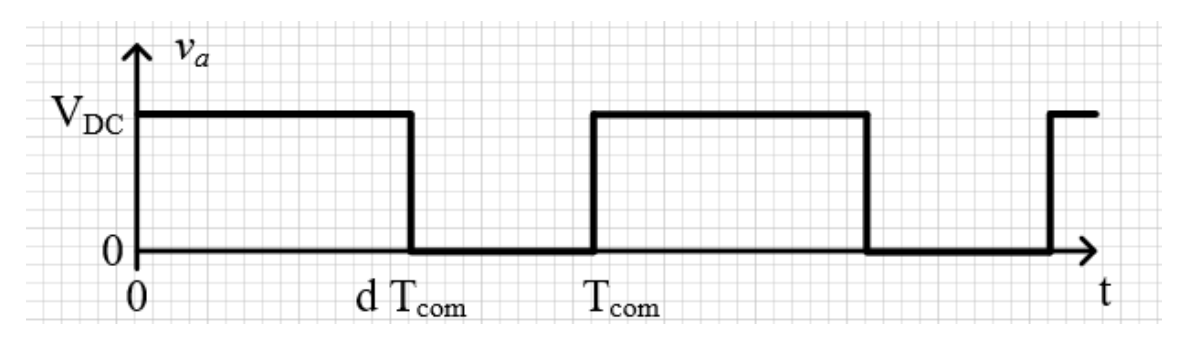

**Figura 9**: Tensión de salida del chopper con modulación PWM

<span id="page-20-1"></span>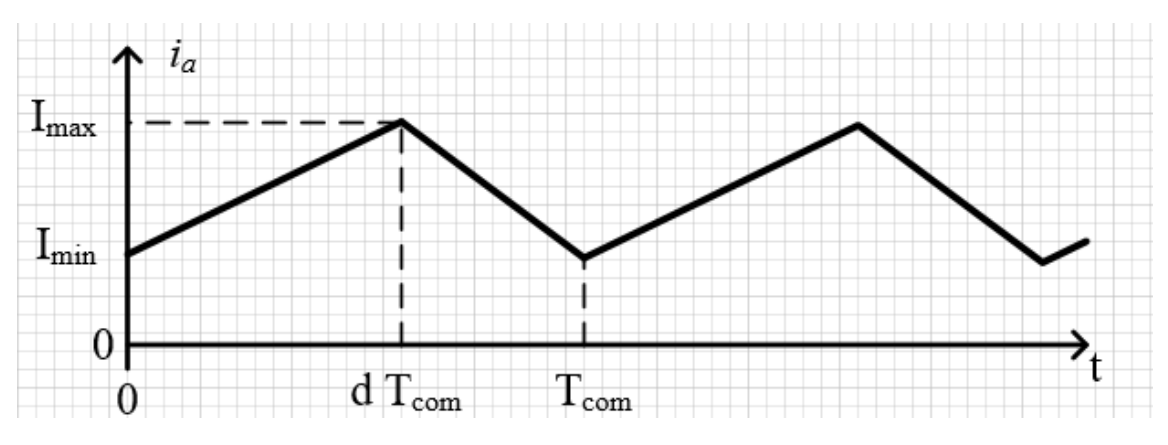

<span id="page-20-2"></span>**Figura 10**: Corriente de salida del chopper con modulación PWM

Finalmente se puede establecer que el valor medio de tensión aplicado en la armadura quedará determinado por la siguiente relación:

$$
V_{a(AV)} = d \cdot V_{DC}
$$
\n
$$
V_{a(AV)max} = V_{DC}
$$
\n
$$
V_{a(AV)min} = 0
$$
\n(6)

Donde se observa que la tensión de armadura será directamente proporcional al ciclo de trabajo, con lo cual variando éste entre 0 y 1 (no conduciendo o conduciendo todo el periodo, respectivamente), se conseguirá una tensión entre 0 y  $V_{DC}$ , que será la tensión continua de entrada de 157 V proporcionada por el rectificador.

Respecto a la frecuencia de conmutación, se recomiendan valores altos para impedir que se entre en modo de conducción discontinua y se anule la corriente en el motor, sobre todo a bajas velocidades, y también para evitar el ruido audible. Por ello se va a escoger una frecuencia de 20kHz, ya que es suficientemente elevada y está fuera del rango audible.

#### <span id="page-21-0"></span>**1.7.2.2. Diseño del transistor de potencia**

El transistor que finalmente se usará para el convertidor será un MOSFET. Será controlado por aplicación de tensión entre puerta y surtidor,  $V_{GS}$ , mediante una señal PWM que determinará el tiempo de conducción del transistor y la energía suministrada al motor, como se ha dicho anteriormente. Para la elección del transistor se debe tener en cuenta la tensión que soportará cuando esté en corte, la corriente que conducirá y otros parámetros como la resistencia drenador-surtidor en conducción,  $R_{DS(on)}$ , o la potencia máxima que pueda disipar.

Cuando el transistor esté en saturación tendrá una pequeña caída de tensión que dependerá tanto de la corriente que conduzca como de la resistencia  $R_{DS(on)}$ , pero cuando esté en corte deberá soportar prácticamente la tensión de entrada de 157 V.

Si analizamos el circuito de la Figura 8 vemos que cuando el transistor no esté conduciendo, el diodo si lo estará, y por tanto:

$$
V_{DC} = -V_F + V_{DSS} \quad \Rightarrow \quad V_{DSS} = V_{DC} + V_F \approx 157.63 + 1 = 158.63 \, V \tag{7}
$$

(considerando una tensión de conducción  $V_F$  del diodo de 1 V como máximo)

Respecto a la corriente, en general la máxima que circulará por el MOSFET será la nominal del motor de 4.5 A, aunque también se van a considerar los posibles picos de corriente que demande el motor, sobretodo en el arranque, donde la intensidad puede llegar a ser el triple de la que circulará luego en régimen permanente.

Con todo esto, se ha escogido el FDP33N25, un MOSFET de canal N que cumple sobradamente con las exigencias del circuito, ya que puede soportar una tensión drenadorsurtidor  $V_{DSS}$  máxima de 250 V, una corriente de drenador  $I_D$  de 33 A, y posee una  $R_{DS(on)}$ relativamente baja de 94 mΩ. Además presenta otra característica importante como es que tiene un encapsulado TO-220, que suelen ser de los más comunes, lo cual facilitará la compatibilidad en caso de necesitar un disipador, ya que habrá un rango más amplio de disipadores que puedan acoplarse con el transistor.

Seguidamente se deben realizar los cálculos térmicos para determinar la potencia que deberá disipar el MOSFET, si puede disiparla o necesita de un disipador, y en el caso de necesitarlo, con qué resistencia térmica. Primero se calcula, para el peor caso, la tensión drenador-surtidor en conducción, ya que será necesaria para posterior cálculos de potencia disipada.

$$
V_{DS(on)} = R_{DS(on)} \cdot I_D = 0.094 \cdot 4.5 = 0.423 V \tag{8}
$$

Se comprueba además con los valores del datasheet del MOSFET que:

$$
t_{d,on} + 2 \cdot t_r + t_{d(off)} + 2 \cdot t_f \ll T_{conn.} = 50 \,\mu s \tag{9}
$$

$$
80\ ns + 2 \cdot 470\ ns + 160\ ns + 2 \cdot 250\ ns = 1.68\ \mu s \ll T_{conn.} = 50\ \mu s \quad (10)
$$

A continuación se procede al cálculo de la potencia disipada en el transistor, siempre para el caso más desfavorable:

$$
P_D = P_{D,on} + P_{D(conm.)}
$$
(11)  
\n
$$
P_{D,on} = \frac{1}{T_{conn.}} \cdot \int_0^{DT} P_D \cdot dt = D_{max} \cdot V_{DS,on} \cdot I_D = 1 \cdot 0.423 \cdot 4.5 = 1.9035 W
$$
(12)  
\n
$$
P_{D(conm.)} = \frac{1}{2} \cdot f_{conn.} \cdot (2 \cdot t_r + 2 \cdot t_f) \cdot V_{i(max)} \cdot I_D =
$$
  
\n
$$
= \frac{1}{2} \cdot 20 kHz \cdot (2 \cdot 470 ns + 2 \cdot 250 ns) \cdot 158.63 \cdot 4.5 = 10.2792 W
$$
(13)  
\n
$$
P_D = 1.9035 + 10.2792 = 12.1827 W
$$
(14)

A partir de los datos térmicos del datasheet, y considerando una temperatura ambiente desfavorable de 40 °C, se calcula la potencia máxima que puede disipar el transistor:

$$
P_{D(max)} = \frac{T_{j(max)} - T_a}{R_{ja}} = \frac{150 - 40}{62.5} = 1.76 W < 12.1827 W \tag{15}
$$

Como la potencia a disipar es mucho mayor que la puede disipar el propio transistor, se necesitará incluir un disipador, cuya térmica debe ser menor de:

$$
R_{ra} = \frac{0.8 \cdot T_{j(max)} - T_a}{P_D} - R_{jc} - R_{cr} = \frac{0.8 \cdot 150 - 40}{12.1827} - 0.53 - 0.7 = 5.336 \,^{\circ}\text{C/W}
$$
\n
$$
(16)
$$

Para los cálculos se impone un margen de temperatura asegurando que no se supere el 80 % de la máxima temperatura de unión, y se considera la resistencia cápsula-radiador,  $R_{cr}$ , de un valor típico de 0.7 °C/W. Se ha escogido el FA-T220-38E como disipador para esta aplicación, con encapsulado TO-220 compatible con el MOSFET y con una resistencia térmica de 3.8 °C/W. Finalmente se comprueba que gracias al disipador la temperatura máxima en la unión no supere el 80 % de la establecida en el datasheet:

$$
T_r = T_a + P_D \cdot R_{ra} = 40 + 12.1827 \cdot 3.8 = 86.294 \text{°C} \tag{17}
$$
  
\n
$$
T_c = T_r + P_D \cdot R_{cr} = 86.294 + 12.1827 \cdot 0.7 = 94.822 \text{°C} \tag{18}
$$
  
\n
$$
T_j = T_c + P_D \cdot R_{jc} = 94.822 + 12.1827 \cdot 0.53 = 101.279 \text{°C} \tag{19}
$$

Con lo cual se asegura que incluso en el peor caso, gracias el disipador nunca se llegará al 80 % de la  $T_{j(max)}$ , que son 120 °C.

#### <span id="page-24-0"></span>**1.7.2.3. Disparo del transistor**

El disparo del transistor se efectuará a través del driver EL7104, que asegurará que el MOSFET recibe la tensión y corriente necesaria en todo momento, y la señal de disparo será una PWM que variará su ciclo de trabajo. El esquema de conexión del driver es el siguiente:

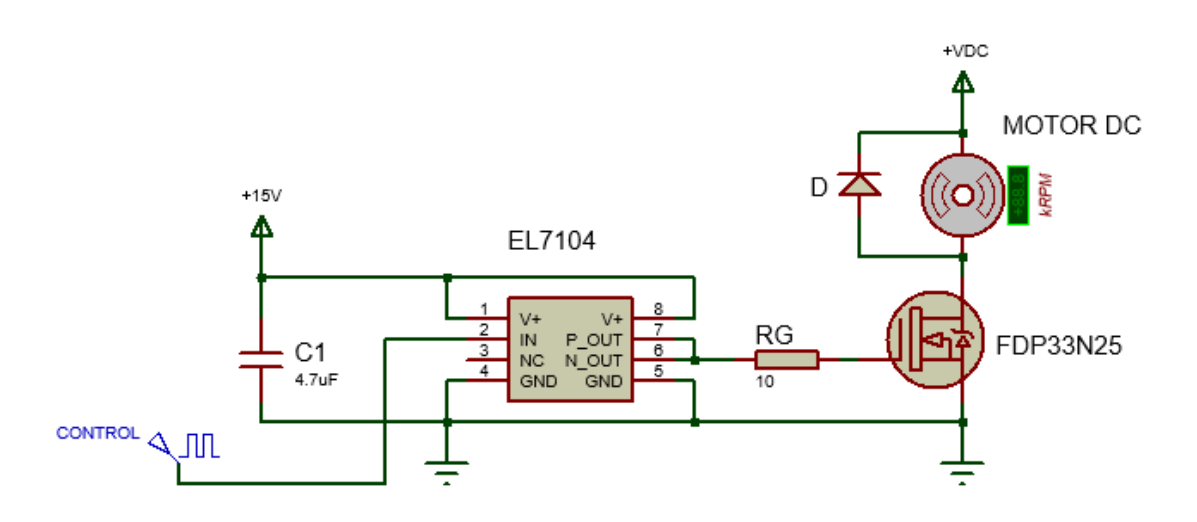

**Figura 11**: Conexión del EL7104 para el disparo del MOSFET

<span id="page-24-1"></span>Como se puede comprobar, la conexión es muy sencilla ya que la mayoría de los pines van unidos entre sí. La alimentación del driver será a 15 V y se colocará un condensador de 4.7  $\mu$ F entre +15 V y GND tal y como indica el esquema de la hoja de datos del dispositivo.

Finalmente en la salida a través de los pines 6 y 7, que van unidos, se colocará una pequeña resistencia de puerta para el MOSFET de 10 Ω.

El driver EL7104 necesita una entrada de amplitud mínima 2.4 V para dispararse, y como máximo el valor de la alimentación VCC de 15 V. Se va a probar el circuito utilizando un generador de funciones para obtener la señal cuadrada a 20 kHz, con un ciclo de trabajo del 60 % y un valor de amplitud de 10 V para asegurar el correcto funcionamiento del driver.

El resultado del disparo del transistor se muestra en la siguiente figura, donde se ha conectado a la salida del convertidor una resistencia de potencia de 15 W y 270 Ω y en la entrada se alimenta a 30 V:

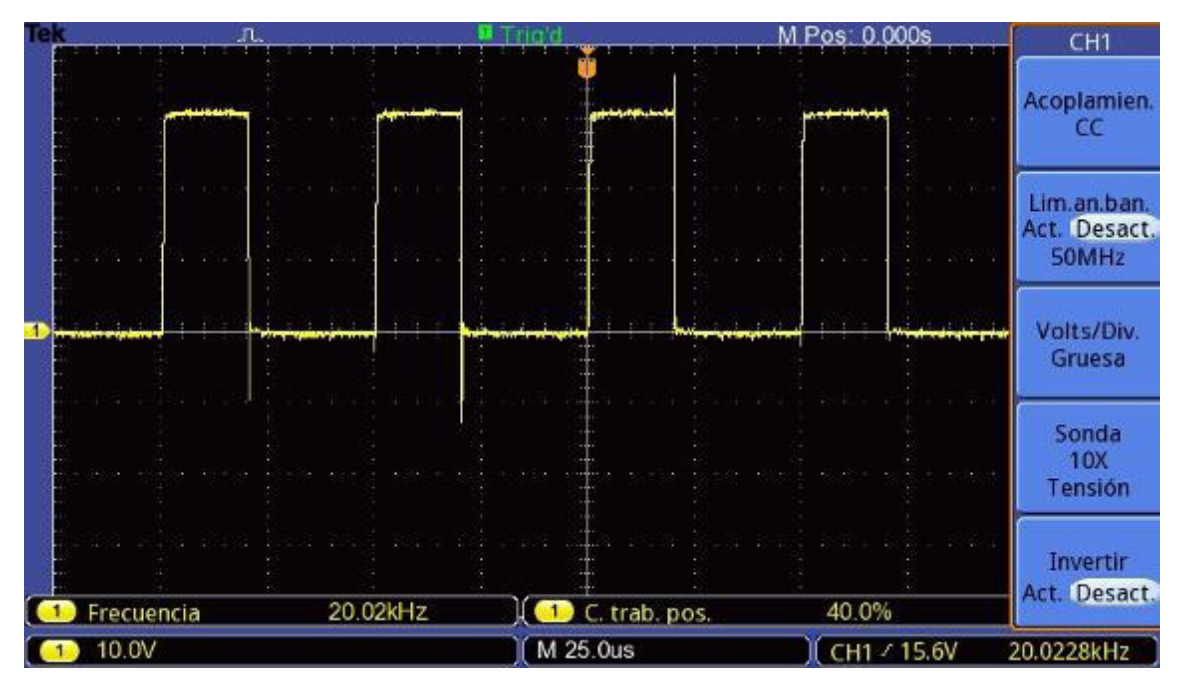

<span id="page-25-1"></span>**Figura 12**: Medida de la tensión de salida del chopper con el disparo del EL7104

Midiendo con el osciloscopio entre el drenador del transistor y masa, que es la tensión drenador-surtidor  $V_{DS}$ , se observa que se produce la conmutación con el ciclo de trabajo establecido, ya que éste era del 60 % y en la figura se muestra como el transistor está en corte el 40 % del periodo ( $V_{DS}$  soportando los 30 V de entrada), y conduciendo el 60 % restante.

### <span id="page-25-0"></span>**1.7.2.4. Diseño del diodo de libre circulación**

Como se ha comentado antes, durante el tiempo de corte del transistor en la conmutación, la intensidad que circula por el motor ha de descargarse por algún camino, para ello es necesario colocar el diodo volante en antiparalelo con el motor.

Atendiendo nuevamente al circuito expuesto en la Figura 8, la tensión inversa a la que estará sometido el diodo cuando el transistor conduzca será de:

$$
V_{RRM} = V_{DC} - V_{DS(on)} = 157.63 - 0.423 = 157.207 V \tag{20}
$$

Es decir, prácticamente la tensión de entrada al convertidor. Además este diodo deberá soportar la intensidad máxima que circule por el motor, que es la nominal de 4.5 A, así como los posibles picos de corriente que se puedan dar.

Otro factor importante es que debe ser de recuperación rápida, ya que la frecuencia de conmutación es de 20 kHz. Para ello se requiere que el  $t_{rr}$  sea al menos 100 veces menor al periodo de conmutación, es decir, menor de 500  $ns$ . Por último, se debe buscar también que la caída de tensión en conducción sea lo más pequeña posible.

Teniendo en cuenta las especificaciones se decide optar por el BY229-600, un diodo de recuperación rápida con un  $t_{rr}$  de 145 *ns*, capaz de aguantar una tensión inversa  $V_{RRM}$  de 600 V, una corriente media de 8 A, picos de corriente de 100 A, y con una caída de tensión en conducción  $V_F$  de 1.85 V.

A pesar de que en los cálculos anteriores de  $V_{DSS}$  del transistor se había considerado de máximo un voltaje  $V_F$  de 1 V, este nuevo valor apenas modificará los cálculos y no es necesario recalcular ningún parámetro, puesto que la diferencia no es significativa y se tenía mucho margen en los resultados.

## <span id="page-26-0"></span>**1.7.3. Arduino**

Para llevar a cabo el control el lazo cerrado de la velocidad del motor, se ha decidido implementar un control de tipo digital, donde habrá que muestrear la señal de salida del sistema y ejecutar una acción de control en cada periodo de muestreo. Para ello se decidió usar un procesador de propósito general, concretamente un Arduino Uno.

Arduino es una plataforma de electrónica de código libre, que cuenta con un hardware y software sencillo de usar. Al ser de código libre, todo el mundo puede colaborar en el software y usarlo libremente, además de contar con innumerables ejemplos donde aprender y consultar dudas.

Principalmente se escogió este procesador porque dispone del hardware y software necesario para las funciones que se van a requerir en este proyecto, como son lectura y escritura de señales analógicas y digitales, además de salidas PWM útiles para generar la señal de disparo del transistor, y porque su programación es muy sencilla y cómoda, con lo cual el código para el bucle de control que se implementará aquí no necesitará de complejas configuraciones previas para su funcionamiento, como se verá más adelante en la etapa de control.

Respecto al hardware, el Arduino Uno consta de una placa con un microcontrolador ATmega328P y varios puertos de entrada-salida. Tiene 14 pines digitales para entrada o salida, según se configuren, con 6 de ellos que pueden ser usados como salida PWM, y 6 pines analógicos también configurables como entrada o salida. Funciona con un cristal de cuarzo de 16 MHz y se puede alimentar directamente con un USB al ordenador.

Respecto al software, Arduino cuenta con un IDE, un entorno de desarrollo integrado para desarrollar el código, compilarlo y descargarlo directamente en la placa. El lenguaje de programación está basado en Wiring/Processing, que son entornos de trabajo de programación de código libre, que a su vez están basados en lenguajes como C o Java, con lo que el código no resultará difícil de diseñar.

#### <span id="page-27-0"></span>**1.7.3.1. Generación de la señal PWM**

La señal de control será una PWM que variará su ciclo de trabajo, y para ello se puede emplear directamente una de las salidas que ofrece Arduino. Sin embargo, la salida PWM predeterminada no proporciona más de 980 Hz. Esto es insuficiente para la aplicación que se está tratando, que requiere de una frecuencia de conmutación de 20 kHz.

Ante esto se buscó información en la comunidad Arduino y se encontró una librería diseñada para configurar los timers del microcontrolador y poder generar una frecuencia más alta, del orden de kHz, en cualquier salida PWM, con lo que gracias a esto se podrá establecer la frecuencia de 20 kHz en la salida. La librería descargada viene con el nombre PWM.h y se debe añadir en el IDE de Arduino para su correcto funcionamiento.

```
#include <PWM.h>
int32 t frecuencia=20000; //frecuencia deseada en Hz
float ciclo trabajo=50; //ciclo de trabajo deseado en %
int d:
void setup() {
 InitTimersSafe(); //inicia los timers que se van a configurar menos el Timer 0
 SetPinFrequencySafe(9, frecuencia); //configura los timers para obtener la
                                    //frecuencia deseada en la salida
J.
void loop() {
 d=255*ciclo trabajo/100;
 pwmWrite(9,d); //saca una PWM por el pin de salida con la frecuencia deseada
                //y el ciclo de trabajo establecido
J
```
<span id="page-27-1"></span>**Figura 13**: Código empleado para la generación de la señal PWM

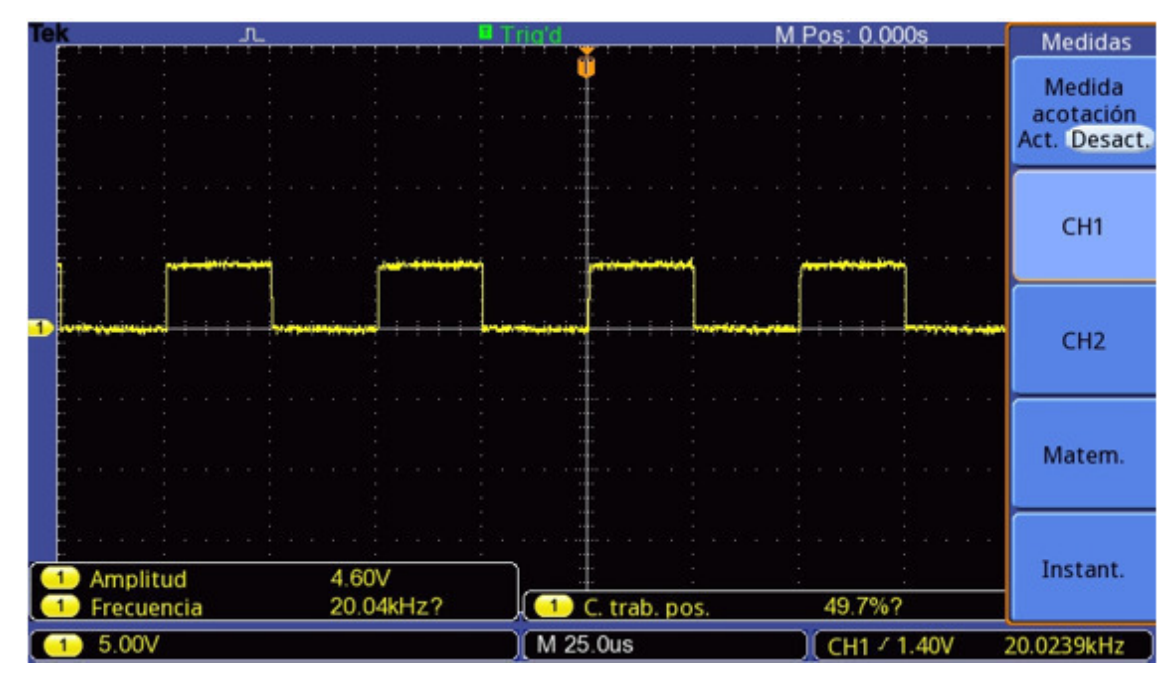

**Figura 14**: Medida de la señal PWM generada por Arduino

<span id="page-28-1"></span>Se observa como el Arduino proporciona la señal PWM a la frecuencia deseada y con el ciclo de trabajo establecido. Sin embargo, la amplitud de la señal cuadrada no es de 5 V exactos, sino un poco menos, 4.6 V. Este valor habrá que tenerlo en cuenta en la realización de algunos cálculos, como se verá a continuación.

## <span id="page-28-0"></span>**1.7.4. Optoacoplador**

Dado que se va a trabajar con un sistema de potencia que maneja tensiones y corrientes relativamente grandes, se debe aislar la etapa de control para evitar que se dañe debido a posibles picos de tensión o corriente que pudieran llegar al controlador, así como para aislar también el ruido de la parte de potencia que pudiera entrar en el sistema de control e interferir con las medidas o señales generadas.

Para ello se va a emplear un optoacoplador, que proporcionará un aislamiento eléctrico entre las dos etapas ya que la única interfaz será un haz de luz. El optoacoplador está formado por un fotodiodo y un fototransistor que interactúan entre sí. Cuando circula corriente por el fotodiodo éste emite un haz de luz que hace que sature el fototransistor y que conduzca. Cuando la luz cesa, el transistor se corta y deja de conducir. De este modo se puede enviar la señal PWM de la etapa de control a través del optoacoplador para que dispare al MOSFET, asegurando además el aislamiento entre etapas.

Como la señal PWM que se va a enviar es de 20 kHz, el optoacoplador debe ser de respuesta rápida. Se ha elegido el TLP557, ya que proporciona unos tiempos de transición entre estados alto y bajo de menos de  $1 \mu s$ . El esquema de conexiones es el siguiente:

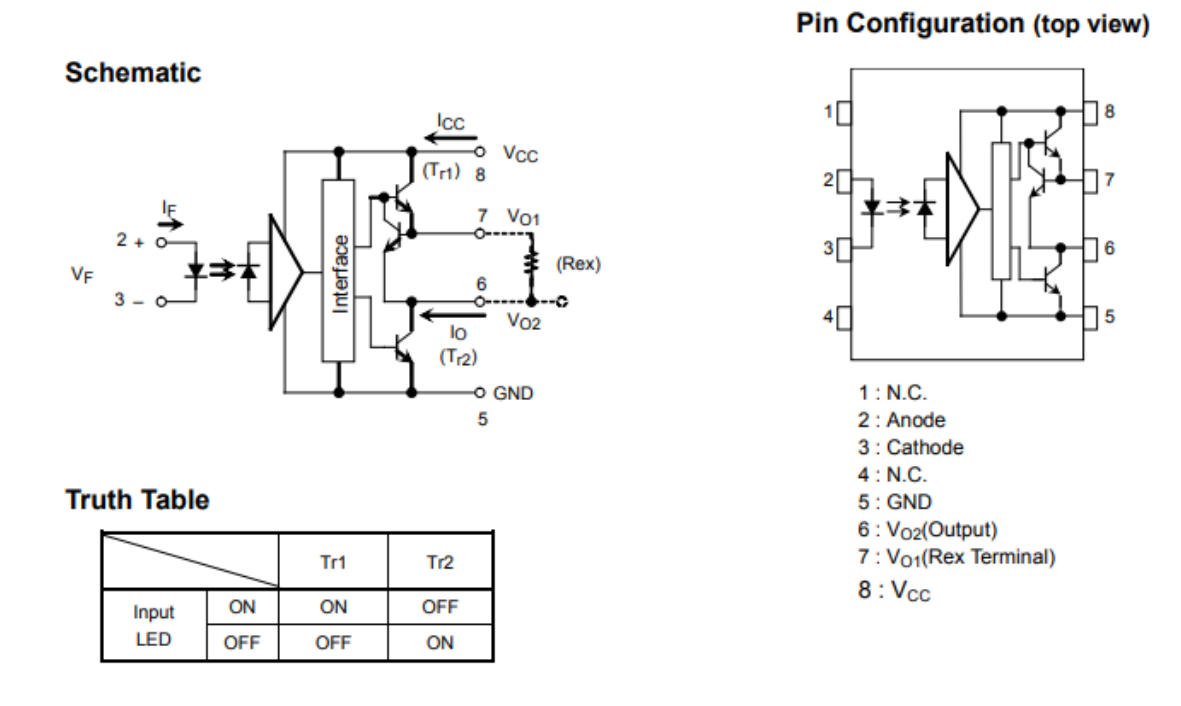

**Figura 15**: Esquema del TLP557

<span id="page-29-0"></span>En el montaje, la tensión de alimentación Vcc será de 15 V. De ese modo, a la salida del optoacoplador se tendrá la señal PWM de entrada pero amplificada hasta los 15 V, y ésta será la señal que irá a la entrada del driver EL7104CN. Respecto a las resistencias, en el montaje no se empleará la resistencia externa Rex, sino que directamente se tomará la salida del pin 6. También se debe colocar una resistencia de entrada al diodo para limitar la corriente y evitar que se dañe. El esquema del montaje queda de este modo:

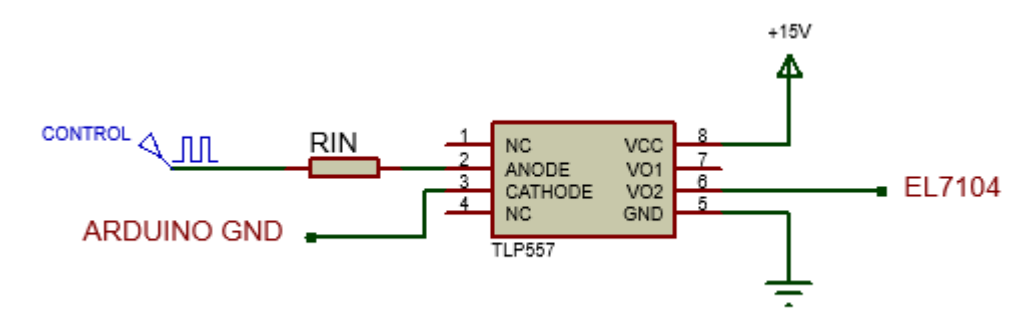

<span id="page-29-1"></span>**Figura 16**: Conexión del TLP557

Viendo el circuito se puede deducir que la corriente por el diodo será:

$$
I_F = \frac{V_{IN} - V_F}{R_{IN}}\tag{21}
$$

Atendiendo al datasheet del componente, la intensidad máxima por el diodo debe ser de 20 mA, la mínima 7 mA y la típica 8 mA. Además, la tensión en conducción del diodo es de máximo 1.7 V. Para el cálculo de la resistencia, se quiere que circule una corriente de 8 mA. Considerando la  $V_{IN}$  del Arduino de 4.6 V y el peor caso donde  $V_F$  es la máxima de 1.7 V:

$$
R_{IN} = \frac{V_{IN} - V_F}{I_F} = \frac{4.6 - 1.7}{8 \cdot 10^{-3}} = 362.5 \,\Omega \tag{22}
$$

Para asegurar que la intensidad no decae por debajo del mínimo de 7 mA, se coge la resistencia normalizada inmediatamente inferior de 330 Ω. Con esto se tiene una corriente de:

$$
I_F = \frac{V_{IN} - V_F}{R_{IN}} = \frac{4.6 - 1.7}{330} = 8.78 \text{ mA}
$$
 (23)

En caso de tener la mayor diferencia de potencial con  $V_{IN}$  máxima de 5 V y  $V_F$  mínima de 1.55 V, la corriente máxima por el fotodiodo sería:

$$
I_F = \frac{V_{IN} - V_F}{R_{IN}} = \frac{5 - 1.55}{330} = 10.45 \text{ mA}
$$
 (24)

Con lo que no hay riesgo de que el diodo no reciba suficiente corriente o reciba demasiada. El resultado en la salida del optoacoplador se muestra en la figura siguiente:

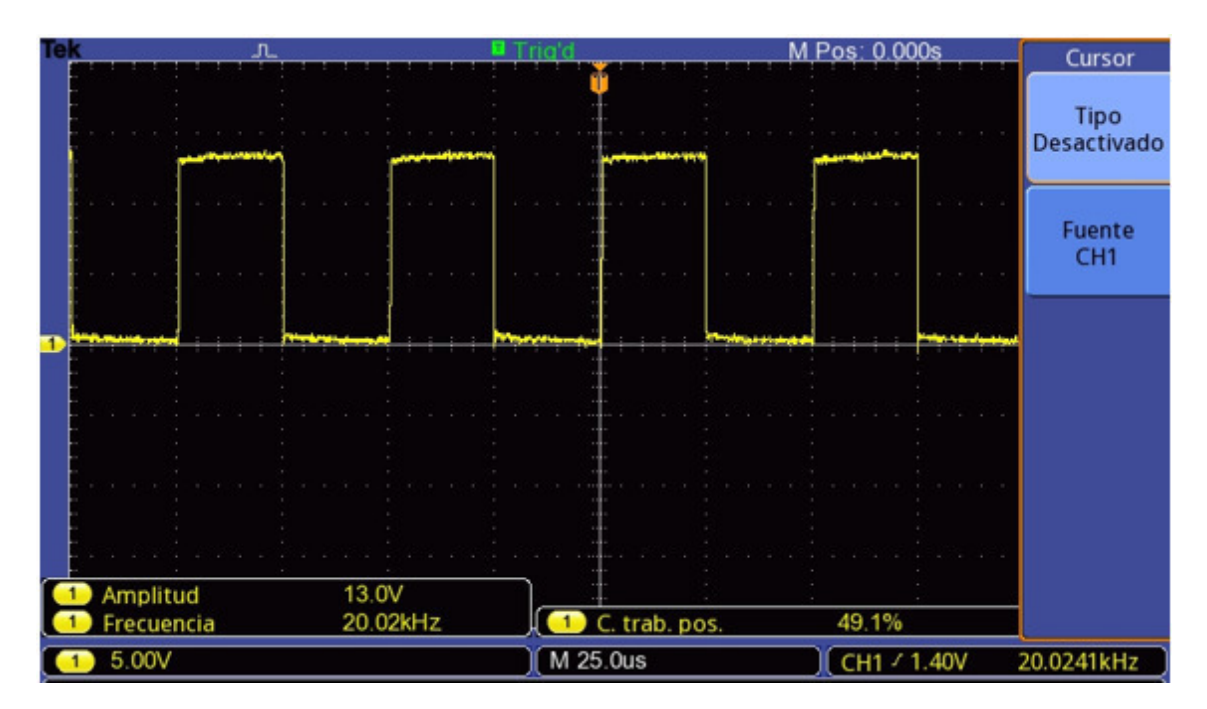

<span id="page-30-0"></span>**Figura 17**: Medida de la señal PWM a la salida del optoacoplador

Se puede ver como el optoacoplador reproduce la señal PWM de entrada con mucha precisión. Sin embargo, la amplitud no llega a los 15 V esperados, sino un poco menos, 13 V, seguramente debido a la caída de tensión en saturación del fototransistor, pero que son suficientes para la entrada del driver EL7104, que exigía un mínimo de 2.4 V y un máximo de 15 V.

### <span id="page-31-0"></span>**1.7.5. Sensor de velocidad**

Para poder realizar el control se necesitará una medida de la velocidad convertida a un valor de tensión que pueda procesar el Arduino. Esta etapa de sensado se llevará a cabo en dos partes: una de medición proporcionada por la tacodinamo, y otra de acondicionamiento de la señal mediante un divisor de tensión.

#### <span id="page-31-1"></span>**1.7.5.1. Tacodinamo**

Como medida de la velocidad de giro se va a utilizar una dinamo tacométrica, que unida mecánicamente al eje de giro del motor dará una tensión proporcional a ésta. Según las especificaciones, la ganancia de la tacodinamo es de 10 V/1000 rpm, es decir, que proporcionará 0.01 V por cada vuelta. Esta ganancia será de utilidad en la visualización de la respuesta del motor, ya que si trabaja a velocidades exactas como 1000, 1500 o 2000 rpm se identificarán fácilmente en el osciloscopio como 10, 15 y 20 V, respectivamente. La tacodinamo además tiene una caja de bornes unida con lo que se podrá conectar fácilmente al resto del circuito.

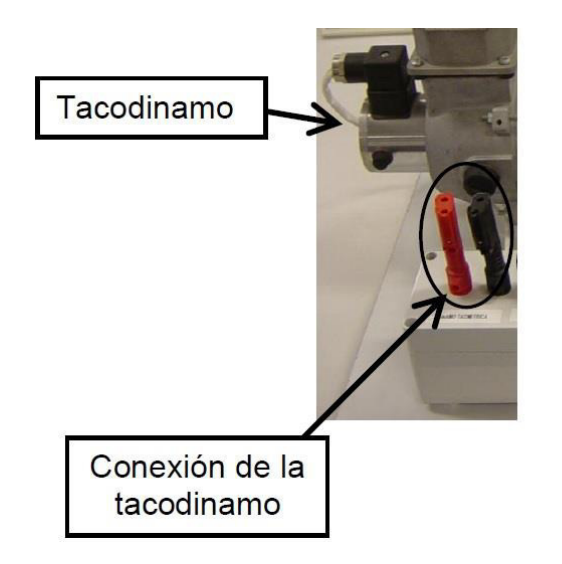

<span id="page-31-2"></span>**Figura 18**: Tacodinamo acoplada al motor con la caja de bornes

#### <span id="page-32-0"></span>**1.7.5.2. Divisor de tensión**

Se ha dicho anteriormente que la ganancia de la tacodinamo es de 10 V/1000 rpm, lo que significa que para el rango de funcionamiento de motor, que como máximo trabaja a 3000 rpm, se tendrán tensiones entre 0 y 30 V. Esto implica un problema ya que en los puertos de lectura analógica del Arduino sólo se pueden aplicar tensiones hasta 5 V, o de lo contrario se dañarían.

Para solucionar esto se debe reducir la tensión que da la tacodinamo a un valor proporcional menor de 5 V, y por ello se va a emplear un divisor resistivo, ya que es un circuito sencillo formado por dos resistencias en serie donde se obtendrá la tensión de salida en el punto medio. Las resistencias habrá que diseñarlas teniendo en cuenta los rangos de entrada y salida en el peor caso.

Se quiere que para la tensión máxima que ofrece la tacodinamo en la salida del divisor no haya más de 5 V. El divisor por tanto deberá tener una ganancia de 1/6 para que en el caso de que la tacodinamo mida 30 V, el Arduino no reciba más de 5 V.

A partir de la expresión del divisor resistivo se diseñan las resistencias:

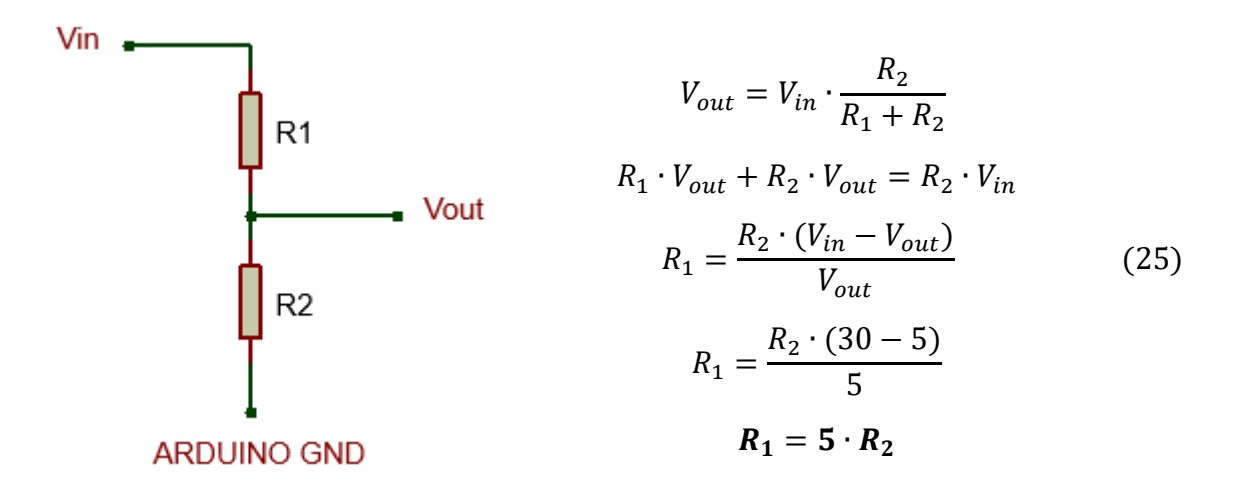

<span id="page-32-1"></span>**Figura 19**: Esquema del divisor resistivo

Con lo que  $R_1$  tiene que ser 5 veces el valor de  $R_2$ . Comercialmente no hay ninguna resistencia cuyo valor normalizado sea el quíntuple de otra, pero se puede conseguir poniendo dos resistencias en paralelo. Para ello se escoge el valor de  $R_2$  de 1 kΩ y se ponen dos resistencias de 10 kΩ en paralelo. Con esto  $R_1$  será una resistencia equivalente de 5 kΩ y se satisfará la relación anterior, obteniendo la ganancia deseada.

### <span id="page-33-0"></span>**1.7.6. Etapa de control**

El control en lazo cerrado permite que el sistema alcance una referencia con el tiempo y dinámica establecidos y que se mantenga en el valor de consigna independientemente de si éste cambia o hay alguna perturbación que lo aleje de ella. Esto se consigue gracias a la continua medida del valor de salida para compararlo con el valor de referencia e implementar una acción de control que ajuste el sistema.

Pero para conseguir controlar la respuesta de un sistema primero se debe obtener un modelo con el que se pueda trabajar y que represente con la mayor fidelidad su comportamiento.

#### <span id="page-33-1"></span>**1.7.6.1. Modelado del motor**

Dado que el objetivo de este proyecto es controlar la velocidad de un motor de corriente continua, primeramente se ha de obtener una representación matemática de su funcionamiento. Esta representación en forma de modelo matemático se puede obtener de dos formas distintas: a partir de las ecuaciones físicas de su comportamiento, o aplicando una entrada al motor y viendo como es la salida para poder construir una función de transferencia. En este caso se realizará la primera ya que se conocen bien las ecuaciones físicas de un motor de continua, así como varios parámetros de la hoja de datos del fabricante.

A continuación se va a proceder a determinar las ecuaciones que describen el comportamiento físico del motor de corriente continua. Para ello se parte de la siguiente figura:

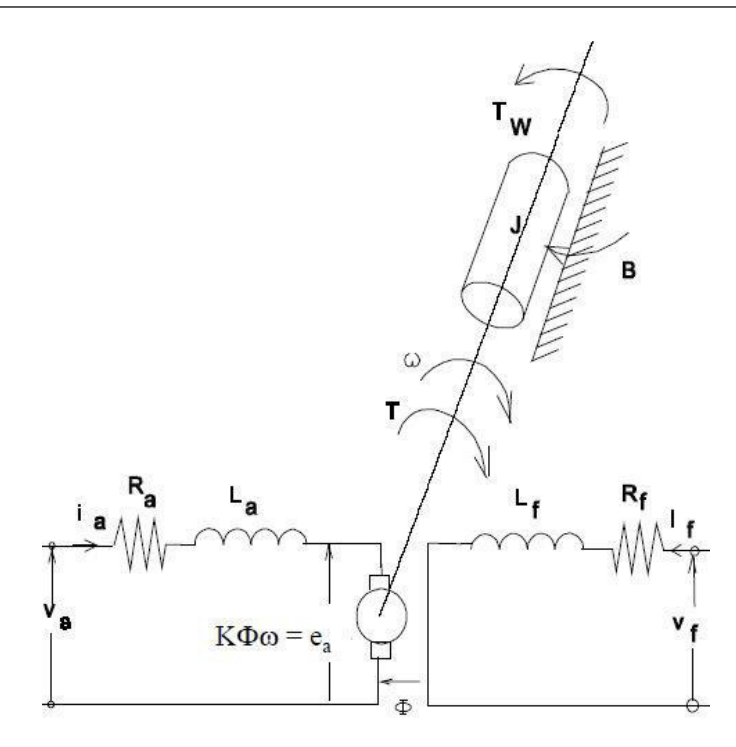

**Figura 20**: Modelo del motor de corriente continua

<span id="page-34-0"></span>El voltaje en la armadura y en el campo son, respectivamente:

$$
v_a = R_a \cdot i_a + L_a \cdot \frac{di_a}{dt} + e_a \qquad (26)
$$

$$
v_f = R_f \cdot i_f + L_f \cdot \frac{di_f}{dt} \qquad (27)
$$

donde

- $R_a$ : Resistencia del circuito de armadura
- $I_a$ : Corriente del circuito de armadura
- $L_a$ : Inductancia del circuito de armadura
- $R_f$ : Resistencia del circuito de campo
- $I_f$ : Corriente del circuito de campo
- $L_f$ : Inductancia del circuito de campo

El circuito de campo hace que se genere un flujo magnético que es directamente proporcional a la corriente de campo:

$$
\phi_f = k_f \cdot I_f \qquad (28)
$$

donde,

 $k_f$ : Constante de proporcionalidad del campo

En el motor se genera una fuerza contraelectromotriz proporcional a la velocidad de giro debida a la rotación de los conductores del circuito de armadura dentro de dicho flujo magnético:

$$
e_a = k_v \cdot \phi_f \cdot w \qquad (29)
$$

donde,

 $k_v$ : Constante de voltaje del motor

Y el par electromagnético que desarrolla el motor tiene la siguiente expresión:

$$
T_m = k_t \cdot \phi_f \cdot i_a \qquad (30)
$$

donde,

 $k_t$ : Constante de par del motor

Además, el par proporcionado por el motor deberá vencer las inercias, los rozamientos y el par mecánico de la carga:

$$
T_m = J \cdot \frac{dw}{dt} + B \cdot w + T_L \tag{31}
$$

donde,

w : Velocidad de giro del motor

ܬ : Momento de inercia del motor

ܤ : Coeficiente de fricción viscosa

 $T_L$ : Par producido por la carga
Debido a que el motor escogido para este proyecto es de imanes permanentes, no se necesitará una alimentación del campo de excitación ya que el flujo magnético permanecerá constante, y por tanto los parámetros  $V_f$ ,  $I_f$ ,  $R_f$ ,  $L_f$  no se tendrán en cuenta en el modelo, con lo que las ecuaciones quedan del siguiente modo:

$$
v_a = R_a \cdot i_a + L_a \cdot \frac{di_a}{dt} + e_a \qquad (32)
$$

$$
e_a = K_V \cdot w \qquad (33)
$$

$$
T_m = K_T \cdot i_a \qquad (34)
$$

$$
T_m = J \cdot \frac{dw}{dt} + B \cdot w + T_L \qquad (35)
$$

donde,

$$
K_V = k_v \cdot \phi_f
$$

$$
K_T = k_t \cdot \phi_f
$$

Para obtener el comportamiento en régimen permanente basta con aplicar las mismas ecuaciones para obtener los valores promedio, teniendo en cuenta que las derivadas serán nulas, con lo que:

$$
V_a = R_a \cdot I_a + E_a \qquad (36)
$$
  
\n
$$
E_a = K_V \cdot w \qquad (37)
$$
  
\n
$$
T_m = K_T \cdot I_a \qquad (38)
$$
  
\n
$$
T_m = B \cdot w + T_L \qquad (39)
$$

A partir de las ecuaciones anteriores se puede determinar la velocidad del motor en régimen permanente:

$$
w = \frac{E_a}{K_V} = \frac{V_a - R_a \cdot I_a}{K_V} \tag{40}
$$

Con lo que la velocidad de giro variará dependiendo del valor medio de tensión aplicado en la armadura, lo cual se realizará mediante el convertidor de potencia.

A continuación se procede a modelizar el comportamiento dinámico del motor, ya que será necesario trabajar con una función de transferencia para diseñar posteriormente el control en lazo cerrado.

A partir de las ecuaciones diferenciales del motor de imanes permanentes expuestas anteriormente se puede realizar la transformada de Laplace y obtener las siguientes expresiones para desarrollar el diagrama de bloques de la figura….:

$$
V_a(s) = (L_a \cdot s + R_a) \cdot I_a(s) + E_a(s)
$$
(41)  

$$
E_a(s) = K_V \cdot w(s)
$$
(42)  

$$
T_m(s) = K_T \cdot I_a(s)
$$
(43)  

$$
T_m(s) = (J \cdot s + B) \cdot w(s) + T_L(s)
$$
(44)

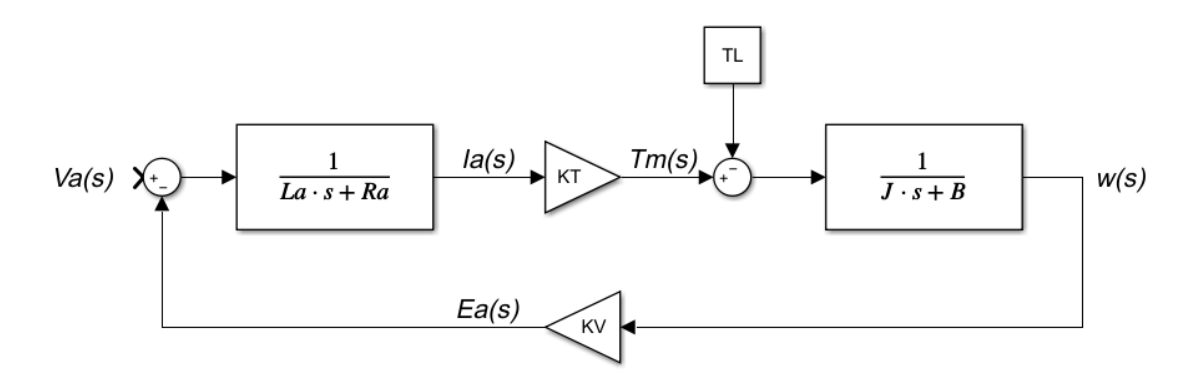

**Figura 21**: Modelo de bloques del motor de corriente continua

Esto en conjunto forma una función de transferencia del motor que relaciona la salida (velocidad angular) con la entrada (tensión en la armadura), que se obtiene operando con el diagrama de bloques:

$$
G_{motor}(s) = \frac{w(s)}{V_a(s)} = \frac{K_T}{(L_a \cdot s + R_a) \cdot (J \cdot s + B) + K_T \cdot K_V}
$$
(45)

A continuación se muestran los parámetros obtenidos de las hojas de datos del motor:

- Par nominal = 1.9 N⋅m<br>- Velocidad nominal = 3
- $Velocidad nominal = 3000 rpm$
- Potencia nominal  $= 600 \text{ W}$
- Tensión nominal =  $170 \text{ V}$
- Corriente nominal  $= 4.5$  A
- Resistencia de armadura =  $2.5 \Omega$
- Inductancia de armadura = 17.5 mH
- Par máximo = 11.4 N∙<sup>m</sup>
- Corriente máxima = 27.6 A
- Rendimiento =  $80\%$

Las constantes  $K_T$  y  $K_V$  se determinan a partir de las ecuaciones del motor y sus valores nominales:

$$
T_{mn} = K_T \cdot I_{an} \qquad (46)
$$

$$
K_T = \frac{T_{mn}}{I_{an}} = \frac{1.9}{4.5} = 0.422 \frac{N \cdot m}{A} \qquad (47)
$$

$$
V_{an} = R_a \cdot I_{an} + E_a = R_a \cdot I_{an} + K_V \cdot w_n \tag{48}
$$

Con  $w_n$  expresada en rad/s:

$$
K_V = \frac{V_{an} - R_a \cdot I_{an}}{w_n} = \frac{170 - 2.5 \cdot 4.5}{3000 \cdot \frac{2 \cdot \pi}{60}} = 0.505 \frac{V}{rad/s} \tag{49}
$$

Respecto a los parámetros mecánicos, el coeficiente de rozamiento viscoso también se puede determinar con los valores nominales, ya que en régimen permanente y sin carga, el par depende directamente de la velocidad y de este rozamiento:

$$
T_{mn} = B \cdot w_n \qquad (50)
$$

$$
B = \frac{T_{mn}}{w_n} = \frac{1.9}{3000 \cdot \frac{2 \cdot \pi}{60}} = 6.04 \cdot 10^{-3} \frac{N \cdot m}{rad/s} \qquad (51)
$$

Del momento de inercia, la hoja de datos del motor ofrece un valor de inercia del rotor de 0.00169  $kg \cdot m^2$ , sin embargo, esto sería para el motor girando sin nada acoplado. Debido a que lleva acoplado la máquina de excitación independiente COMER 63 AL, el momento de inercia no será el mismo.

Para determinarlo, una forma consiste en calcular la constante de tiempo mecánica  $\tau_m$ . Para ello se estima que esta constante corresponde a un tercio del tiempo que transcurre entre que se desconecta el motor de la tensión de alimentación nominal y se detiene. A partir de ahí el momento de inercia se calcula de la siguiente forma:

$$
\tau_m = \frac{J}{B} \qquad (52)
$$

$$
J = \tau_m \cdot B \qquad (53)
$$

Del procedimiento anterior para este motor el resultado fue el de la Figura 22. Realizando diferentes medidas se obtuvieron los siguientes resultados:

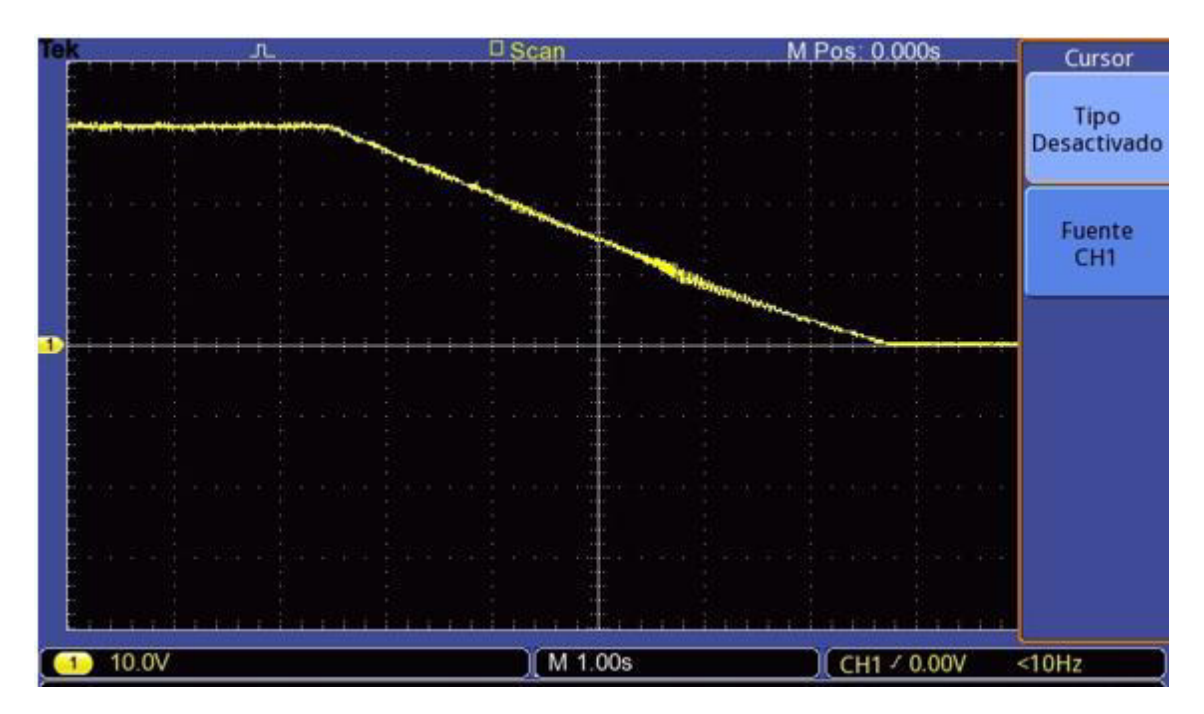

**Figura 22**: Medida del tiempo de detención del motor de corriente continua

| $\tau_m$ (segundos) | $J (kg \cdot m^2)$ |
|---------------------|--------------------|
| 1.72                | 0.01032            |
| 1.6                 | 0.0096             |
| 1.56                | 0.00936            |
| 1.52                | 0.00912            |
| .64                 | 0.00984            |

**Figura 23**: Tabla de medidas de la constante mecánica  $\tau_m$  y el momento de inercia *J* del motor

Con lo que haciendo un promedio el valor del momento de inercia para el modelo será:

$$
J = 0.009648 \ kg \cdot m^2 \tag{54}
$$

Finalmente la función de transferencia del motor queda:

$$
G_{motor}(s) = \frac{w(s)}{V_a(s)} = \frac{0.422}{0.0001688 \cdot s^2 + 0.02423 \cdot s + 0.2282}
$$
(55)

Cabe destacar que la FdT sale de segundo orden, cuando de normal para la velocidad de un motor de continua suele ser de primer orden. Aun así esto no es problema ya que el término de segundo grado es prácticamente cero. Si se representa la FdT del motor en formato de polos y ceros:

$$
G_{motor}(s) = \frac{w(s)}{V_a(s)} = \frac{2499.4}{(s + 133.3) \cdot (s + 10.14)}
$$
(56)

Se observa que el motor tiene un polo muy rápido en  $s = -133.3$ , con lo que a pesar de estar presente, su efecto será poco significativo.

Ahora que se conocen todos los parámetros del motor y se tiene una representación de su comportamiento se ha de obtener la función de transferencia global del sistema para poder diseñar apropiadamente el regulador.

#### **1.7.6.2. Modelado de la función de transferencia en bucle abierto**

La función de transferencia en bucle abierto engloba, además del motor, la parte del convertidor, el modulador PWM y el sensor de medida. Una representación de la FdT en bucle abierto sería la siguiente:

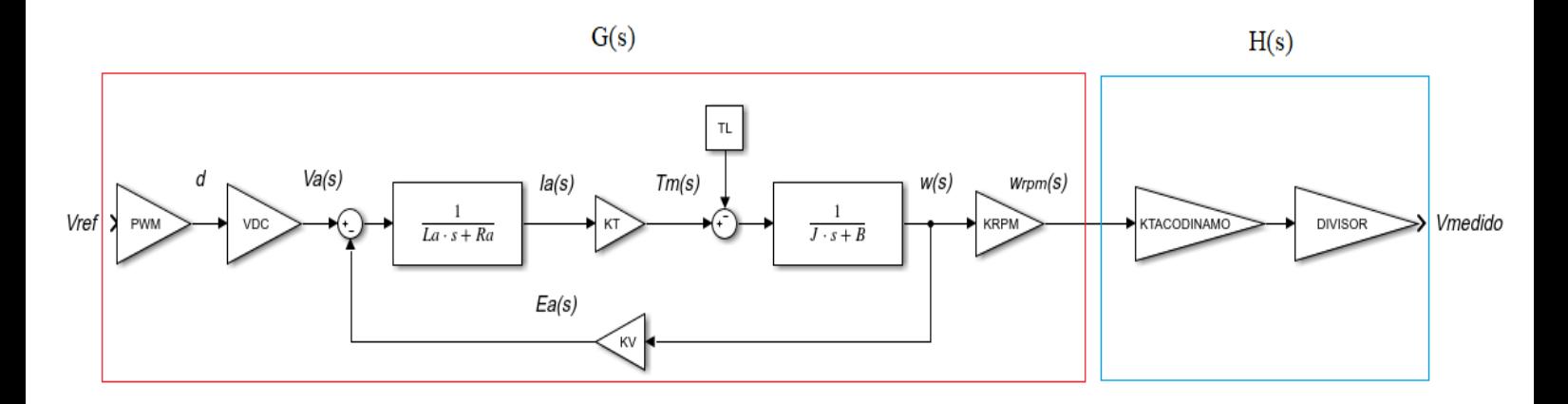

**Figura 24**: Diagrama de bloques de la función de transferencia en bucle abierto del sistema

 $G_{BA}(s) = G(s) \cdot H(s)$  (57)

Donde  $H(s)$  es el sensor, formado por la ganancia de la dinamo tacométrica y el divisor resistivo, y  $G(s)$  es el conjunto del motor, el modulador PWM, el convertidor de potencia y una ganancia  $K_{rvm}$  de valor 60/2 $\pi$ , que representa la equivalencia de velocidad en rad/s a velocidad en rpm, ya que luego la tacodinamo proporciona una tensión en función de las rpm y no de los rad/s.

El modulador PWM se puede modelizar como una ganancia que da como resultado un ciclo de trabajo ݀. Como la señal PWM se generará por software en Arduino, el ciclo de trabajo se obtendrá directamente de la acción de control, es decir, que el valor de la acción de control será el ciclo de trabajo y tomará valores entre 0 y 1. Esto hace que dicha ganancia sea simplemente 1 y no sea necesario tomarla en cuenta en el modelo, ya que la modulación PWM se generará automáticamente al generar la acción de control.

El convertidor de potencia, al ser un chopper, se explicó que su modelización sería muy sencilla, ya que la expresión de la tensión de armadura es  $V_a = d \cdot V_{DC}$ , con lo que la ganancia de dicho convertidor no es más que el valor de tensión del rectificador  $V_{DC}$  de 157.63 V.

Por último, el sensor tendrá por una parte una ganancia que representará la de la tacodinamo de 0.01 (10 V/1000 rpm), y por otra la ganancia del divisor de tensión, 1/6.

Finalmente se obtiene la expresión de la función de transferencia en bucle abierto:

$$
G_{BA}(s) = V_{DC} \cdot G_{motor}(s) \cdot K_{rpm} \cdot K_{tacobian} \cdot Divisor
$$
 (58)  

$$
G_{BA}(s) = \frac{1.059}{0.0001688 \cdot s^2 + 0.02423 \cdot s + 0.2282}
$$
 (59)

### **1.7.6.3. Diseño del regulador**

Ahora que se tiene la función de transferencia de bucle abierto, se debe diseñar el regulador para el lazo cerrado. Para ello existen diversos métodos: diseño en el lugar de las raíces, por cancelación, ajuste experimental del regulador por el método de Ziegler-Nichols, etc…

Los anteriores son métodos de diseño del regulador en continuo, que luego habría que discretizar. También cabría la posibilidad de discretizar la FdT en bucle abierto y obtener el regulador directamente en discreto mediante el diseño algebraico, con reguladores por asignación de polos, de tiempo mínimo o de tiempo finito.

Dado que éste no es un sistema especialmente complejo y no se requiere un control muy estricto, sino que simplemente cumpla con las especificaciones, se va a realizar el diseño del regulador en continuo y luego se discretizará.

Además, para facilitar la tarea de diseño, se va a emplear una herramienta muy útil y potente en el diseño de reguladores: la herramienta *sisotool* de Matlab. Gracias a éste programa se pueden establecer las especificaciones y obtener directamente la expresión del regulador a partir de la FdT de bucle abierto.

Con el comando *sisotool* en Matlab, introduciendo la expresión de  $G_{BA}(s)$  obtenida anteriormente y seleccionando la opción de *PID Tuning* se muestra la siguiente ventana:

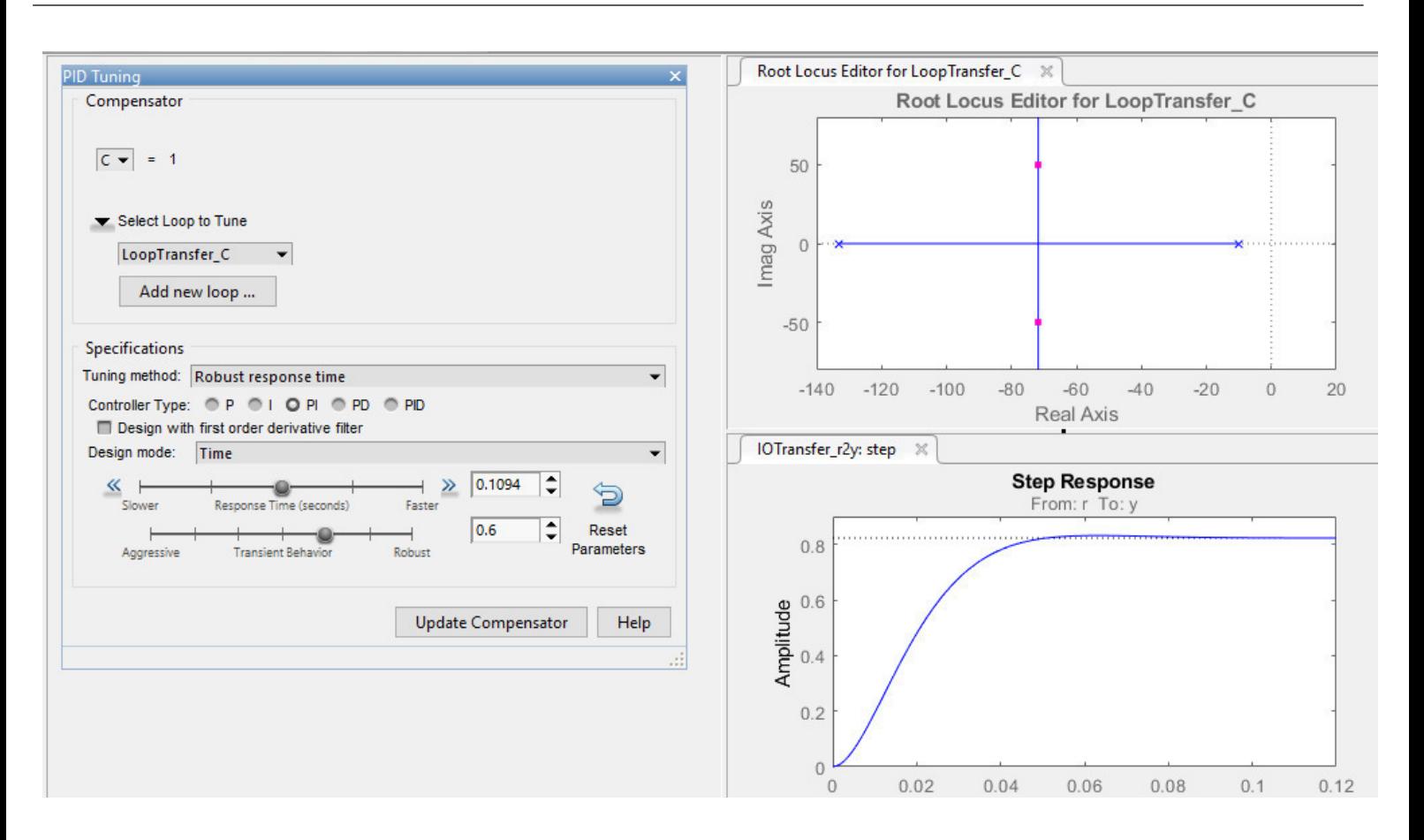

**Figura 25**: Ventana emergente con el comando sisotool en Matlab

Donde a la derecha se muestra, en la parte superior, el trazado del lugar de las raíces de  $G_{BA}(s)$  junto con el regulador, y en la parte inferior, la respuesta del sistema a un escalón unitario de entrada. A la izquierda se muestra el panel desde el cual se puede editar el regulador para obtener el comportamiento deseado, que se puede comprobar en la gráfica que se acaba de mencionar.

Dentro de este panel se puede elegir el tipo de regulador que se desea implementar (P, I, PD, PI, PID), así como el método de diseño, que puede ser por colocación manual de polos y ceros en el lugar de las raíces, o por especificación de la respuesta (tiempo de establecimiento y dinámica de la respuesta).

Para este proyecto se va a diseñar un regulador que cumpla con las siguientes especificaciones:

$$
t_e
$$
 < 2 segundos  
\n $\delta$  = 0% (sobreamortiguado)  
\n $e_p$  = 0

Para ello se escoge un regulador PI, ya que es el regulador más sencillo que nos asegurará que no hay error de posición (gracias a la acción integral). El comportamiento dinámico se diseña por especificación de la respuesta. El tiempo de establecimiento se consigue variando la barra de *Response time*, haciendo el sistema más rápido o más lento, y la sobreoscilación variando la de *Transient Behavior*, que lo hace más oscilatorio o menos. También se ha modificado manualmente el lugar de las raíces cancelando el polo lento del proceso con el cero del regulador y moviendo el polo del regulador (que ahora es el dominante) a la posición de  $s = -2$  para alcanzar el tiempo de establecimiento. La respuesta al hacer los ajustes mencionados es la siguiente:

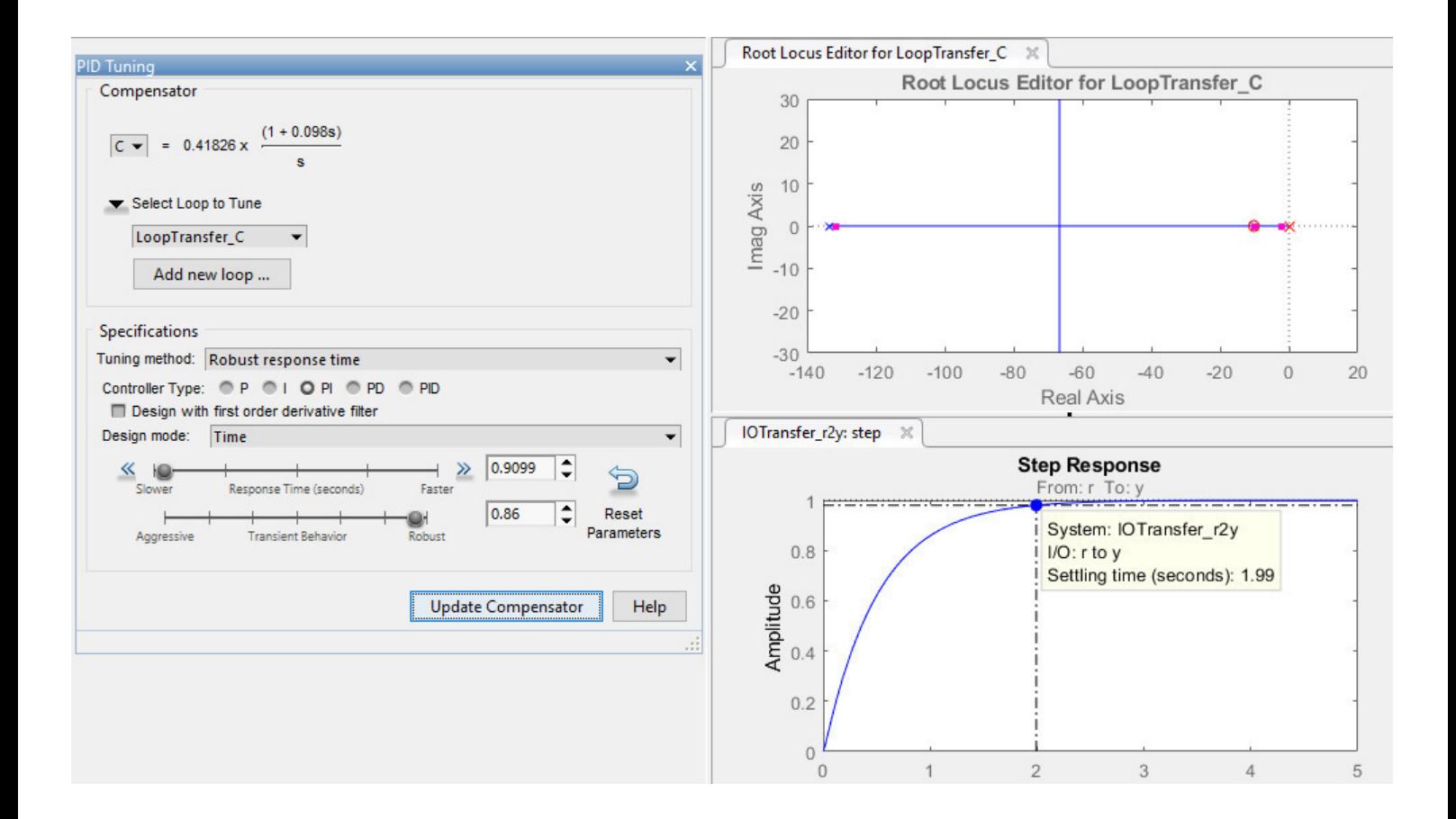

**Figura 26**: Ventana de sisotool con el regulador y la respuesta obtenida

Donde se observa en la gráfica *Step Response* que la respuesta alcanza la referencia en 2 segundos, sin sobreoscilación y sin error de posición. Por tanto, el regulador obtenido para esta aplicación es:

$$
G_R(s) = 0.41826 \cdot \frac{(1 + 0.098 \cdot s)}{s} \tag{60}
$$

Una vez obtenido el regulador en continuo, sólo queda discretizarlo y obtener la expresión de la acción de control para implementarla de forma digital. Para ello se va a emplear un método particular de discretización de reguladores PID continuos que obtiene el equivalente discreto mediante expresiones que dependen de la combinación de acciones de control del regulador. Partiendo del regulador PI expresado en el siguiente formato:

$$
G_R(s) = \frac{U(s)}{E(s)} = K_c \cdot \left(1 + \frac{1}{T_i \cdot s}\right) \qquad (61)
$$

$$
G_R(s) = \frac{U(s)}{E(s)} = 0.04098 \cdot \left(1 + \frac{1}{0.098 \cdot s}\right) \qquad (62)
$$

Donde  $U(s)$  es la acción de control y  $E(s)$  es la señal de error. Se tiene que la expresión del regulador discreto es:

$$
G_R(z) = \frac{U(z)}{E(z)} = K_c \cdot \frac{z - \left(1 - \frac{T}{T_i}\right)}{z - 1}
$$
 (63)

Siendo T el periodo de muestreo. Dicho periodo debe escogerse adecuadamente para que el control sea lo más preciso posible. El criterio que se va a seguir para obtenerlo será el visto en la asignatura de control avanzado por computador, que depende de los polos deseados en bucle cerrado:

$$
T < \frac{2 \cdot \pi}{15 \cdot \sqrt{\sigma^2 + w_p^2}} \qquad (64)
$$

donde,

$$
\sigma = \frac{4}{t_e} = 2
$$
  

$$
w_p = 0
$$
 (sobreamortiguado)

$$
T < 0.2 \, \text{segundos} \tag{65}
$$

Sin embargo, se debe tener en cuenta que cuanto menor sea el periodo de muestreo, más precisa será la aproximación del regulador discreto, y más semejante será su comportamiento al control continuo. Por ello, se decide escoger un periodo de muestreo 100 veces menor, es decir, de 2 ms, con lo que el regulador discreto es:

$$
G_R(z) = \frac{U(z)}{E(z)} = \frac{0.04098 \cdot z - 0.04014}{z - 1} \tag{66}
$$

Finalmente, la ecuación en diferencias que se implementará en Arduino para obtener la acción de control será:

$$
u(k) = K_c \cdot e(k) - K_c \cdot \left(1 - \frac{T}{T_i}\right) \cdot e(k-1) + u(k-1) \tag{67}
$$

$$
u(k) = 0.04098 \cdot e(k) - 0.04014 \cdot e(k-1) + u(k-1) \tag{68}
$$

#### **1.7.6.4. Diseño del bucle de control**

Una vez obtenido el regulador, sólo queda diseñar el bucle que se implementará en el código y que servirá para realizar el control prácticamente continuo de la velocidad del motor. La estructura básica del algoritmo del control es la siguiente:

```
Inicializar variables
Bucle temporizado (según T)
       Obtener muestra salida del proceso
       Determinar acción de control a aplicar
       Aplicar la acción de control
       (Actualizar variables)
Fin bucle
```
**Figura 27**: Esquema del bucle de control

Por lo tanto en Arduino primeramente se inicializarán todas las variables y después se ejecutará el bucle principal. En este bucle primero se establecerá el valor de referencia y se leerá el valor de medida analógico del sensor con la función *analogRead()*. Seguidamente se calculará el error y se implementará la ecuación de la acción de control obtenida anteriormente. A continuación se utilizará dicha acción de control para establecer el ciclo de trabajo de la señal PWM, que se generará mediante la función *pwmWrite()*. Finalmente se actualizarán las variables y se esperará el tiempo restante hasta que se complete el periodo de muestreo. El bucle de control completo de Arduino se puede consultar en el Anexo 2.2.

Respecto al periodo de muestreo, Arduino tarda un tiempo en obtener la lectura de los valores del sensor y en ejecutar todas las instrucciones necesarias para generar la señal de control. Por ello es necesario comprobar que el periodo de muestreo escogido de 2ms no es demasiado pequeño para el bucle de control. Mediante la función *micros()* se puede medir el tiempo que transcurre en  $\mu$ s desde que comienza la lectura de valores hasta que se aplica la acción de control y se actualizan las variables, y con *Serial.begin*() y *Serial.println()* se puede visualizar dicho tiempo.

El resultado es que como máximo el Arduino tarda  $316 \mu s$  en ejecutar todo lo anterior, con lo que el periodo de muestreo de 2 ms no será problemático y el tiempo de espera será de unos  $1684 \mu s$ . En caso de que se hubiera necesitado más tiempo para el muestreo se debería haber escogido un periodo más grande, como 20 ms, y haber recalculado el regulador discreto.

| COM5 (Arduino/Genuino Uno) |                            |             |              | П | ×            |
|----------------------------|----------------------------|-------------|--------------|---|--------------|
|                            |                            |             |              |   | Enviar       |
| 316                        |                            |             |              |   | ۸            |
| 312                        |                            |             |              |   |              |
| 300                        |                            |             |              |   |              |
| 308                        |                            |             |              |   |              |
| 308                        |                            |             |              |   |              |
| 308                        |                            |             |              |   |              |
| 304                        |                            |             |              |   |              |
| 312                        |                            |             |              |   |              |
| 312                        |                            |             |              |   |              |
| 300                        |                            |             |              |   |              |
| 312                        |                            |             |              |   |              |
| 304                        |                            |             |              |   |              |
| 304                        |                            |             |              |   |              |
| 300                        |                            |             |              |   |              |
| 304                        |                            |             |              |   |              |
| 308                        |                            |             |              |   | v            |
| <b>∞</b> Autoscroll        | Sin ajuste de línea $\sim$ | 9600 baudio | $\checkmark$ |   | Clear output |

**Figura 28**: Medida del tiempo de ejecución de las instrucciones en Arduino

## **1.8. Simulación y resultados experimentales**

Llegados a este punto ya se tienen diseñados todos los componentes del sistema necesarios para el control de velocidad del motor. Pero antes de realizar las pruebas experimentales se va a montar una pequeña simulación para comprobar que el motor responde adecuadamente y no hay ningún fallo o detalle no considerado que pudiera afectar al sistema real. La simulación se va a implementar en MATLAB R2017b, ya que es un potente simulador que ofrece la posibilidad de visualizar distintas variables de interés del sistema simultáneamente (velocidad, corriente, acción de control, etc…), y resulta sencillo cambiar cualquier parámetro de la simulación mediante la creación de un *script* ejecutable. Además, es un programa con el que ya se está familiarizado y que ofrece buenos resultados de simulación.

El esquema diseñado en el entorno *Simulink* es el siguiente:

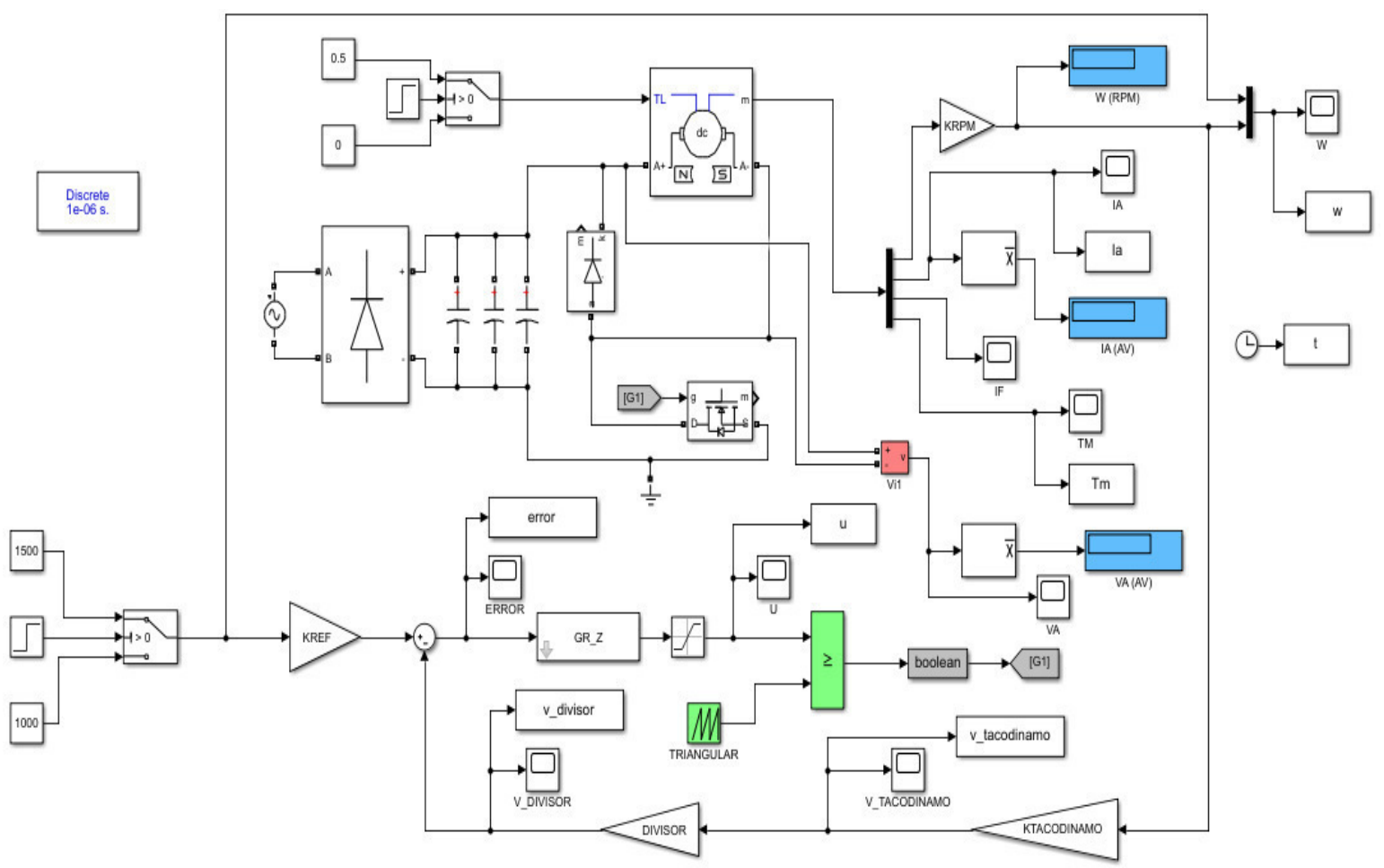

**Figura 29**: Esquema de Simulink en Matlab para la simulación del sistema

Los parámetros de los componentes como el rectificador, el diodo de libre circulación y el MOSFET se configuran con los valores de sus respectivas hojas de datos  $(V_F, R_{DS(on)}...)$ . En el motor se puede indicar que éste sea de imanes permanentes, como es el caso, y establecer también los valores de sus parámetros  $(L_a, R_a, J, B, K_T, K_V)$ . A partir del motor se pueden visualizar cuatro variables: par motor  $T_M$ , intensidad de campo  $I_F$  (que es innecesaria puesto que el motor es de imanes permanentes), intensidad de armadura  $I_A$ , y la velocidad w en  $rpm$ , que es la que interesa en la simulación y la que se realimentará para el control.

Respecto a la modulación PWM, ésta se conseguirá comparando la señal de control U con una triangular de frecuencia 20 kHz y amplitud 1 V, para simular el hecho de que en la práctica la acción de control será directamente el ciclo de trabajo d. De aquí saldrá la señal de disparo del transistor  $(G_1)$ .

La referencia se establecerá directamente en  $rpm$  y se convertirá al valor de tensión equivalente con la ganancia  $K_{REF}$ , cuyo valor es la ganancia del sensor. Además se ha implementado un conmutador que permitirá hacer un cambio de referencia del valor inferior al superior cuando se introduzca un escalón en la entrada. El escalón puede programarse para actuar al cabo de unos segundos tras el inicio de la simulación, con lo que en ese instante se producirá el cambio de referencia.

Además, al motor también se le puede aplicar un par de carga en la entrada  $T_L$  para ver cómo actúa el control. Aquí también se ha usado un conmutador programado, como en la referencia, para que el par de carga actúe en cierto momento de la simulación.

Finalmente se ha decidido implementar un bloque *To Workspace* en las principales variables de interés para poderlas representar en Matlab y ofrecer una mejor visualización.

## **1.8.1. Respuesta estacionaria**

Se ha decidido fijar una referencia de velocidad de 1000 rpm para comprobar si el control responde adecuadamente a como se ha diseñado. La respuesta obtenida es la siguiente:

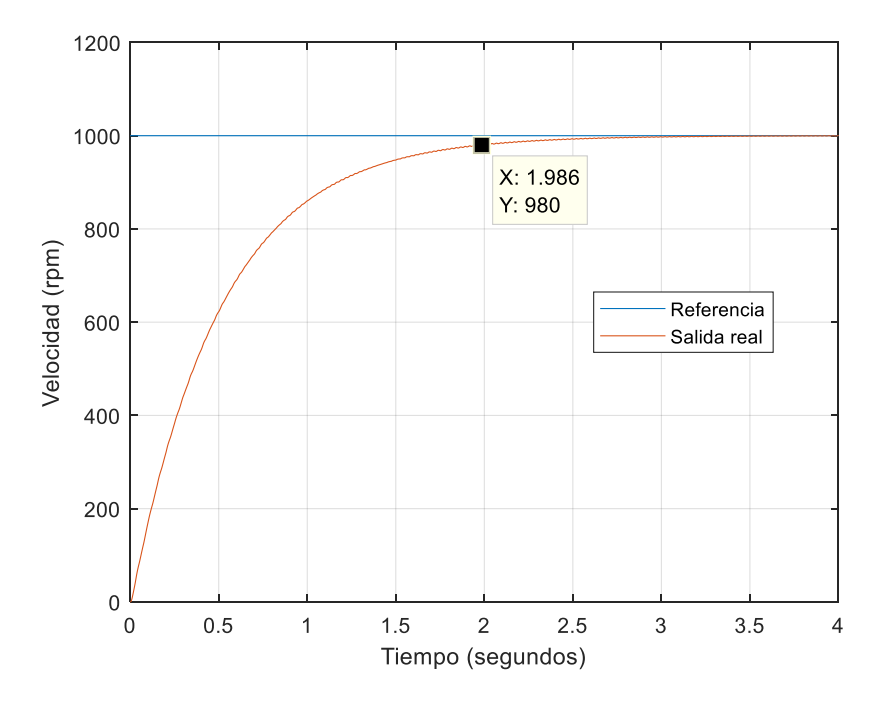

**Figura 30**: Respuesta del sistema ante una referencia fija

Se observa que la respuesta es la esperada, sin error de posición, sin sobreoscilación, y con un tiempo de establecimiento de 1.98 segundos. Además de la respuesta de velocidad también es interesante ver cómo se comporta la acción de control:

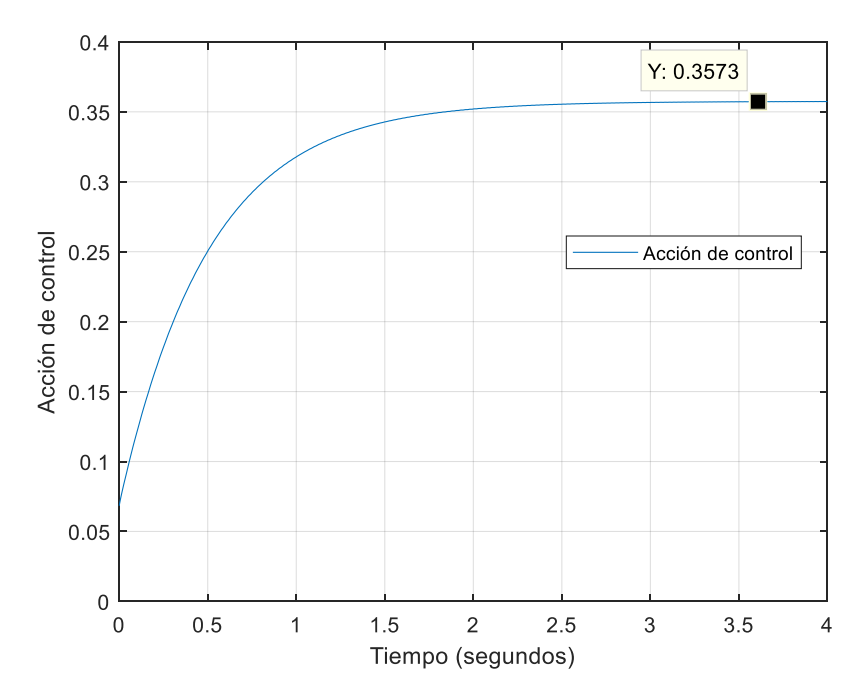

**Figura 31**: Respuesta de la acción de control ante una referencia fija

Donde se ve que la acción de control va aumentando progresivamente, sin cambios bruscos, hasta alcanzar el valor de 0.3573, en el cual se estabiliza, con lo que el ciclo de trabajo de la señal PWM será del 35.73 %.

Una vez vistos los resultados de simulación se va a proceder al montaje del prototipo del sistema completo para tomar los resultados.

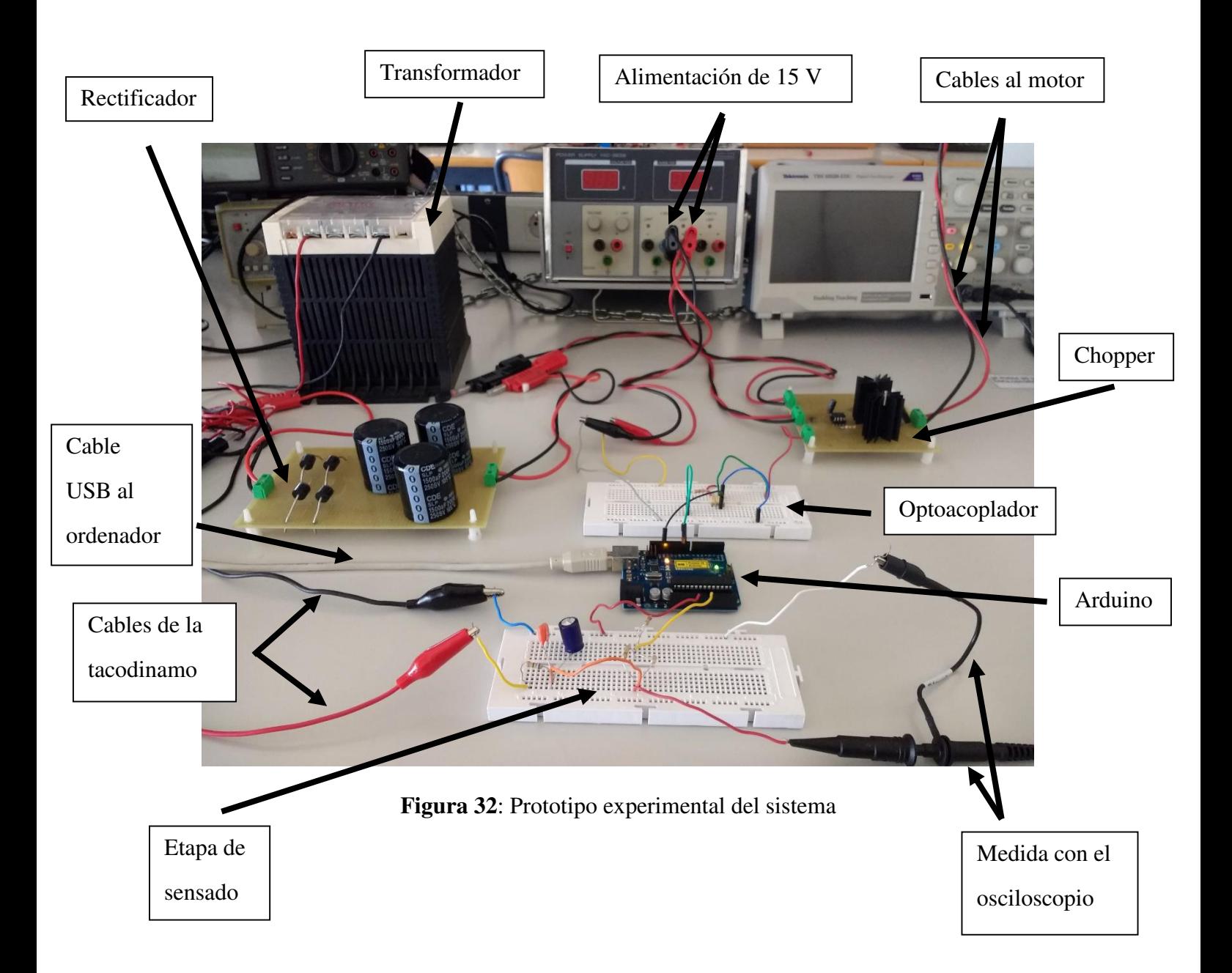

Se han montado los circuitos del optoacoplador y el divisor de tensión en una *Protoboard* para facilitar el cambio rápido de componentes si hubiera algún problema. Sin embargo, el rectificador de onda completa y la etapa de potencia sí que se han soldado en una placa ya que ésta trabajará con corrientes demasiado grandes para la Board. Una vez cargado el código en Arduino, la velocidad medida con el osciloscopio en la tacodinamo fue la siguiente:

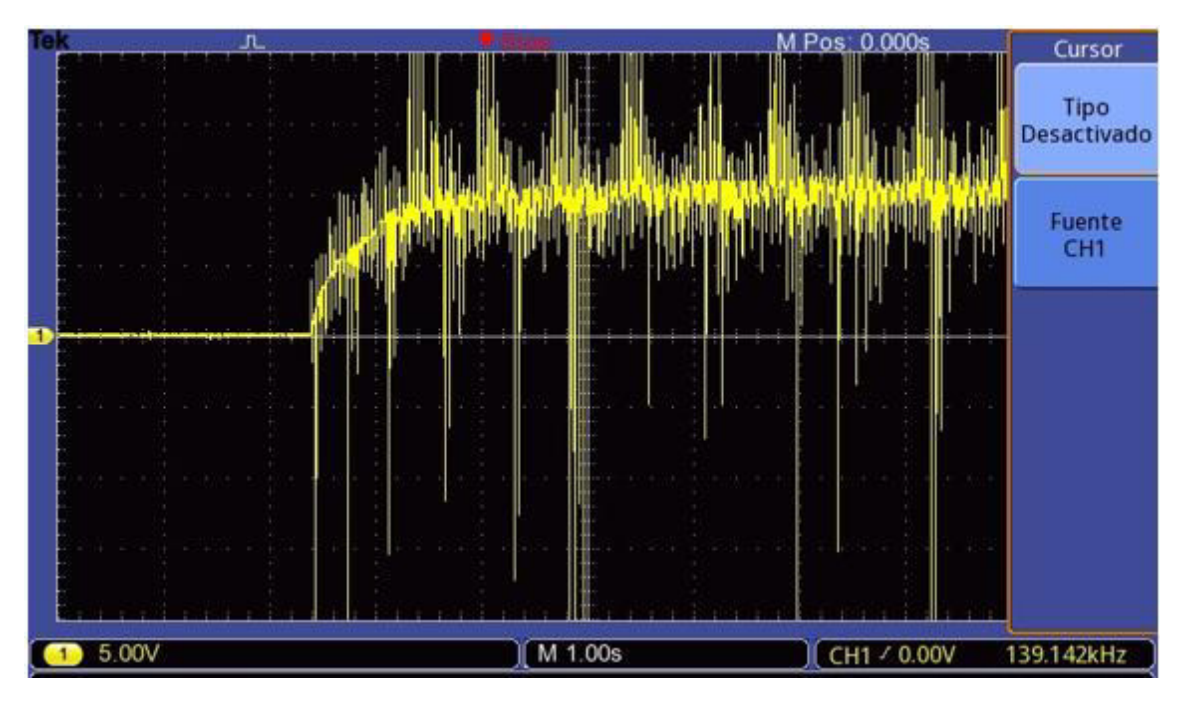

**Figura 33**: Medida de la velocidad del motor

Como se puede observar, en la medida se capta mucho ruido que dificulta la visualización. Al principio se pensó que podría ser ruido de la etapa de potencia pero ésta se encuentra aislada de la parte de control y sensado gracias al optoacoplador. Dado que se desconoce de dónde puede provenir este ruido, la única forma de eliminarlo es mediante un filtro.

Haciendo una medida aproximada, se estimó la frecuencia de este ruido en 55.55 Hz. Conociendo esto se procede al diseño del filtro.

Dado que se quiere obtener una medida de una señal continua, se debe implementar un filtro paso-bajo que elimine el ruido de 55.55 Hz y el de mayor frecuencia. Para evitar tener que conectar y alimentar otro componente más, se va a elegir montar un pequeño filtro paso-bajo pasivo de primer orden con un simple circuito RC en vez de uno activo que incluya un amplificador operacional.

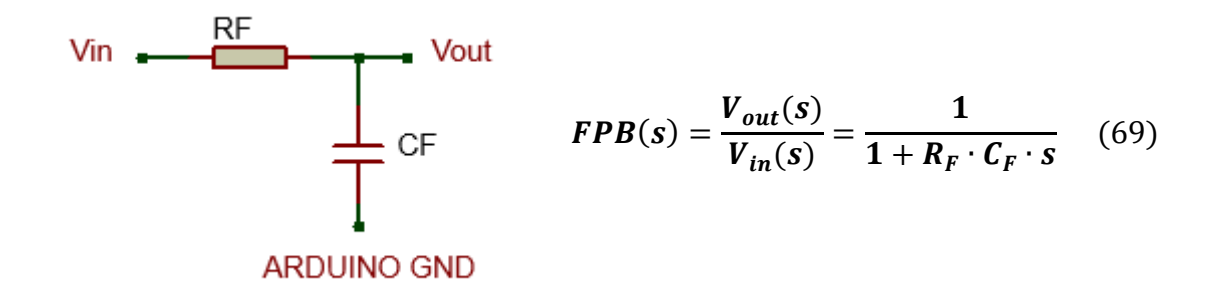

**Figura 34**: Esquema del filtro paso-bajo

Donde  $V_{in}$  será la medida de la tacodinamo y  $V_{out}$  la entrada al divisor resistivo. La frecuencia de corte del filtro tiene la siguiente expresión:

$$
f_c = \frac{1}{2 \cdot \pi \cdot R_F \cdot C_F} \tag{70}
$$

Se escoge una frecuencia de corte de 5 Hz ya que de ese modo la frecuencia del ruido de 55.55 Hz estará aproximadamente una década después, y se obtendrá una ganancia de 0.1 para dicha frecuencia. Seleccionando un valor de condensador de 47  $\mu$ F y con la expresión anterior se obtiene el valor de la resistencia:

$$
R_F = \frac{1}{2 \cdot \pi \cdot f_c \cdot C_F} = \frac{1}{2 \cdot \pi \cdot 5 \cdot 47 \cdot 10^{-6}} = 677.25 \,\Omega \tag{71}
$$

Con lo que  $R_F$  será de 680  $\Omega$  y la frecuencia de corte de 4.979 Hz. Sin embargo ocurre que para la señal continua se produce un caída de tensión en  $R<sub>F</sub>$  que hace que cuando la tacodinamo esté proporcionando 10V, en la entrada del divisor haya menos de 10V. De este modo, la acción de control y por tanto la velocidad del motor seguirán aumentando hasta que la tacodinamo proporcione un valor que, tras sufrir la caída de tensión en  $R_F$ , llegue a 10V. Esto significará que el motor trabajará a más velocidad de la establecida para que la medida "corresponda" con la que debería haber.

Analicemos el circuito de la Figura 35 formado por el filtro y el divisor. La continua que proporciona la tacodinamo es bloqueada por el condensador y se ve obligada a seguir el camino marcado. La intensidad que circulará por esta rama será:

$$
I_R = \frac{V_{in}}{R_F + R_{1(equivalent e)} + R_2} = \frac{V_{in}}{680 \Omega + 5 k\Omega + 1 k\Omega} = \frac{V_{in}}{6680}
$$
(72)

Y por lo tanto la caída de tensión en  $R_F$  es :

$$
V_{RF} = I_R \cdot R_F = \frac{V_{in}}{6680} \cdot 680 = 0.101 \cdot V_{in}
$$
 (73)

Es decir, que en  $R_F$  habrá una caída del 10 % de la tensión de la tacodinamo, con lo que para 1000 rpm (10 V) será 1 V en  $R_F$ , y para 3000 rpm (30 V) serán 3 V.

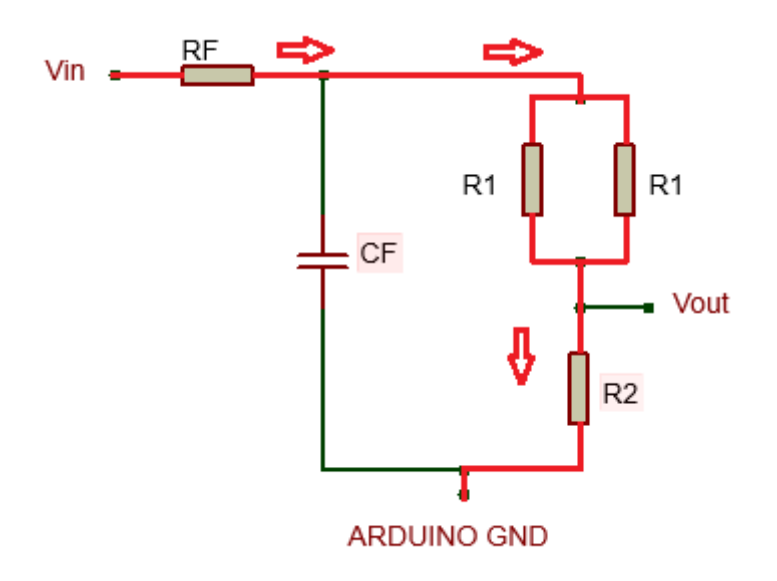

**Figura 35**: Circuito filtro + divisor

Es por esto que se debe conseguir que la caída de tensión en  $R_F$  sea mínima. Para ello se decide aumentar el condensador a 470  $\mu$ F y así obtener una R<sub>F</sub> de 68 Ω, manteniendo además la misma frecuencia de corte. Además, para reducir la corriente y por tanto dicha caída de tensión, también se va a aumentar proporcionalmente el divisor resistivo, pasando las dos  $R_1$  a ser de 100 kΩ, obteniendo una equivalente de 50 kΩ, y con  $R_2$  de 10 kΩ, con lo que se mantiene la misma ganancia.

Con esto la caída de tensión que habrá en  $R_F$  será:

$$
V_{RF} = I_R \cdot R_F = \frac{V_{in}}{60068} \cdot 68 = 0.001132 \cdot V_{in}
$$
 (74)

Es decir, que en  $R_F$  habrá una caída del 0.1 % de la tensión de la tacodinamo, con lo que para 1000 rpm (10 V) serán 0.01 V en  $R_F$ , y para 3000 rpm (30 V) serán como máximo 0.03 V. Esto representa una variación despreciable respecto a la tensión de la tacodinamo y se considera que no afectará por tanto al sistema global.

Además, también se va a incorporar un condensador cerámico de 100  $nF$  en paralelo con el de 470  $\mu$ F, para que sea más eficiente respecto a las altas frecuencias, en las cuales el electrolítico suele mostrar peores resultados. Al ser una capacidad muy pequeña en comparación con los 470  $\mu$ F, no se modificará la frecuencia de corte.

La ganancia a la frecuencia del ruido es:

$$
G_{FPB} = \frac{1}{\sqrt{1^2 + (2 \cdot \pi \cdot f)^2 \cdot C_F^2 \cdot R_F^2}} = 0.089
$$
 (75)

$$
G_{FPB}(dB) = 20 \cdot \log(0.089) = -21.012 \, dB \tag{76}
$$

El resultado es el esperado y además se puede comprobar la respuesta del filtro mediante el diagrama de Bode:

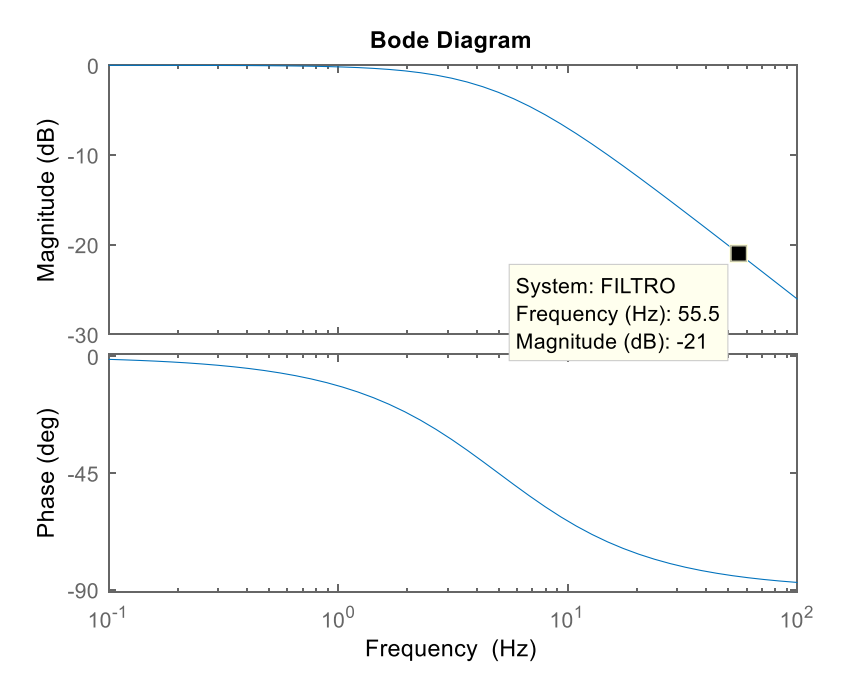

**Figura 36**: Diagrama de Bode del filtro RC

Además, al introducir el filtro se ha introducido una dinámica nueva, sin embargo, se debe comprobar si esta dinámica afecta significativamente al sistema.

La FdT del sistema en bucle cerrado con el regulador es:

$$
G_{BC}(s) = \frac{257.02 \cdot (s + 10.2)}{(s + 131.4) \cdot (s + 10.12) \cdot (s + 1.973)}\tag{77}
$$

Donde el cero en  $s = -10.2$  se cancela con el polo en  $s = -10.12$ , y el polo dominante en  $s = -1.973$  establece el tiempo de establecimiento de 2 segundos.

La FdT del filtro en formato de polos y ceros es:

$$
FPB(s) = \frac{31.282}{(s + 31.28)}\tag{78}
$$

Donde se ve que tiene un polo en  $s = -31.28$ , por lo que la dinámica del filtro será más rápida que la del propio bucle cerrado del sistema, con lo cual éste no se verá muy afectado.

Para comprobar los efectos del filtro, se calcula la FdT de transferencia en bucle cerrado del sistema con el regulador y el filtro:

$$
G_{BC\ (con\ filtero)}(s) = \frac{8040.2 \cdot (s + 10.2)}{(s + 133.9) \cdot (s + 28.61) \cdot (s + 10.11) \cdot (s + 2.119)}\tag{79}
$$

Donde el cero en  $s = -10.2$  se cancela con el polo en  $s = -10.11$ , y el polo dominante ahora está en  $s = -2.119$ , con lo que el tiempo de establecimiento variará ligeramente, siendo un poco menor, de 1.88 segundos aproximadamente.

Por último, se va a representar el lugar de las raíces y la respuesta en bucle cerrado al introducir la dinámica del filtro:

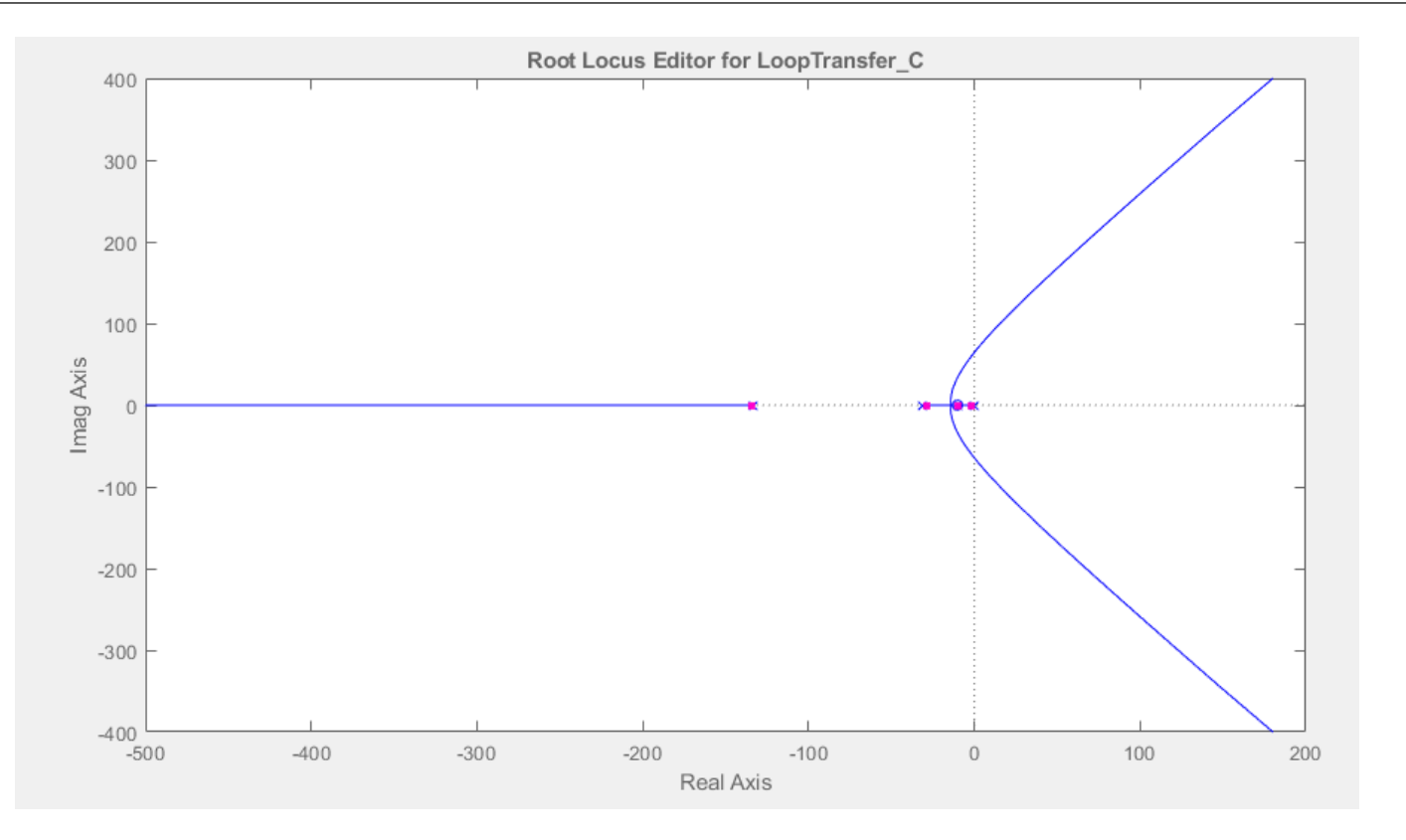

**Figura 37**: Lugar de las raíces del sistema con el filtro

Como se puede observar, el LdR se ha modificado pero se mantienen los polos y ceros del sistema inicial en la misma posición aproximadamente, con la pequeña variación del polo dominante y el tiempo de establecimiento.

Finalmente se representa la respuesta en bucle cerrado ante referencia unitaria con el sistema incorporando el filtro:

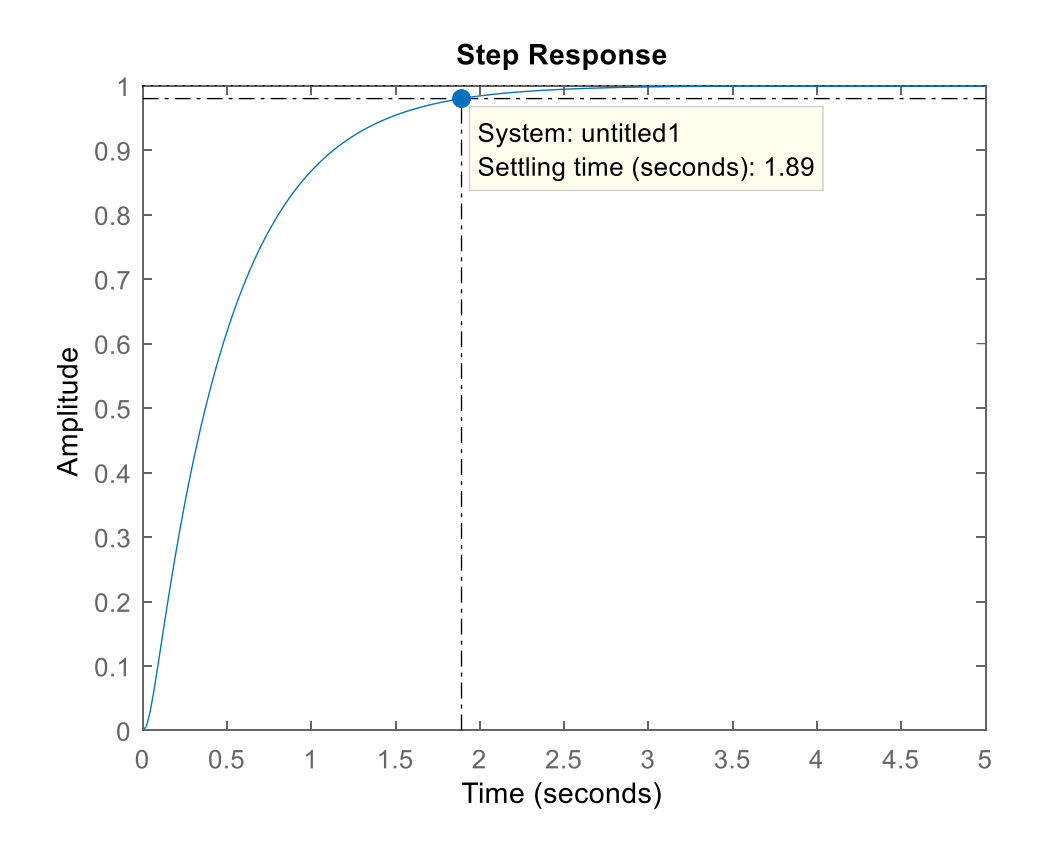

**Figura 38**: Respuesta en bucle cerrado ante referencia unitaria del sistema con el filtro

La respuesta es la esperada, donde el tiempo de establecimiento es de 1.89 segundos, un poco más rápido que los 2 segundos iniciales, pero aún así no es problema pues se siguen cumpliendo las especificaciones.

Una vez hechos los cálculos se procede a tomar los resultados midiendo con el osciloscopio a la salida del filtro:

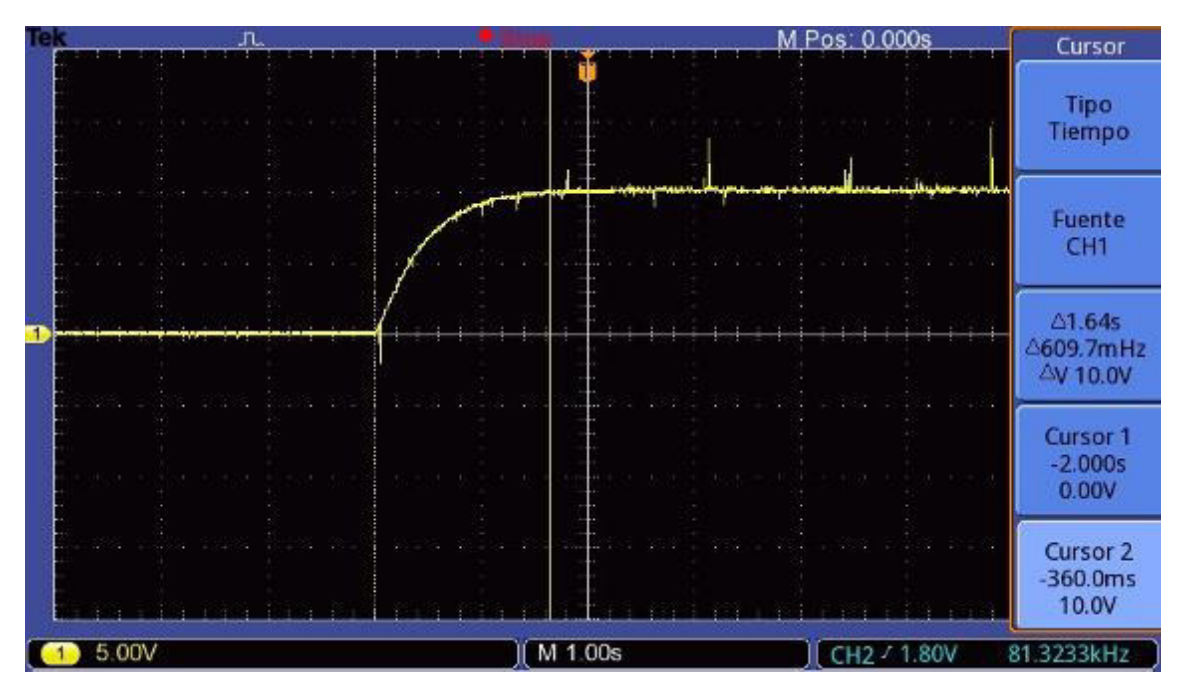

**Figura 39**: Medida de la velocidad del motor al incluir el filtro

Principalmente se observa como se ha eliminado gran parte del ruido inicial, aunque parece que todavía hay un poco de ruido acoplado en la medida. No se va a remodelar el filtro ya que modificaría aun más el sistema y con esta visualización es suficiente para apreciar correctamente la respuesta del motor.

Respecto a dicha respuesta, se observa como cumple con buen nivel las especificaciones requeridas. La medida de la tacodinamo es de 10 V lo que quiere decir que se han alcanzado las 1000 rpm. No presenta error de posición y la respuesta es sobreamortiguada. Sin embargo, parece que el tiempo de establecimiento es un poco menor de lo establecido, 1.64 segundos frente a los 1.89 segundos del diseño, pero aún así no representa ningún problema, pues no supone una reducción significativa de dicho tiempo.

Por último, aunque se haya incluido el filtro en el sistema, que incorpora una dinámica nueva, no parece que haya afectado demasiado, como se ha explicado antes, con lo que no hace falta modificar la función de transferencia del sistema para recalcular el regulador. En caso de que se notara su efecto, sí que se debería volver a calcular el regulador, aunque en este caso, como se ha explicado, no se considera necesario.

Respecto a la señal PWM que saca el Arduino, también se ha comprobado que ofrece resultados similares a los obtenidos en simulación:

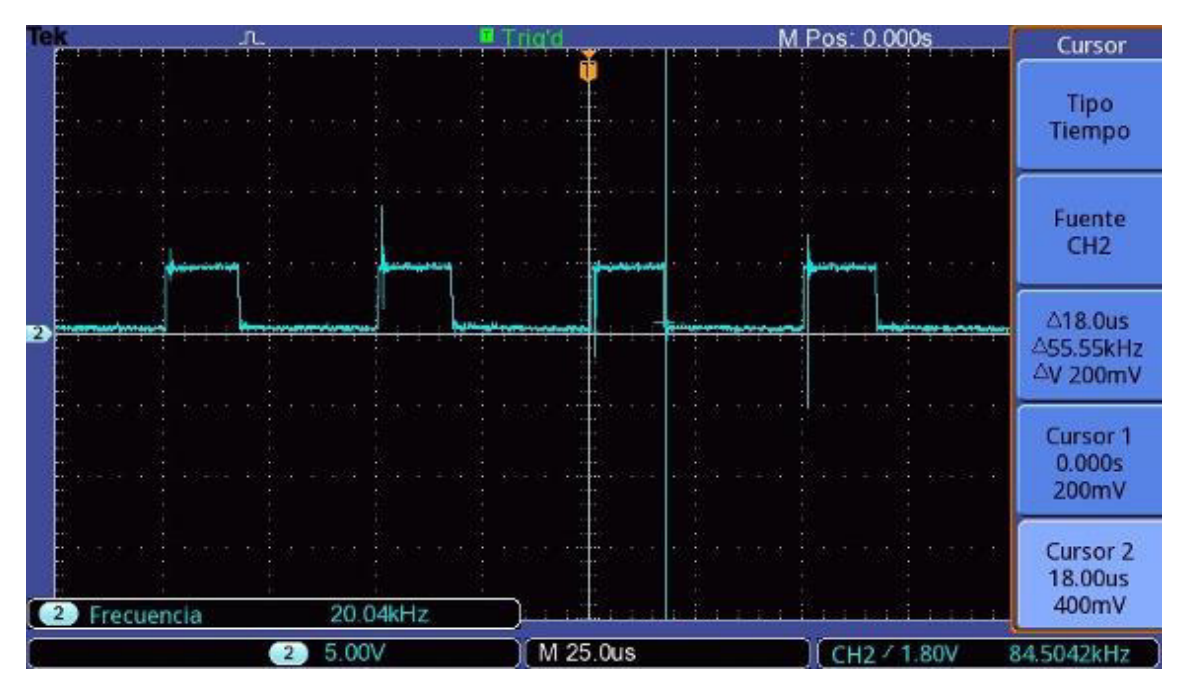

**Figura 40**: Medida de la señal PWM generada por el control a 1000 rpm

La señal es la esperada, con una frecuencia de 20 kHz y un ciclo de trabajo similar al de simulación. Se ha medido el tiempo de ciclo positivo de la señal, dando como resultado  $18 \mu s$ :

$$
d = \frac{T_{on}}{T_{conn.}} = \frac{18 \,\mu s}{50 \,\mu s} = 0.36\tag{80}
$$

Con lo que el ciclo de trabajo es del 36 %.

## **1.8.2. Respuesta transitoria frente a cambios en la referencia**

Visto el resultado ante una referencia fija, se va a simular un cambio de referencia cuando el motor ya está operando a una velocidad determinada. Este cambio se realizará en la simulación mediante el conmutador del que se ha hablado anteriormente. Primero se hará un cambio de 1000 a 1500 rpm y luego otro más brusco de 1000 a 2000 rpm. El cambio de referencia se programa para darse a los 5 segundos. En la simulaciones se ha incorporado la FdT del filtro al sistema para ver su efecto.

## - De 1000 a 1500 rpm:

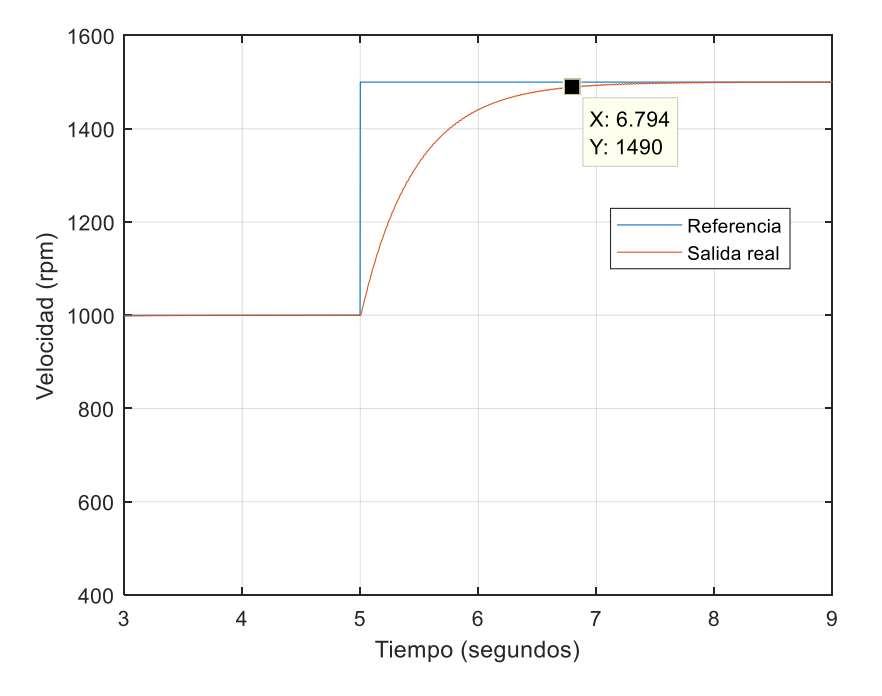

**Figura 41**: Respuesta del sistema ante el cambio de referencia de 1000 a 1500 rpm

Como se puede apreciar, la respuesta alcanza la nueva referencia de forma sobreamortiguada y con un tiempo de establecimiento de 1.8 segundos aproximadamente.

Ante el cambio de referencia, la acción de control tiene un pequeño cambio brusco pero enseguida comienza a aumentar progresivamente hasta alcanzar el valor de ciclo de trabajo del 53.23 %.

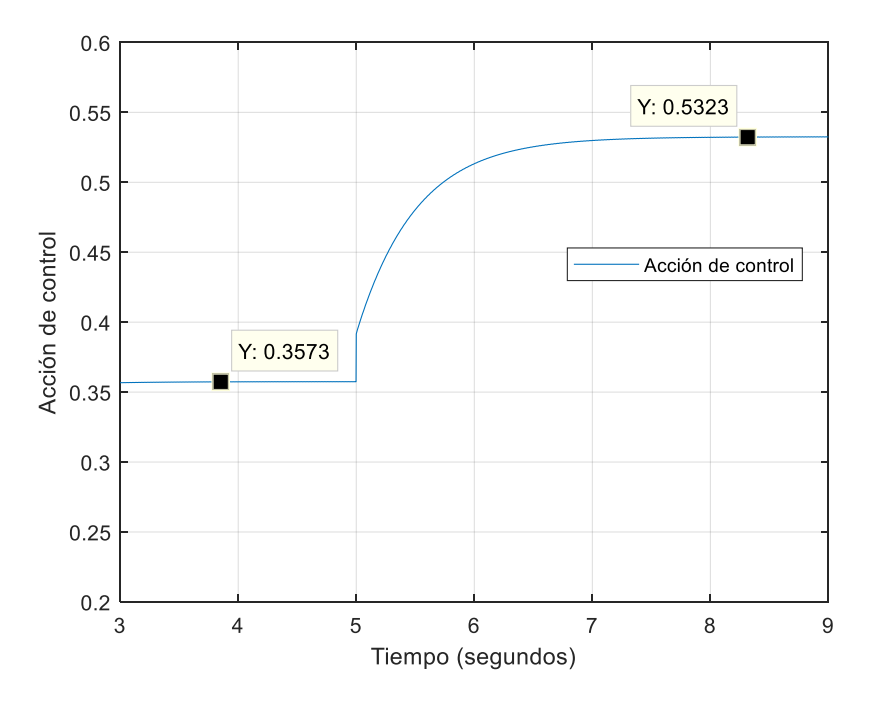

**Figura 42**: Respuesta de la acción de control ante el cambio de referencia de 1000 a 1500 rpm

Los resultados experimentales se muestran a continuación:

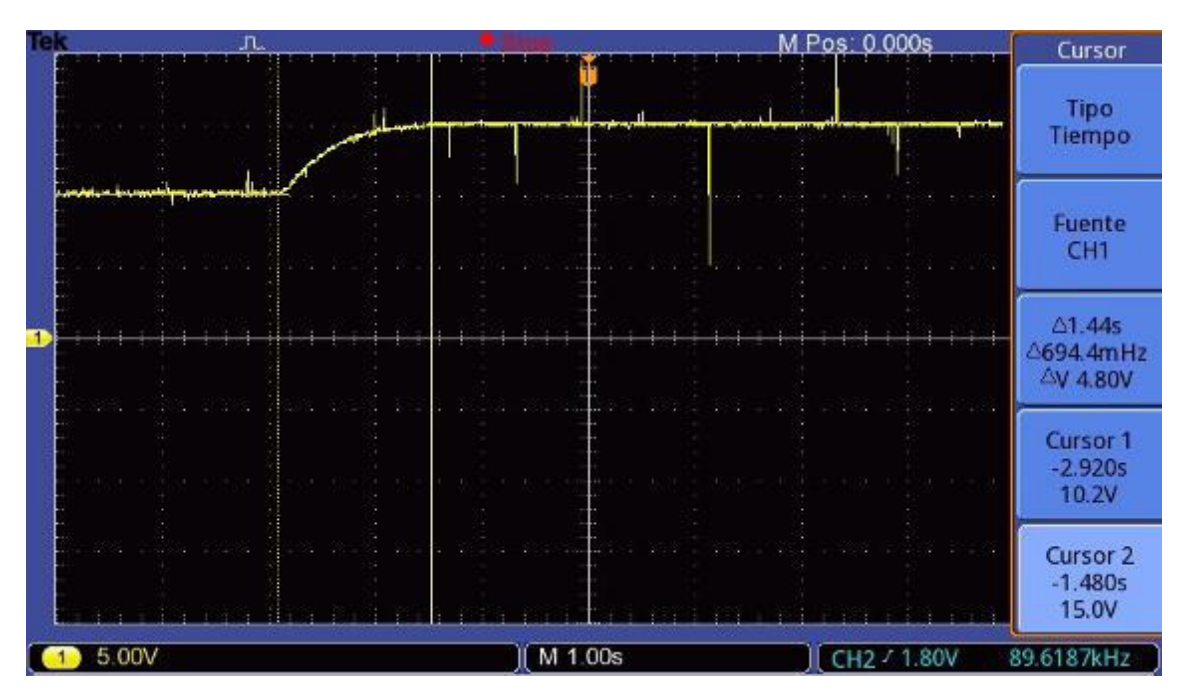

**Figura 43**: Medida de la velocidad del motor ante el cambio de referencia de 1000 a 1500 rpm

Se observa que el motor tarda 1.44 segundos en alcanzar la nueva referencia, que son los 1500 rpm ya que la tacodinamo mide 15 V, y lo hace de forma sobreamortiguada también. Nuevamente parece que el motor alcanza la referencia aproximadamente medio segundo más rápido que en la simulación, igual que con 1000 rpm.

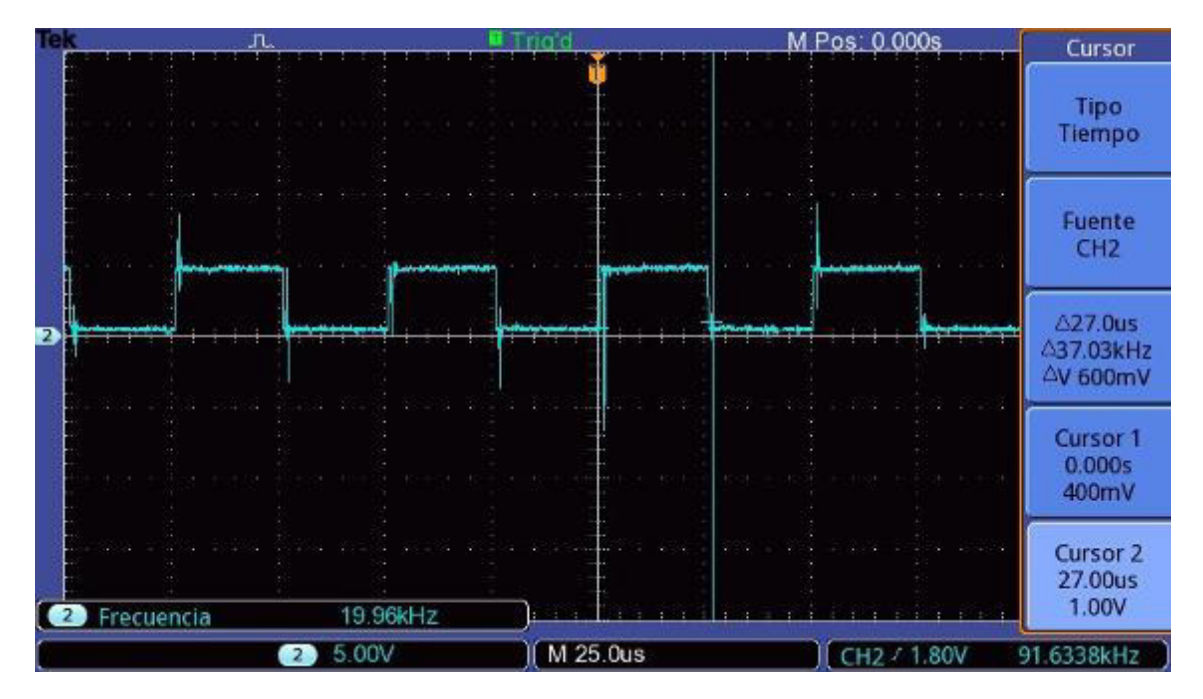

**Figura 44:** Medida de la señal PWM generada por el control a 1500 rpm

La señal de control al cambiar de referencia también responde correctamente, ya que como se puede apreciar el ciclo de trabajo ha aumentado. El tiempo de ciclo positivo medido es de 27  $\mu$ s:

$$
d = \frac{T_{on}}{T_{conn.}} = \frac{27 \,\mu s}{50 \,\mu s} = 0.54\tag{81}
$$

Con lo que el ciclo de trabajo es del 54 %, valor muy similar al obtenido en simulación.

#### - De 1000 a 2000 rpm:

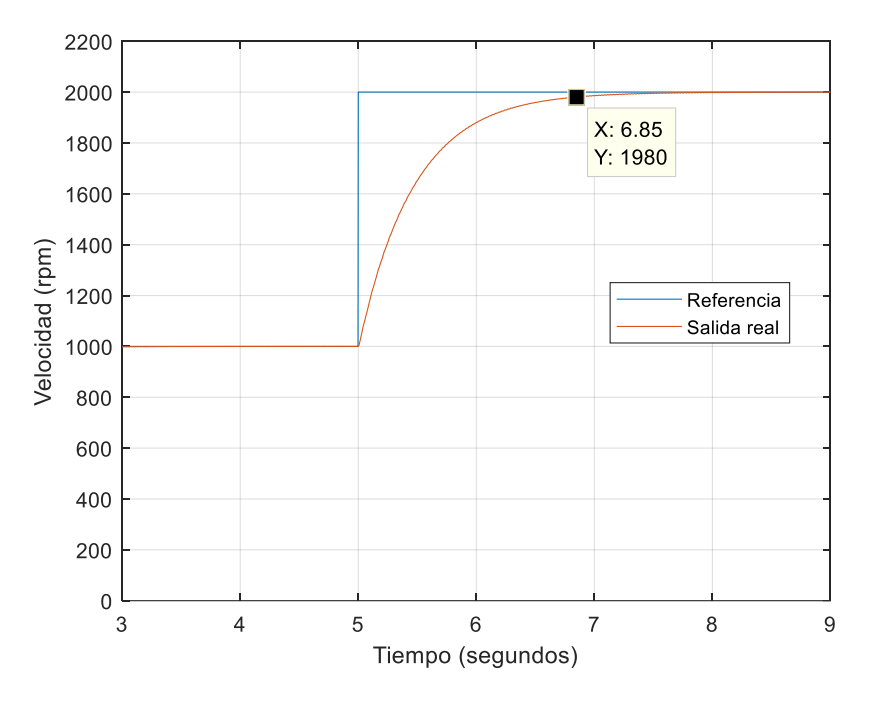

**Figura 45**: Respuesta del sistema ante el cambio de referencia de 1000 a 2000 rpm

A pesar de que se trata de un cambio más brusco pasando de 1000 a 2000 rpm, la respuesta obtenida en este caso es muy similar al cambio de referencia anterior a 1500 rpm, sobreamoritguado, sin error de posición, y con un tiempo de establecimiento de 1.85 segundos. La acción de control nuevamente responde como en anteriores casos, alcanzando un valor final de 0.7095.

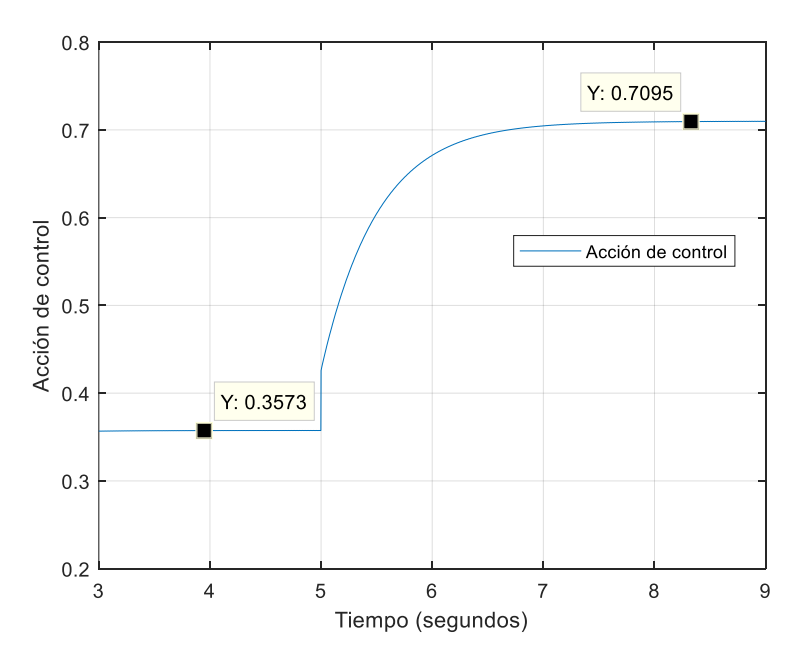

**Figura 46**: Respuesta de la acción de control ante el cambio de referencia de 1000 a 2000 rpm

La medida obtenida con el osciloscopio es la siguiente:

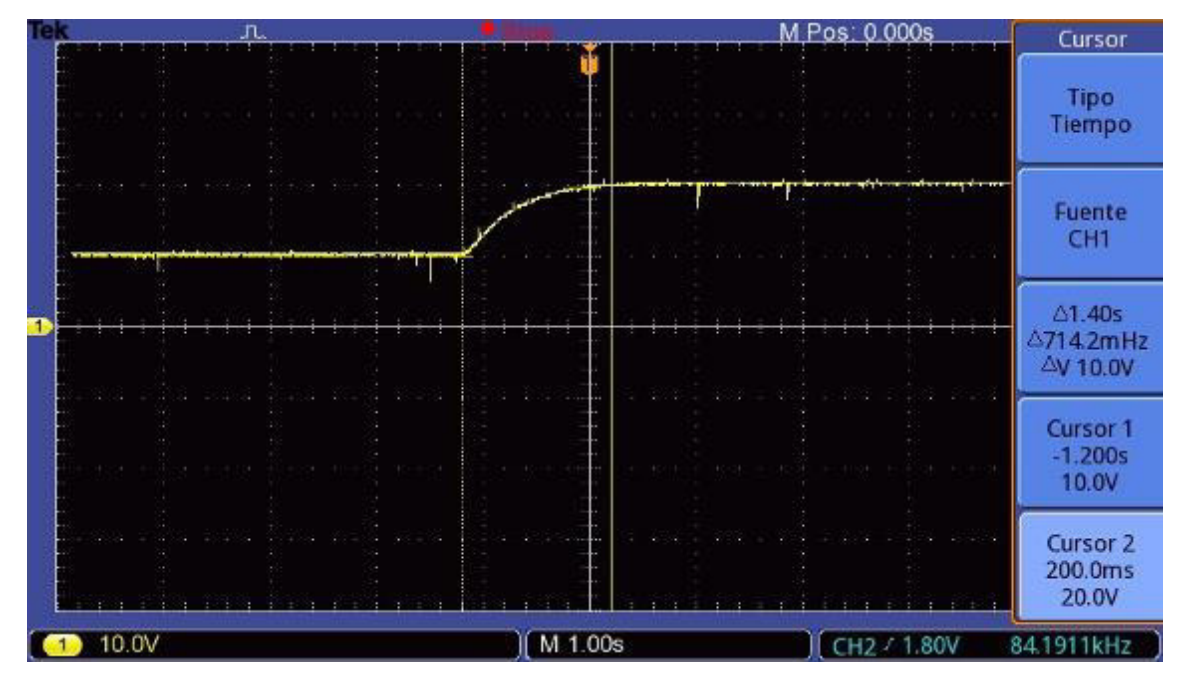

**Figura 47**: Medida de la velocidad del motor ante el cambio de referencia de 1000 a 2000 rpm

Se observa cómo se produce el cambio de 1000 a 2000rpm (10 V a 20 V) de forma sobreamortiguada, y como en anteriores casos, con un tiempo de establecimiento más rápido, de 1.4 segundos.

En la acción de control se obtiene un valor semejante al de simulación:

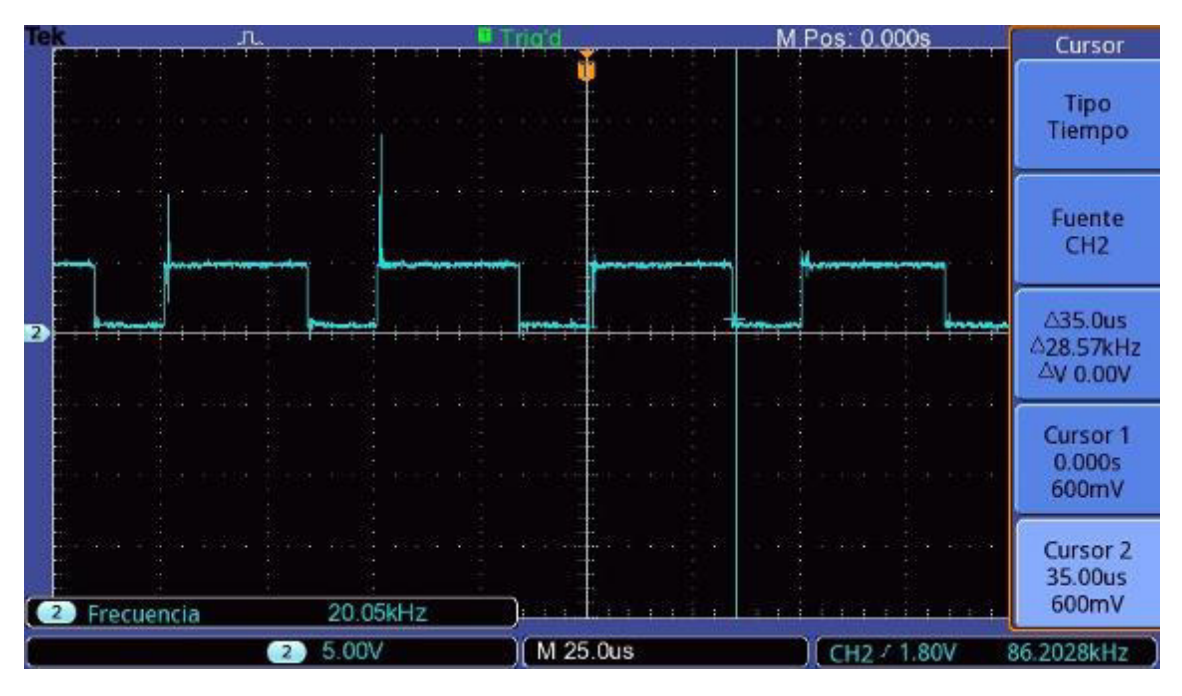

**Figura 48**: Medida de la señal PWM generada por el control a 2000 rpm

El tiempo de ciclo positivo medido es de 35  $\mu$ s:

$$
d = \frac{T_{on}}{T_{comm.}} = \frac{35 \,\mu s}{50 \,\mu s} = 0.7\tag{82}
$$

Con lo que el ciclo de trabajo es del 70 %, prácticamente igual que en la simulación.

## **1.8.3. Respuesta transitoria frente a variaciones del par de carga**

Como prueba final se va a aplicar un par de carga al motor para ver su comportamiento cuando trabaja con una carga mecánica. Para ello se empleará la máquina de corriente continua de excitación independiente (COMER 63 AL) como generador, y se conectará a esta última una resistencia de potencia. La circulación de corriente por esta resistencia hace que el generador aplique un par de frenado al motor, ya que la máquina va acoplada mecánicamente al eje del motor.

Para probar el peor caso, se va a calcular cual es el par máximo de frenado que se puede conseguir. Para ello se debe colocar una resistencia que haga que circule la corriente nominal y genere el par nominal.

Además, se colocará un transistor en serie con la resistencia conmutando con una señal cuadrada de disparo, para que el par de carga se aplique de forma periódica. El esquema del circuito es el siguiente:

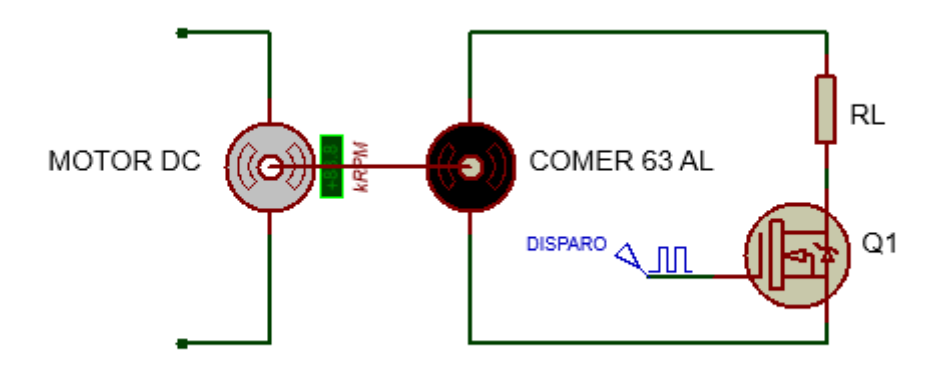

**Figura 49**: Esquema del circuito para aplicar el par de frenado periódicamente

Colocando una resistencia de potencia de 100 Ω (300 W) se midió la tensión entre bornes de la resistencia y se obtuvo un valor de 52 V. A partir de la hoja de datos del fabricante, que marca una corriente nominal de 3.46 A y un par nominal de 1.4 N∙m se puede calcular la resistencia mínima a emplear:

$$
R_{L(min)} = \frac{V_{RL}}{I_{nominal}} = \frac{52}{3.46} = 15.03 \,\Omega \tag{83}
$$

Como no se puede obtener fácilmente una resistencia de este valor dado que las resistencias de potencia son de 100 Ω, se van a colocar cuatro de éstas en paralelo para obtener una resistencia equivalente de 25 Ω, muy próxima al valor calculado. La intensidad que circulará será:

$$
I = \frac{V_{RL}}{R_L} = \frac{52}{25} = 2.08 A \tag{84}
$$

Para calcular el par aplicado se debe hallar antes la constante de par con los valores nominales:

$$
T_n = K_t \cdot I_n \qquad (85)
$$

$$
K_t = \frac{T_n}{I_n} = \frac{1.4}{3.46} = 0.4046 \frac{N \cdot m}{A} \qquad (86)
$$

$$
T_L = K_t \cdot I = 0.4046 \cdot 2.08 = 0.84 N \cdot m \qquad (87)
$$

En la simulación se va a aplicar y quitar dicho par de 0.84 N∙m con el motor trabajando a 1000 rpm de forma periódica cada 2 segundos.

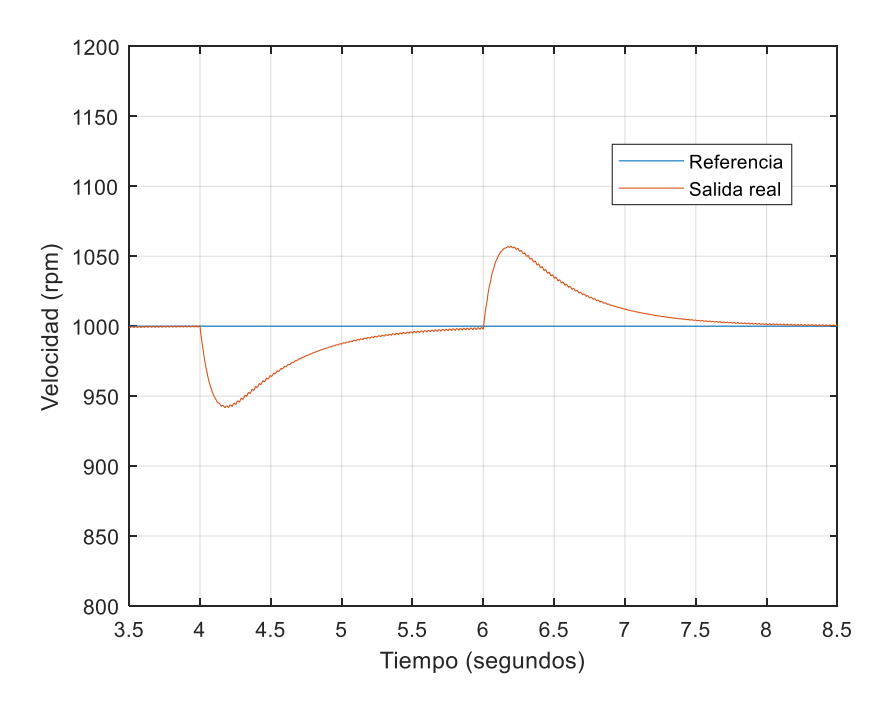

**Figura 50**: Respuesta del sistema ante el par de carga

Como se observa el par de frenado es corregido por el control en aproximadamente 2 segundos tanto cuando se aplica como cuando se deja de aplicar. La respuesta en ambos casos es sobreamortiguada.

La acción de control también se ve como aumenta ligeramente en casi un 3 % pasando de 0.3573 a un máximo de 0.3846 cuando hay par de frenado y volviendo nuevamente al primer valor cuando ya no hay par.

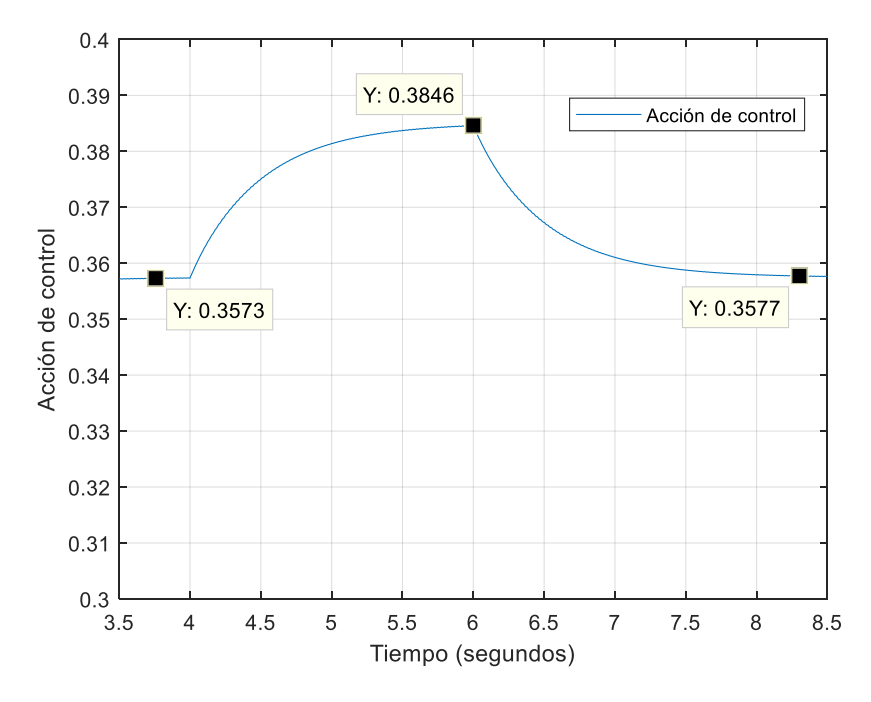

**Figura 51**: Respuesta de la acción de control ante el par de carga

Finalmente se presenta la respuesta experimental en la que al conectar las resistencias en paralelo y circular la corriente se genera el par de frenado calculado.

La medida se ha realizado con el osciloscopio en acoplamiento AC para así poder eliminar la parte continua de 10V (1000 rpm) y solo obtener las variaciones, que es lo que interesa, y poderlas ampliar libremente en el osciloscopio.

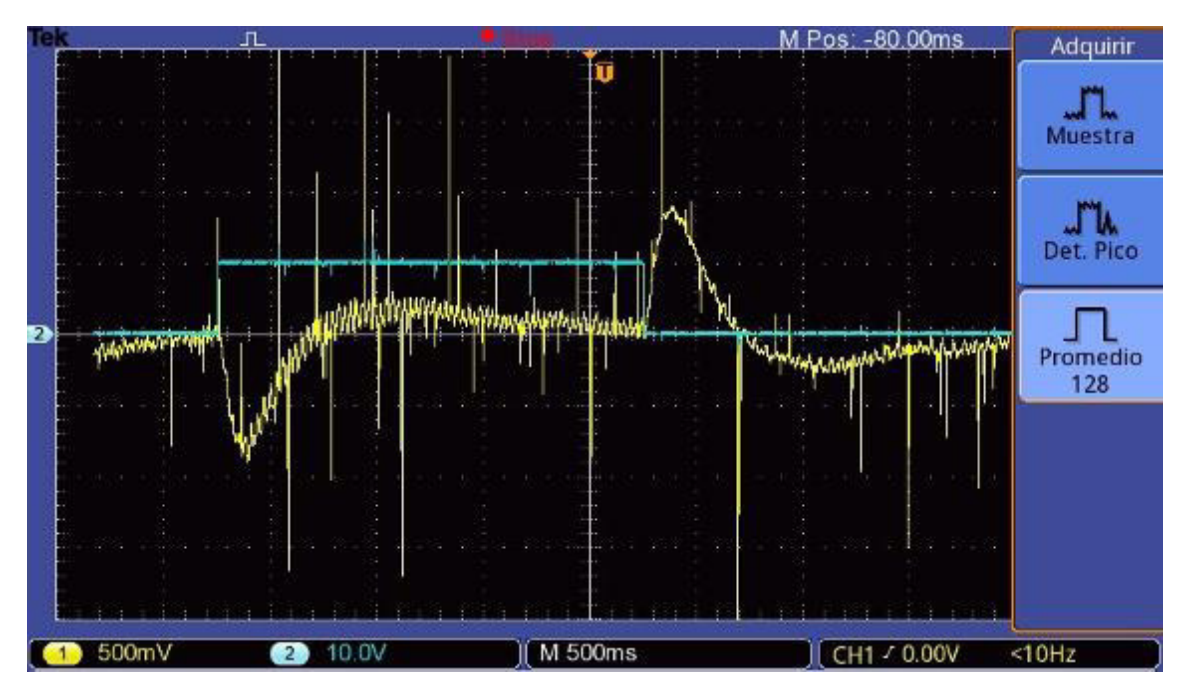

**Figura 52**: Medida de la velocidad del motor ante el par de carga

La respuesta es parecida a la obtenida en la simulación, aunque lo primero que se aprecia es que es subamortiguada, a diferencia del comportamiento sobreamortiguado que se ha venido obteniendo hasta ahora en los resultados. Además se ve que al aplicar el par de carga se produce el transitorio y el sistema se recupera en 2 segundos, igual que cuando se deja de aplicar. En la medida también se presenta la señal periódica que dispara el transistor y aplica el par (señal azul).

El principal problema que presenta este resultado es el ruido que hay acoplado, que aunque se ha reducido en gran medida con el filtro, sigue perjudicando la visualización detallada de la respuesta, sobretodo al aumentar la imagen en el osciloscopio, aunque en general se consigue apreciar el comportamiento del motor y del sistema de control. También se aprecia que la variación en la velocidad es mayor que en la simulación, esto puede deberse a que el par real aplicado sea mayor que el calculado, de ahí que su corrección sea más brusca y provoque el transitorio subamortiguado.

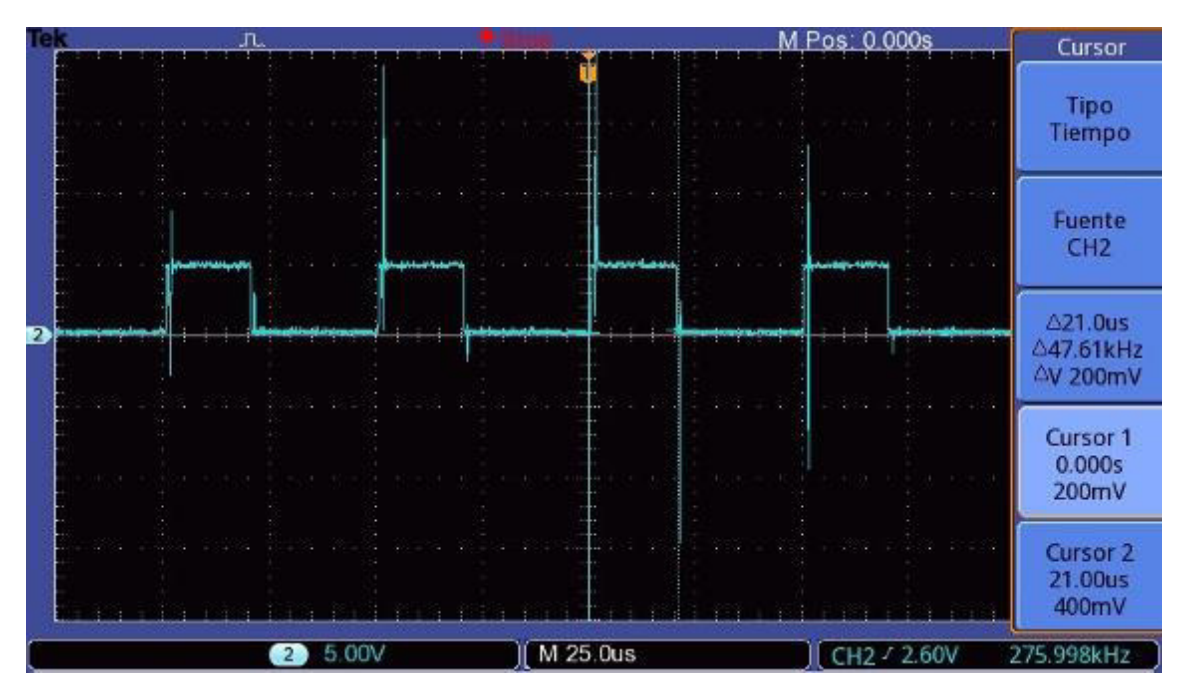

**Figura 53**: Medida de la señal PWM generada por el control a 1000 rpm con el par de carga

La acción de control también tiene el comportamiento esperado, aumentando ligeramente el ciclo de trabajo cuando se aplica el par de frenado. El tiempo de ciclo positivo medido en ese momento es de 21  $\mu$ s:

$$
d = \frac{T_{on}}{T_{comm.}} = \frac{21 \,\mu s}{50 \,\mu s} = 0.42\tag{88}
$$

Con lo que el ciclo de trabajo es del 42 %, aumentando en un 6 % respecto al 36 % que se tenía cuando el motor trabajaba a 1000 rpm sin par de carga, lo que supone el doble respecto al valor obtenido en la simulación, probablemente debido a que, como se ha dicho antes, el par real aplicado es mayor que el calculado.

# **1.9. Dificultades en la realización del TFG**

En este apartado se pretende comentar algunas de las dificultades y problemas que han surgido a la hora de realizar el TFG, especialmente por el hecho de ser un proyecto práctico y con mucho trabajo de laboratorio detrás.

En primer lugar, en el convertidor de potencia, uno de los problemas que surgieron fue en el montaje y pruebas con el driver de disparo del MOSFET. Inicialmente se escogió el IR2110 para tal propósito pero durante algunas de las pruebas el dispositivo se sobrecalentaba y en varias ocasiones dejó de funcionar. Tras probar varios de estos drivers y ver que se estropeaban se decidió emplear el que finalmente se ha usado en este proyecto, el EL7104, ya que además de que superó las pruebas sin problemas, su conexión y montaje resultó mucho más sencillo.

Otro de los problemas que surgieron fue el ruido que se visualizaba en la medida de velocidad. Aunque se ha conseguido eliminar gran parte, todavía hay algunos picos acoplados, y al ver que el filtro pasivo de primer orden no los eliminaba, se probaron distintias opciones de filtrado para eliminarlos: colocar el filtro al final, aumentar el orden del filtro o utilizar un filtro activo con amplificador operacional. Todos ellas dieron peores resultados o los mismos que con el filtro pasivo, con lo cual se optó finalmente por dejar la solución propuesta, ya que era más sencilla y no requería alimentación externa.
# **1.10. Conclusiones**

En este apartado final se comentarán algunos aspectos del proyecto y se hará una valoración general del trabajo realizado.

En primer lugar, este proyecto ha permitido familiarizarse más con el trabajo de laboratorio y afrontar las dificultades que surgen en el montaje. El hecho de trabajar con componentes reales no siempre da los resultados teóricos esperados y se han de hacer muchas pruebas para asegurar el correcto funcionamiento del sistema, pruebas que no se incluyen en esta memoria debido a lo extensa que quedaría, pero que aun así merece la pena mencionarlas por ser parte importante en la concepción de este proyecto.

Respecto a los montajes, se han realizado con éxito el rectificador de diodos y el chopper de un cuadrante, dando ambos los resultados esperados. La modulación PWM a 20kHz también ha resultado ser muy precisa y fácilmente obtenible gracias a la placa Arduino y la librería empleada.

La parte de sensado también se ha conseguido implementar con facilidad, ya que constaba nada más que de la tacodinamo y un divisor. Quizá la parte más problemática aquí sería el ruido pero como se ha mencionado en apartados anteriores se consiguió eliminar con el filtro sin modificar en exceso el sistema.

Por último, el control digital ha demostrado ser muy cómodo dando la oportunidad de diseñar rápidamente el bucle de control y pudiendo modificar tanto el regulador como el bucle con mucha facilidad, y ofreciendo unos resultados satisfactorios y que se corresponden con lo esperado, con lo que también se puede decir que en general el modelado del motor y del sistema se ha realizado correctamente.

Cabe destacar que en las medidas reales, la respuesta llega a las referencias marcadas medio segundo más rápido que lo diseñado, esto puede deberse a que algún parámetro calculado del motor difiere del real o por el simple hecho de trabajar con componentes físicos, sin embargo no supone ningún inconveniente puesto que se quería que el tiempo de establecimiento fuera de 2 segundos o menos, con lo cual se cumple con lo especificado y se puede decir que se han conseguido los objetivos propuestos.

Para concluir, es importante comentar que aunque el control del motor se realiza en el primer cuadrante, en el futuro, con más experiencia y tiempo, sería interesante realizar el control completo del motor en dos y cuatro cuadrantes, ampliando lo obtenido en este trabajo y mejorándolo.

# **1.11. Bibliografía**

- Rashid, Muhammad Harunur: "Electrónica de potencia. Circuitos, dispositivos y aplicaciones". 3ª edición.
- Mohan, Ned; Undeland, Tore M.; Robbins, William P: "Power electronics. Converters, applications and design". 3ª edición
- Salt Llobregat, Julián J.; Cuenca Lacruz, Ángel; Casanova Calvo, Vicente; Correcher Salvador, Antonio: Control Automático. Tiempo Continuo y Tiempo Discreto. 2ª edición.
- Chapman, Stephen J: "Máquinas eléctricas". 3ª edición.

#### **Sitios web:**

- [https://es.wikibooks.org/wiki/Electr%C3%B3nica\\_de\\_Potencia/M%C3%B3dulo](https://es.wikibooks.org/wiki/Electr%C3%B3nica_de_Potencia/M%C3%B3dulos_de_regulaci%C3%B3n_de_continua/Troceador_Clase_A) [s\\_de\\_regulaci%C3%B3n\\_de\\_continua/Troceador\\_Clase\\_A](https://es.wikibooks.org/wiki/Electr%C3%B3nica_de_Potencia/M%C3%B3dulos_de_regulaci%C3%B3n_de_continua/Troceador_Clase_A)
- <https://playground.arduino.cc/ArduinoNotebookTraduccion/Appendix3>
- <https://store.arduino.cc/usa/arduino-uno-rev3>
- <http://forum.arduino.cc/index.php?topic=117425.0>
- <http://www.arduinoparatodos.com/control-tiempo-millis/>
- <https://aprendiendoarduino.wordpress.com/2016/11/06/hw-arduino-a-fondo/>
- [https://www.xataka.com/especiales/guia-del-arduinomaniaco-todo-lo-que](https://www.xataka.com/especiales/guia-del-arduinomaniaco-todo-lo-que-necesitas-saber-sobre-arduino)[necesitas-saber-sobre-arduino](https://www.xataka.com/especiales/guia-del-arduinomaniaco-todo-lo-que-necesitas-saber-sobre-arduino)
- <http://www.ingmecafenix.com/automatizacion/encoder/>
- <http://miluisyedgar.blogspot.com.es/2007/05/sensor-tacogenerador.html>
- <http://www.tem-electric-motors.com/inglese/prodotti/serierotomot.htm>

# **2. Pliego de condiciones**

# **2.1. Definición y alcance**

El objetivo del presente pliego de condiciones es determinar los requisitos y condiciones bajo los cuales se debe emplear el sistema de control diseñado para el motor de corriente continua. Se expondrán las normativas bajo las que se debe regir el desarrollo del proyecto, así como las condiciones y tipos de prueba a efectuar durante el montaje del mismo.

# **2.2. Condiciones y normativas**

Seguridad de baja tensión

Según el Reglamento Electrotécnico de baja tensión e Instrucciones Complementarias (ITC) del REAL DECRETO 842/2002, de 2 de agosto de 2002.

Seguridad de baja tensión

Según la DIRECTIVA 2014/35/UE DEL PARLAMENTO EUROPEO Y DEL CONSEJO de 26 de febrero de 2014 sobre la armonización de las legislaciones de los Estados miembros en materia de comercialización de material eléctrico destinado a utilizarse con determinados límites de tensión.

Compatibilidad electromagnética (CEM)

Según la DIRECTIVA 2014/30/UE DEL PARLAMENTO EUROPEO Y DEL CONSEJO de 26 de febrero de 2014 sobre la armonización de las legislaciones de los Estados miembros en materia de compatibilidad electromagnética (refundición).

Restricción de sustancias peligrosas en aparatos eléctricos y electrónicos (RoHS)

Según la DIRECTIVA 2011/65/UE DEL PARLAMENTO EUROPEO Y DEL CONSEJO de 8 de junio de 2011 sobre restricciones a la utilización de determinadas sustancias peligrosas en aparatos eléctricos y electrónicos.

IEC 60034-31

Guía para la selección y el uso de motores energéticamente eficientes, incluidas las aplicaciones con velocidad variable.

# **2.3. Especificaciones técnicas**

La presente especificación técnica se refiere al diseño y montaje de un prototipo de sistema electrónico de potencia para el control de velocidad de un motor de corriente continua.

## **2.3.1. Condiciones de los materiales**

#### **2.3.1.1. Rectificador de onda completa con filtro**

Para convertir la tensión alterna de la red eléctrica en tensión continua que alimente al motor, se deberá utilizar un transformador de 230 – 115 V de 630 VA y un puente de diodos con condensador de filtro en la salida. Los diodos deberán tener una caída de tensión en conducción de 1 V y soportar corrientes de 4.5 A. Se colocarán tres condensadores en paralelo de 1500  $\mu$ F en la salida, y deberán soportar una tensión nominal de al menos 170 V.

#### **2.3.1.2. Convertidor de potencia**

Será un chopper de un cuadrante que permitirá regular el valor medio de tensión aplicado al motor. Estará formado por un transistor MOSFET y un diodo volante en paralelo con la salida del convertidor. El transistor deberá tener unas características similares al FDP33N25 y trabajará conmutando a 20 kHz. Su disparo se efectuará mediante un driver similar al EL7104 en cuanto a especificaciones, y la señal de disparo será una señal PWM generada en Arduino. El MOSFET además contará con un disipador de resistencia térmica menor de 5.539 °C/*W*. Finalmente el diodo deberá ser de recuperación rápida, similar al BY229 en cuanto a tensión y corriente soportadas.

#### **2.3.1.3. Etapa de control**

Se realizará un control digital mediante la implementación por software de un bucle de control en una placa Arduino Uno. Para poder generar la señal de control PWM a 20 kHz será necesario emplear la librería PWM.h que permitirá adaptar la frecuencia de salida de los pines PWM de Arduino al orden de kHz. El Arduino se alimentará a través de un cable USB al ordenador.

#### **2.3.1.4. Optoacoplador**

Servirá para aislar eléctricamente la etapa de control de la de potencia. Se empleará un optoacoplador de respuesta rápida similar al TLP557 y se alimentará a 15 V para adaptar la señal PWM de 5 V de Arduino al valor adecuado de entrada del driver.

#### **2.3.1.5. Sensor de velocidad**

Para obtener una medición de la velocidad del motor, se empleará una dinamo tacométrica acoplada al eje del motor que convierta las rpm del motor a un valor de tensión continua. Además también se deberá adaptar la tensión de la tacodinamo a un nivel adecuado para la placa Arduino, por lo que se empleará un sencillo divisor resistivo para obtener una reducción adecuada del valor máximo de salida de la tacodinamo al valor máximo de entrada al Arduino.

### **2.3.2. Condiciones de ejecución**

#### **2.3.2.1. Rectificador de onda completa con filtro**

#### **Descripción**

Se conectarán los cuatro diodos en puente y los condensadores en paralelo a la salida, teniendo especial cuidado de conectarlos adecuadamente por su polaridad, ya que son electrolíticos. Estos componentes irán soldados en una placa y se conectarán cables para la entrada y salida del rectificador.

#### **Controles a realizar**

Con el voltímetro se debe medir en terminales de los diodos para comprobar que producen una caída de tensión en conducción. También se debe medir continuidad en las conexiones de los condensadores para asegurar que están conectados de forma correcta respecto a su polaridad, ya que de lo contrario al recibir tensión explotarían y podrían ocasionar daños. Finalmente se debe conectar el rectificador a la red mediante el transformador y comprobar que a la salida se tiene una tensión continua de entre 150 – 160 V aproximadamente.

#### **2.3.2.2. Convertidor de potencia**

#### **Descripción**

Se conectará el transistor en "bajo", es decir, con el drenador al terminal negativo de salida y el surtidor a masa. El diodo volante debe ir en antiparalelo a los terminales de salida. El driver se conectará tal cual está explicado en los esquemas. Estos componentes irán soldados en una placa y se conectarán cables a la entrada y salida del convertidor. También se conectará otro par de cables para la alimentación de 15 V del driver. La masa de alimentación de 15 V y la masa de entrada del convertidor deben unirse. Por último se conectará un cable a la entrada del driver para la señal de disparo.

#### **Controles a realizar**

Con el voltímetro se debe medir en el diodo para comprobar que se produce una caída de tensión en conducción. Una vez hecho esto se conectará una carga resistiva de potencia de 15 W y 270 Ω en la salida y la entrada se alimentará con una tensión continua de la fuente (entre 0 y 30 V), y se utilizará un generador de funciones para disparar al transistor a través del driver con una señal cuadrada de 10 V, de frecuencia 20 kHz y el ciclo de trabajo que se desee. Finalmente se comprobará con un osciloscopio que en el transistor se produce la conmutación a la frecuencia y ciclo de trabajo establecidos.

#### **2.3.2.3. Sensor de velocidad**

#### **Descripción**

Se acoplará la dinamo tacométrica al eje del motor y a la salida se conectará el divisor resistivo.

#### **Controles a realizar**

Conectar directamente el motor a la salida del rectificador (150 – 160 V) para que trabaje a máxima velocidad y comprobar con un voltímetro que la tensión de la tacodinamo se corresponde con la teórica según su ganancia. Medir también con el voltímetro en la salida del divisor y comprobar que la tensión se ha reducido de acuerdo a su ganancia y no supera los 5 V.

#### **2.3.2.4. Etapa de control**

#### **Descripción**

La placa de Arduino se alimentará mediante cable USB al ordenador y se conectarán cables en los siguientes pines: uno en el pin 9, otro en el A0 y dos en los de GND.

#### **Controles a realizar**

Para comprobar que el bucle de control funciona y la señal PWM generada por Arduino varía su ciclo de trabajo, se establece una referencia de tensión por código y se conecta una fuente de tensión variable entre el pin A0 y GND. El osciloscopio se conecta entre el pin 9 y GND. El objetivo es variar la tensión del pin A0 haciéndola mayor o menor al valor de tensión de referencia para provocar que el error varíe y ver con el osciloscopio como la señal PWM aumenta o disminuye el ciclo de trabajo.

#### **2.3.2.5. Optoacoplador**

#### **Descripción**

Se alimentará el optoacoplador con una tensión de 15 V y se conectará el fotodiodo entre los pines 9 y GND del Arduino.

#### **Controles a realizar**

Generar la señal PWM de 20 kHz con un ciclo de trabajo cualquiera en Arduino y medir con el osciloscopio en la salida del optoacoplador para comprobar que se reproduce la misma señal PWM pero ampliada hasta 15 V.

### **2.3.3. Pruebas de servicio**

Una vez realizados todos los controles anteriores y verificado que se cumplen correctamente, se deben conectar todos los subsistemas entre sí tal cual se muestra en los esquemas eléctricos de los planos.

Se fijará una velocidad de referencia en el control y se conectará el motor a la salida del convertidor de potencia. Al conectar el sistema a la red y alimentar a 15 V los dispositivos, midiendo con el osciloscopio en la salida de la tacodinamo se debe observar la respuesta del motor y se debe verificar que sea aproximada a la respuesta establecida en el diseño del control.

# **2.4. Condiciones facultativas**

Las condiciones a cumplir por el contratista son las siguientes:

- Conocer la normativa aplicable.
- Conocer el proyecto en todas sus partes.
- Obligación de disponer un documento donde se reflejen las indicaciones, aclaraciones o modificaciones del proyecto.
- Obligación de seguir en todo momento las indicaciones del proyecto.
- Cumplimiento de los plazos especificados.
- Garantizar el correcto desarrollo del proyecto.
- Notificación de la iniciación, finalización, realización de pruebas, controles, recepciones o certificaciones del proyecto o alguna de sus partes.

Las condiciones a cumplir por la dirección facultativa son las siguientes:

- Supervisar los aspectos del proyecto que puedan afectar a la fiabilidad, calidad y seguridad durante su ejecución.
- Aportar soluciones técnicas a problemas no previstos durante la ejecución.
- Cumplimentar los certificados de dirección exigidos por la normativa vigente o por el pliego de condiciones técnicas.
- Realizar el seguimiento necesario para que la contrata cumpla los plazos especificados.

# **2.5. Condiciones legales**

- Se debe cumplir la normativa vigente en cuanto a seguridad durante el desarrollo del proyecto para evitar accidentes y daños físicos o materiales.
- Se deben cambiar todos aquellos materiales o partes del proyecto que no cumplan con las especificaciones detalladas en dicho proyecto.

# **3. Planos**

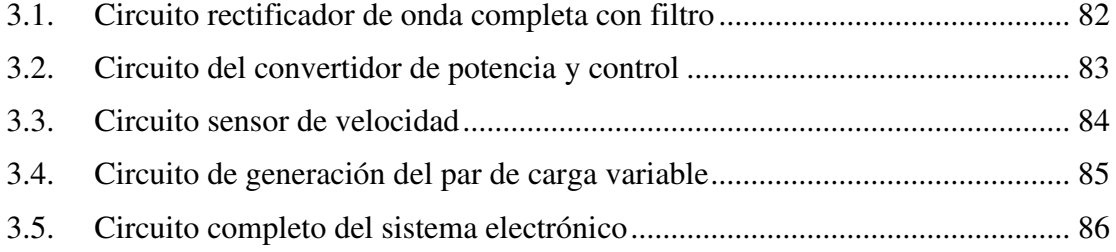

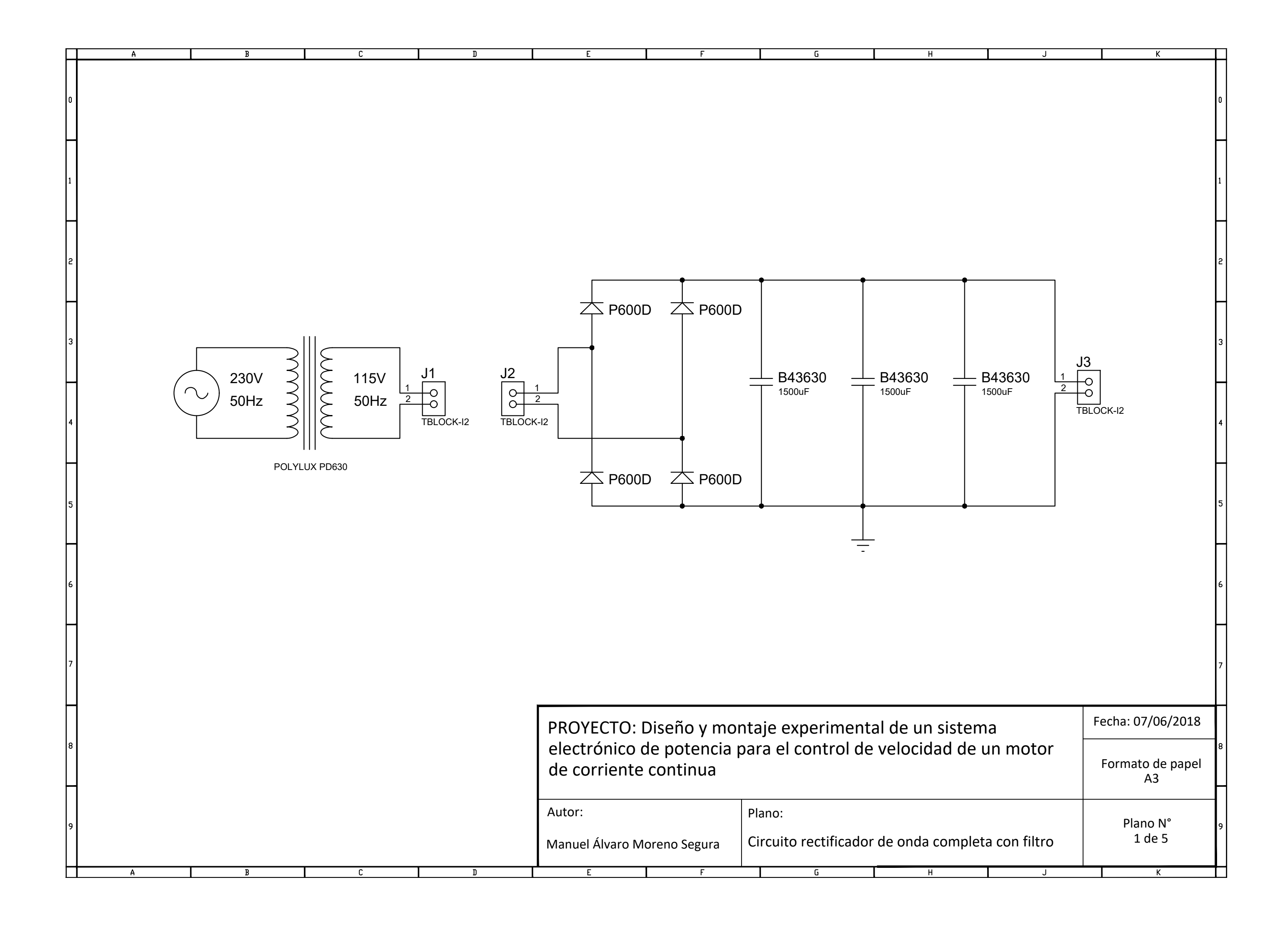

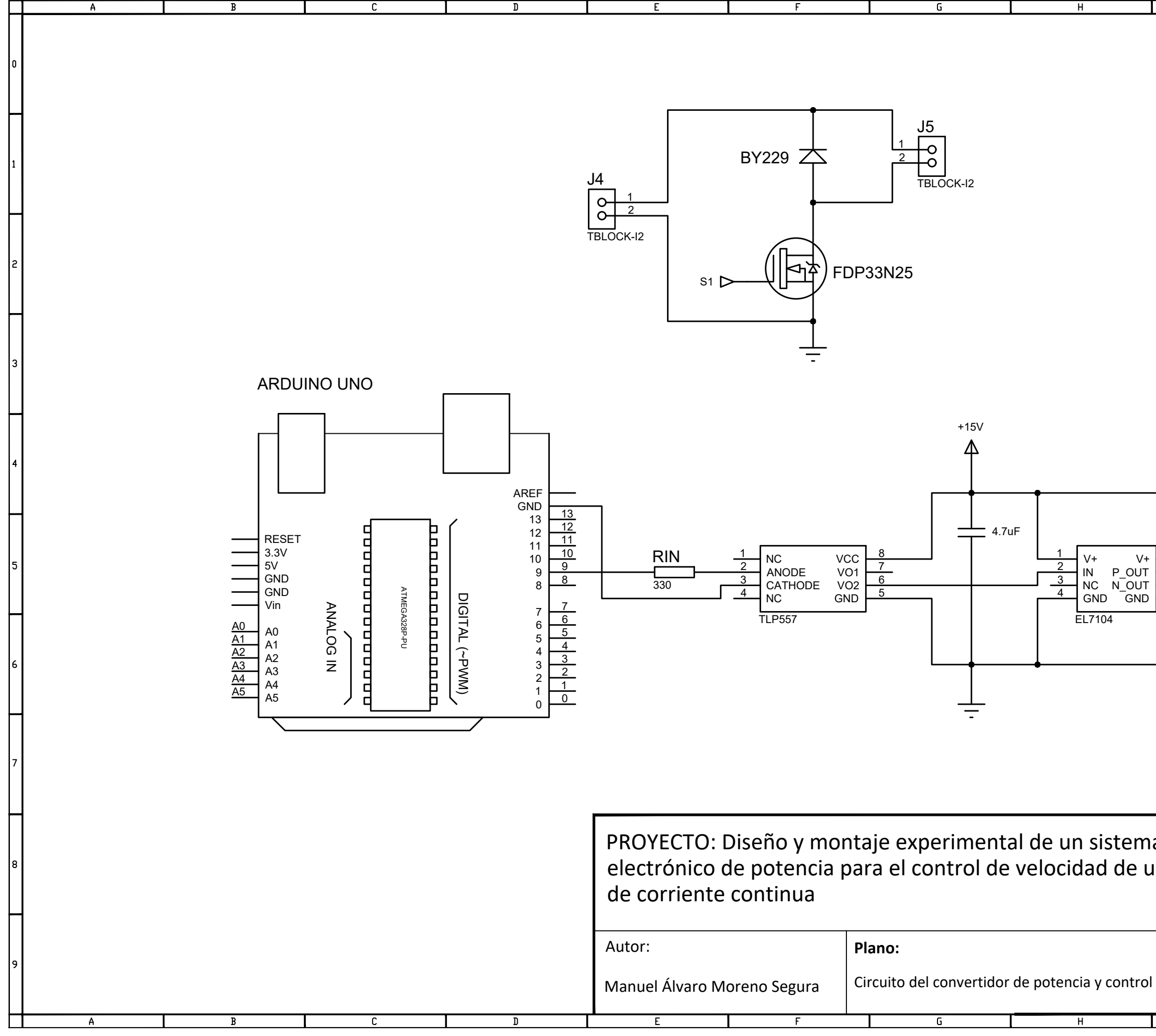

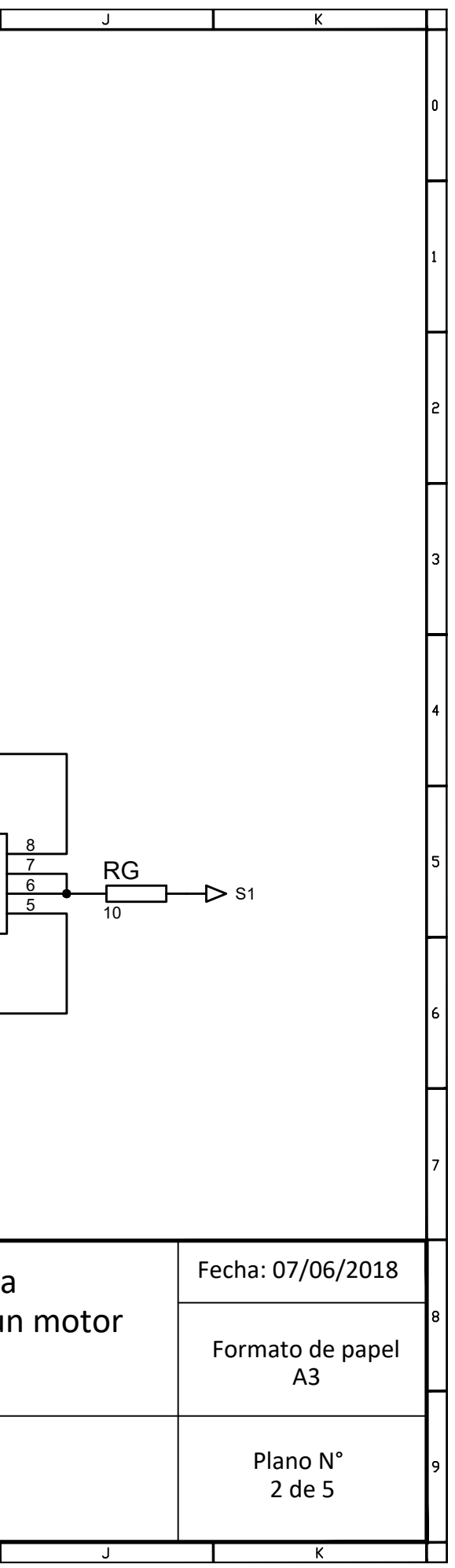

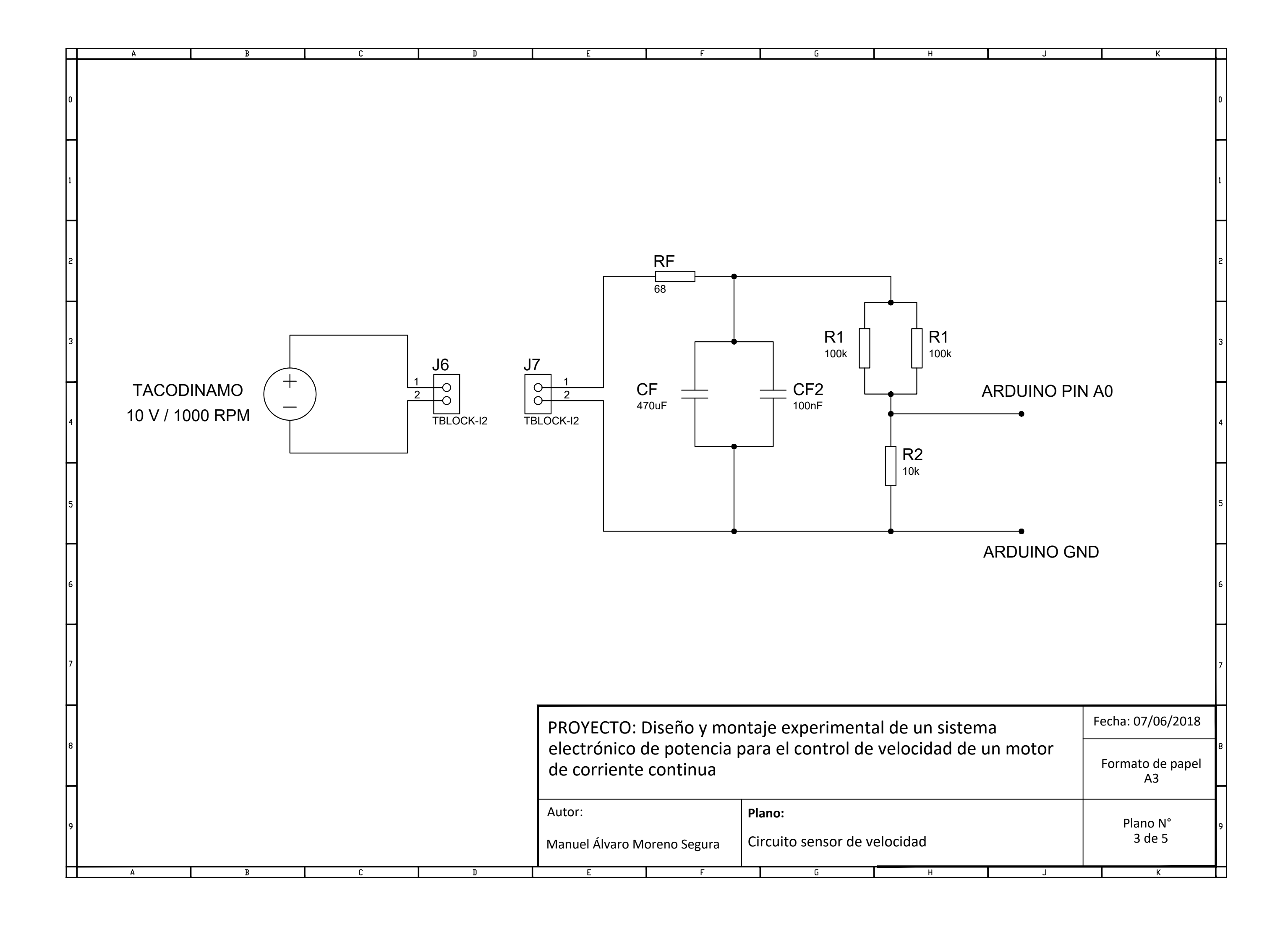

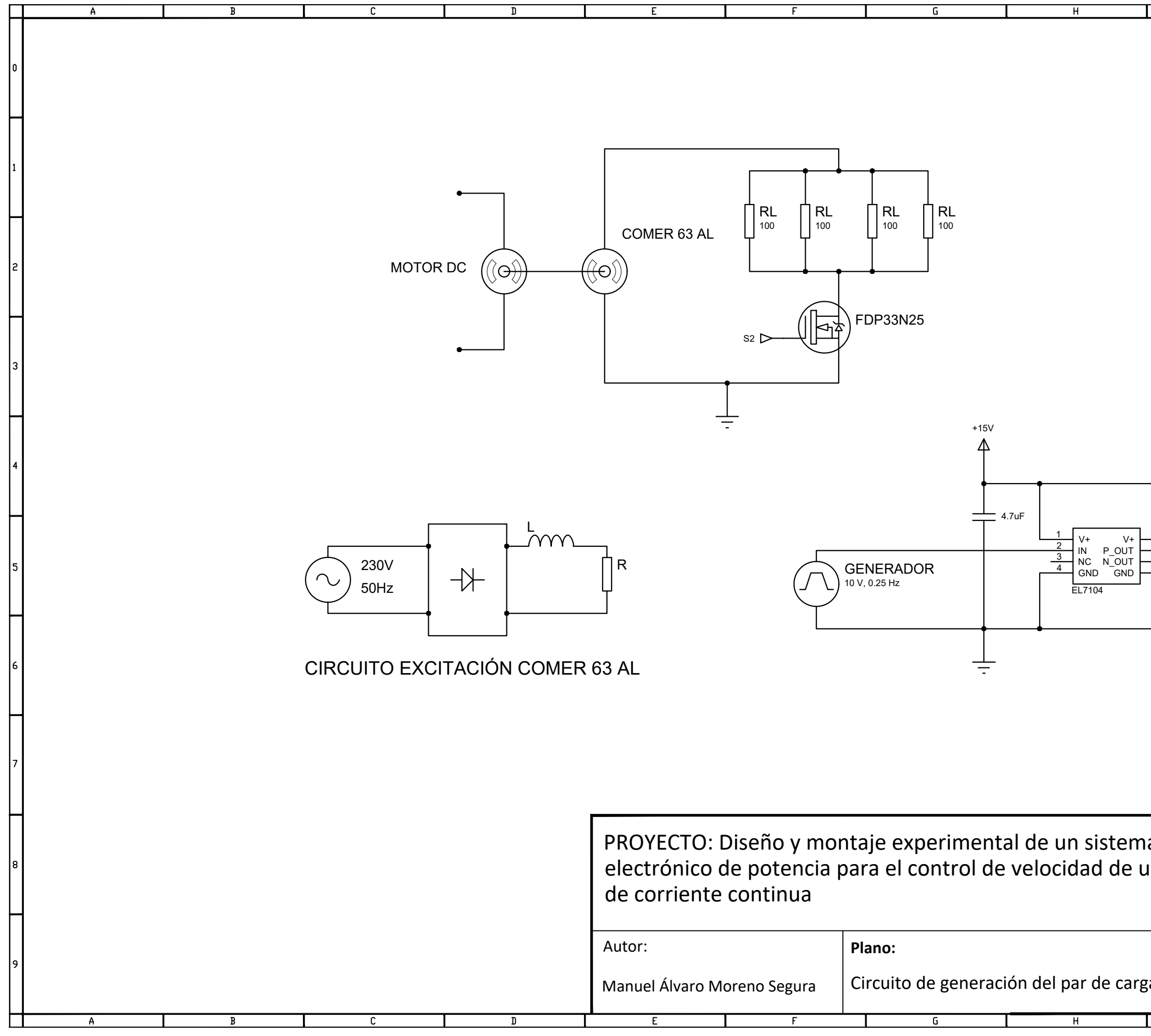

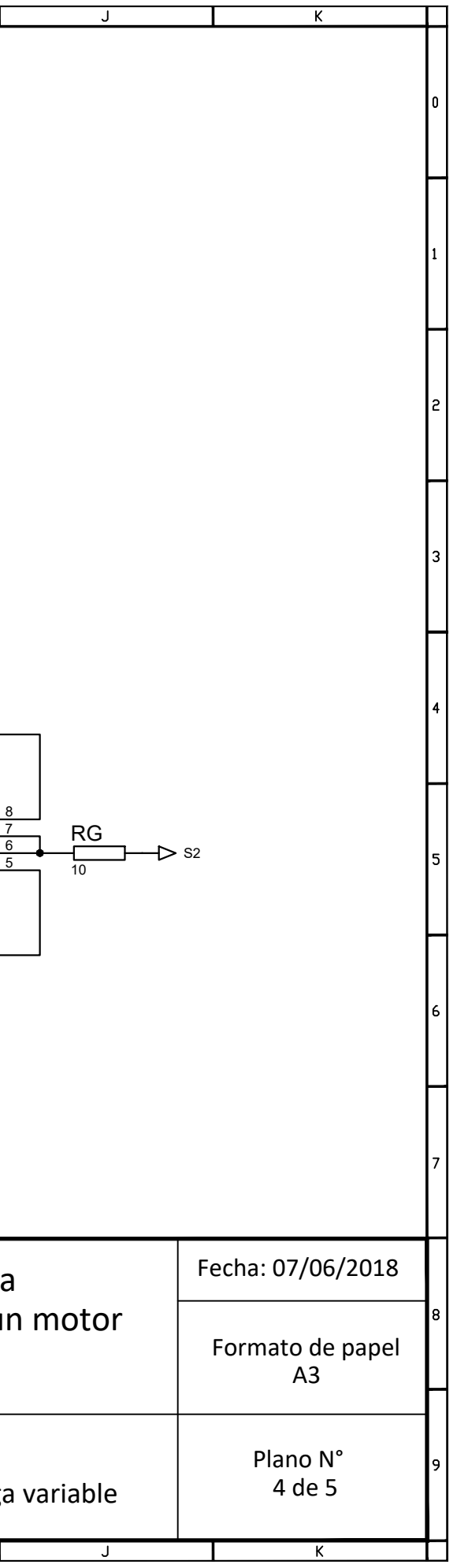

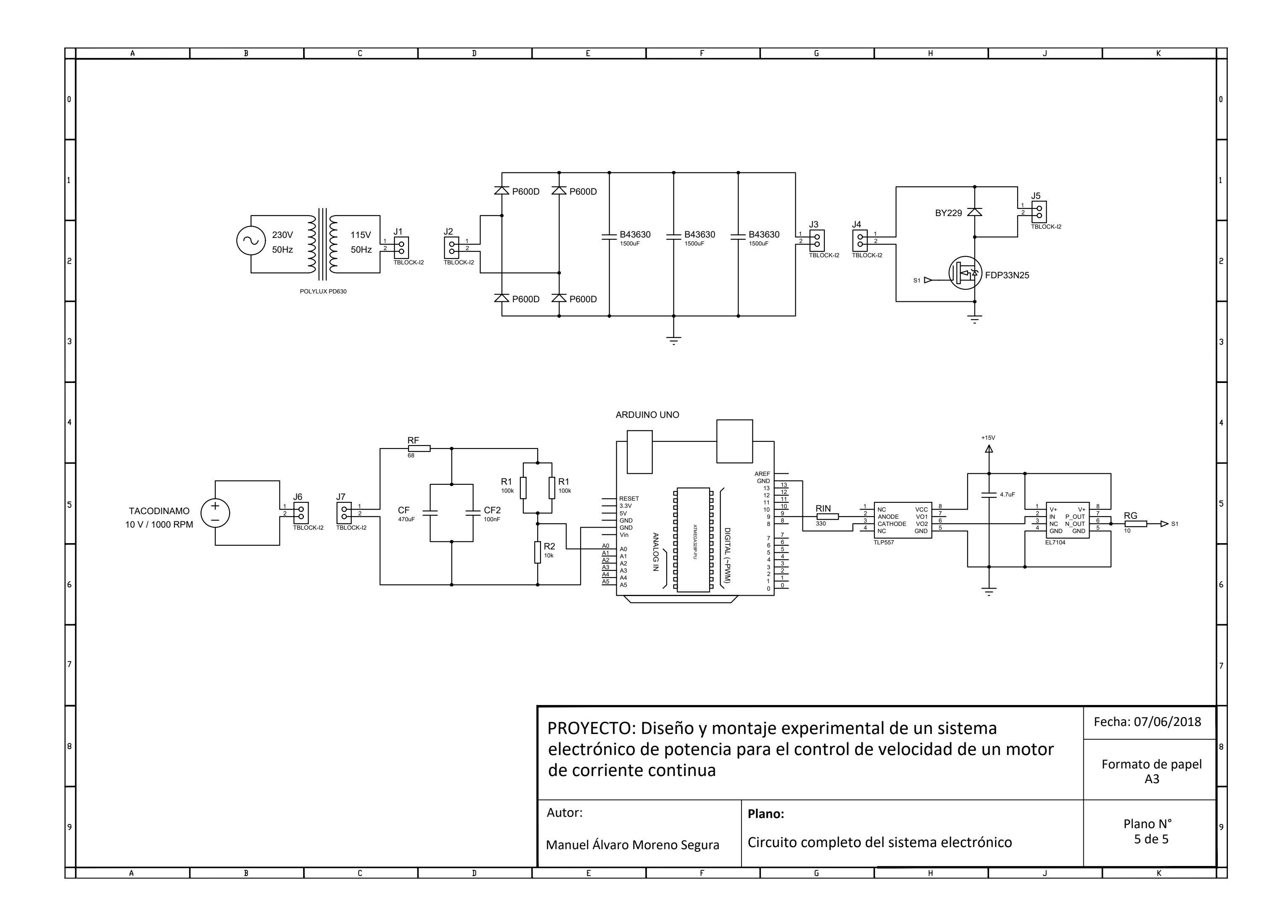

# **4. Presupuesto**

El presupuesto de este proyecto viene marcado por los siguientes capítulos:

- Capítulo 1: Cuadro de materiales
- Capítulo 2: Cuadro de mano de obra

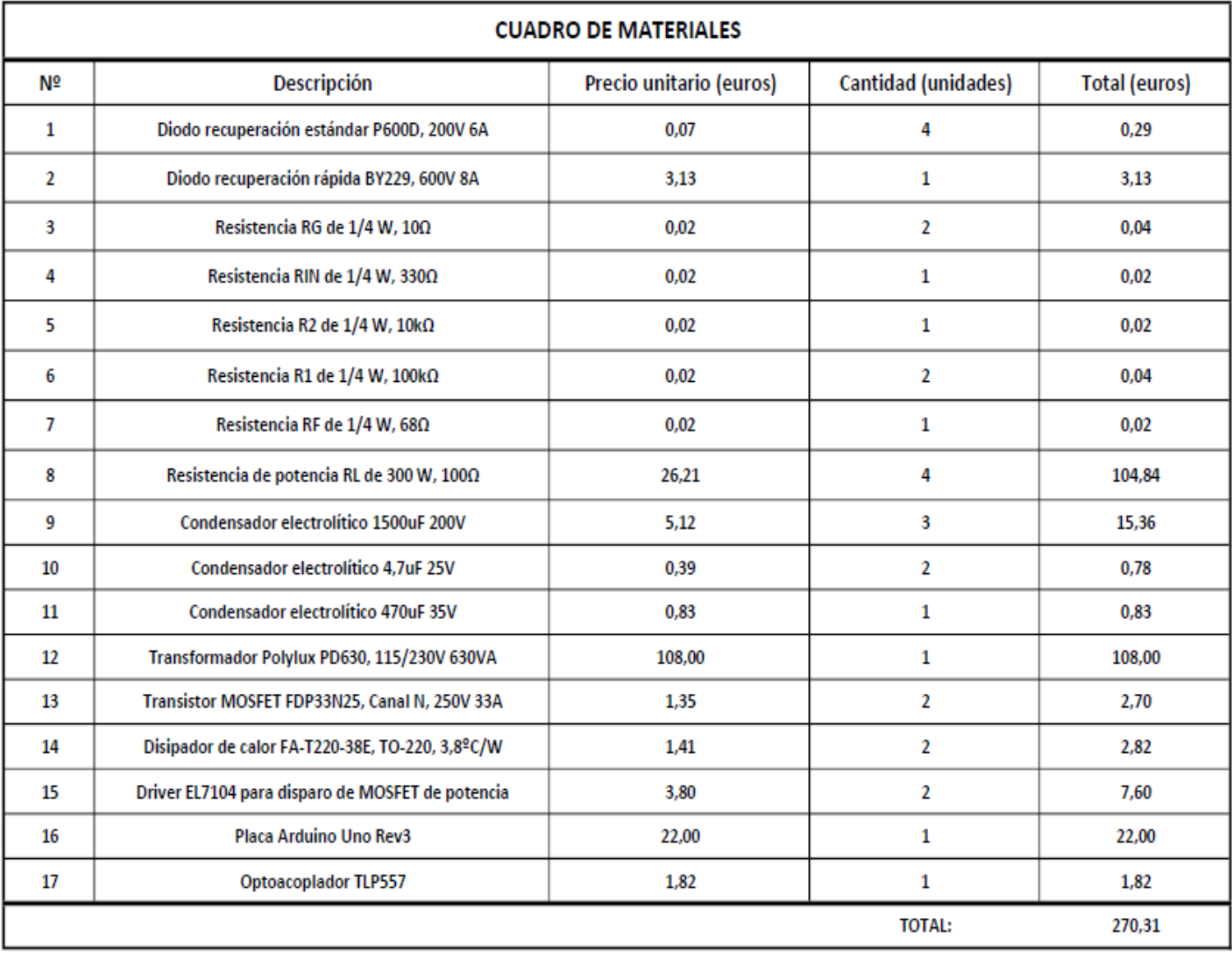

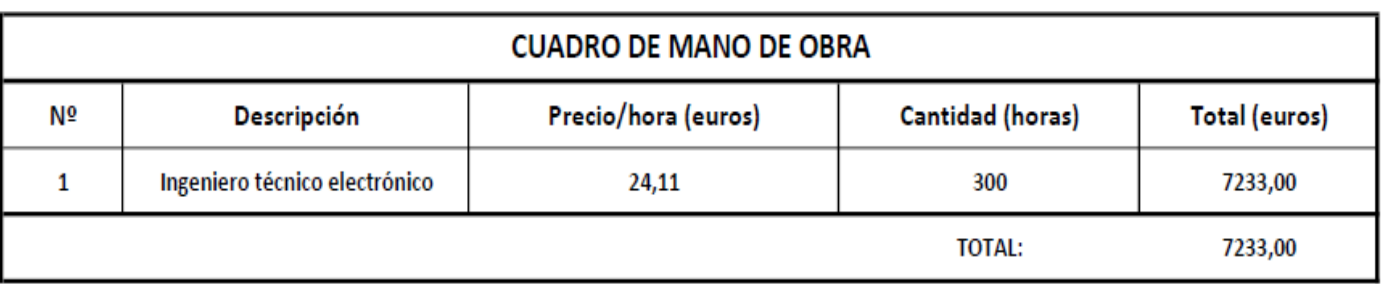

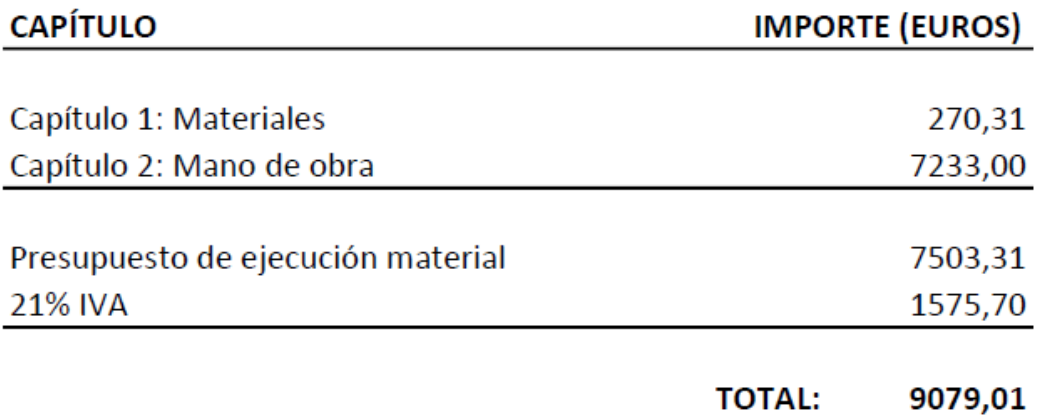

Asciende el presupuesto de ejecución por contrata a la expresada cantidad de NUEVE MIL SETENTA Y NUEVE EUROS CON UN CÉNTIMO.

# 5. Anexos

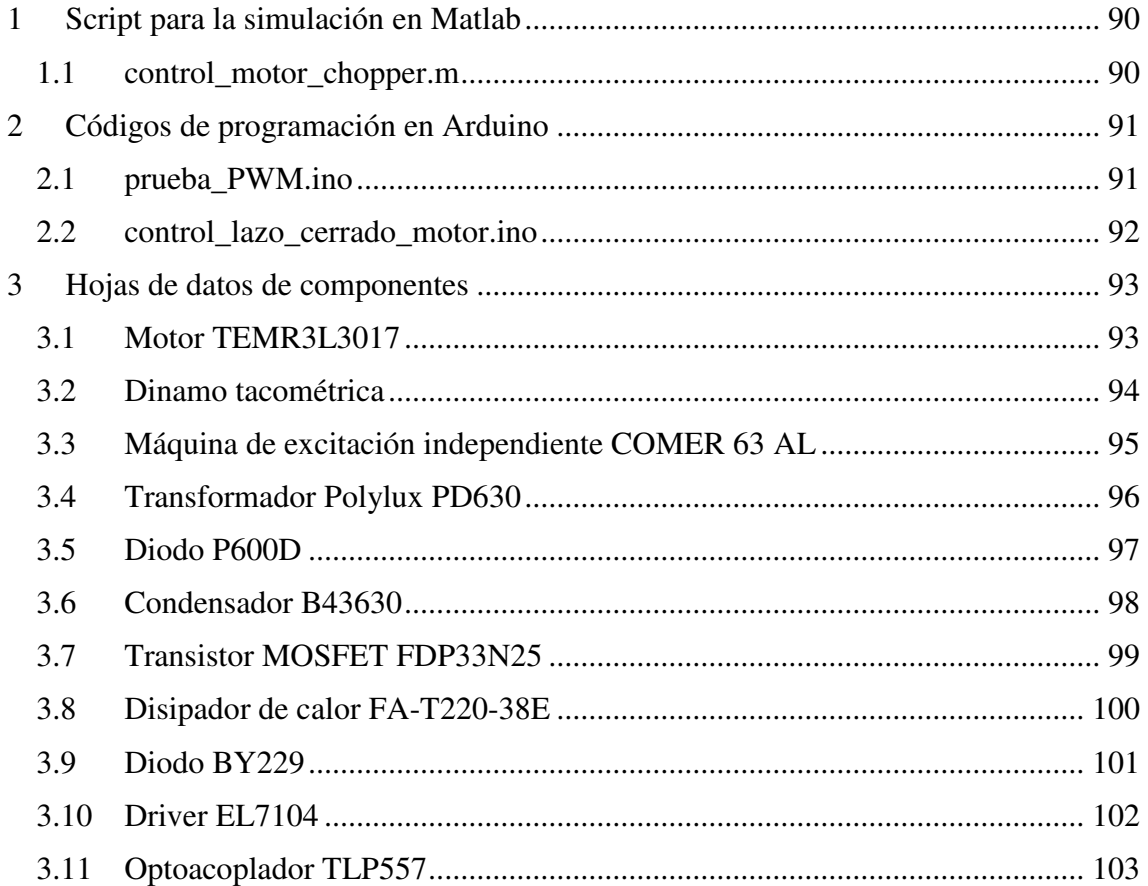

#### <span id="page-89-0"></span>**1 Script para la simulación en Matlab**

#### <span id="page-89-1"></span>**1.1 control\_motor\_chopper.m**

%Declaración de variables y parámetros del sistema  $T=0.002;$ La=0.0175;  $Ra = 2.5;$ J=0.009648; B=0.00604; KT=0.422;  $KV=0.505;$ KTACODINAMO=0.01; DIVISOR=1/6; KRPM=60/(2\*pi); KREF=KTACODINAMO\*DIVISOR; Fconmutacion=20000; Vtriangular=1; VDC=157.63;  $s=tf('s')$ ; Gmotor=(KT/((La\*s+Ra)\*(J\*s+B)+KT\*KV)); Gba=VDC\*Gmotor\*KRPM\*KTACODINAMO\*DIVISOR;

%Diseño del regulador por sisotool

sisotool(Gba); GR S=0.41826\*(1+0.098\*s)/s;  $z=tf('z',T);$ GR  $Z=0.04098*(z-(1-T/0.098))/(z-1);$ 

%Diseño del filtro

 $RF=68$ : CF=470E-6+100E-9; Gfiltro=1/(1+RF\*CF\*s);

## <span id="page-90-0"></span>**2 Códigos de programación en Arduino**

#### <span id="page-90-1"></span>**2.1 prueba\_PWM.ino**

```
#include <PWM.h>
int32 t frecuencia=20000; //frecuencia deseada en Hz
float ciclo_trabajo=50; //ciclo de trabajo deseado en %
int d;
void setup() {
InitTimersSafe(); //inicia los timers que se van a configurar menos el Timer 0
SetPinFrequencySafe(9, frecuencia); //configura los timers para obtener la
                                     //frecuencia deseada en la salida
\mathbf{I}void loop() { }d=255*ciclo_trabajo/100;
pwmWrite(9,d); //saca una PWM por el pin de salida con la frecuencia deseada
                //y el ciclo de trabajo establecido
\, }
```
#### <span id="page-91-0"></span>**2.2 control\_lazo\_cerrado\_motor.ino**

```
#include <PWM.h>
int32_t frecuencia=20000; // frecuencia en Hz
int32 t i=0;
int d:
float T=2000; // periodo de muestreo en us
float lectura_sensor;
float lectura Vref;
float valor medido;
float u=0;
float ul=0;
float e=0;
float el=0;
float Ref rpm;
float Vref;
unsigned long inicio;
unsigned long fin;
unsigned long t_transcurrido;
void setup() {
 InitTimersSafe(); //inicia los timers que se van a configurar menos el Timer 0
 SetPinFrequencySafe(9, frecuencia); //configura los timers para obtener la
                                       //frecuencia deseada en la salida
 \mathbf{1}void loop() {
 inicio=micros(); //momento en el que inicia el bucle
 if(i<10000){
                   //contador para cambio de referencia
  Ref rpm=1000;
<sup>1</sup>
elseRef_rpm=1500;
 \mathcal{F}Vref=Ref_rpm*0.01/6;
lectura_sensor=analogRead(0);
valor_medido=lectura_sensor*5/1023;
e=Vref-valor medido;
u=0.04098*e-0.04014*el+ul;
if(u<0.01){ //limitación del ciclo de trabajo al 1% y al 100%
 u=0.01;\mathbf{I}if (u>1) {
 u=1:
\mathbf{I}d = u * 255:
pwmWrite(9,d); //saca una PWM por el pin de salida con el ciclo de trabajo d
el=e; //actualización de variables
ul=u;i++;
fin=micros(); //momento en el que finaliza el bucle
t transcurrido=fin-inicio;
delayMicroseconds (T-t transcurrido); //espera el tiempo restante hasta el siguiente periodo de muestreo
J.
```
# <span id="page-92-0"></span>**3 Hojas de datos de componentes**

#### <span id="page-92-1"></span>**3.1 Motor TEMR3L3017**

# **TEM ELECTRIC MOTORS**

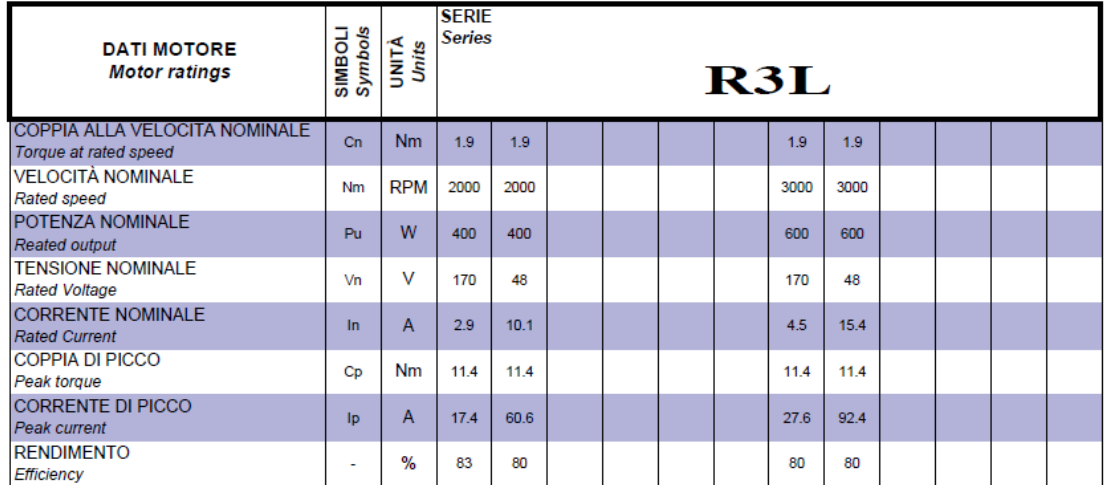

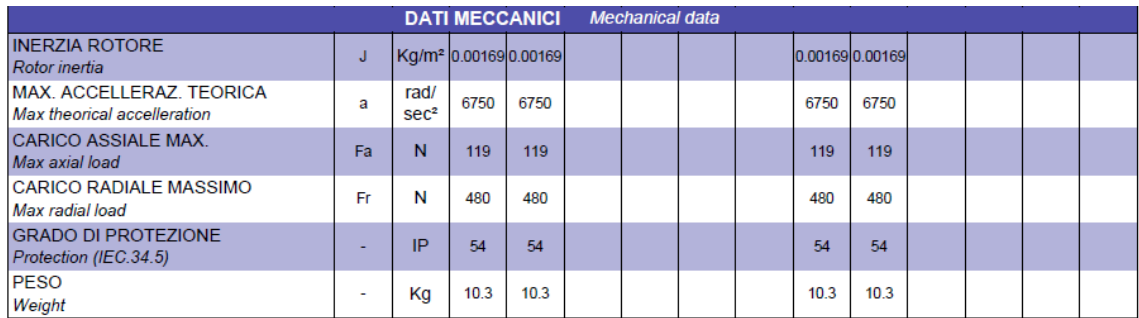

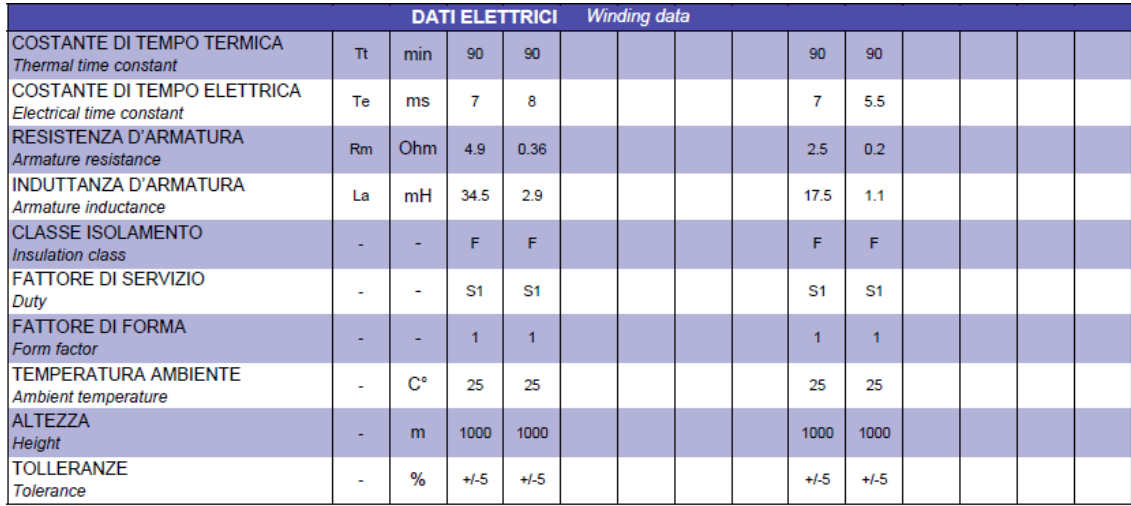

#### <span id="page-93-0"></span> $3.2$ Dinamo tacométrica

# **CEIN ELECTRIC MOTORS**

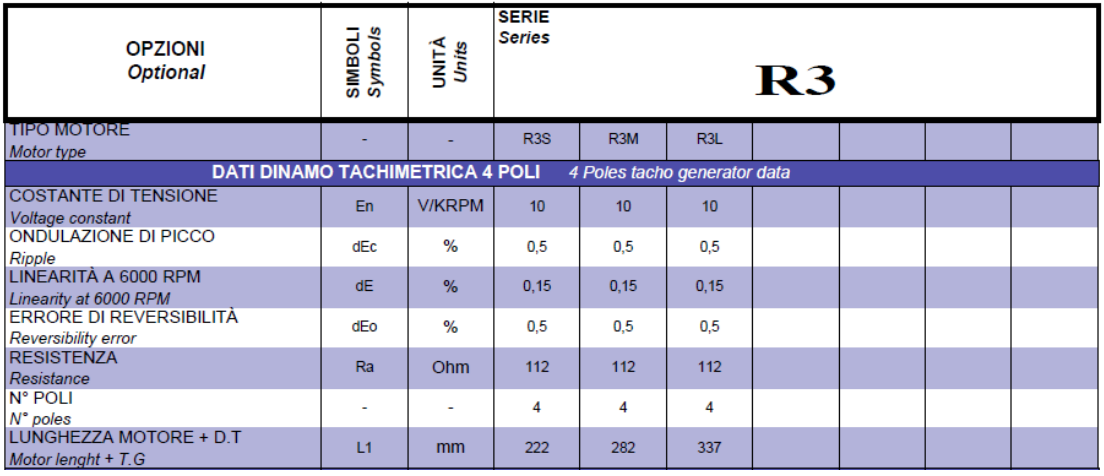

# <span id="page-94-0"></span>**3.3 Máquina de excitación independiente COMER 63 AL**

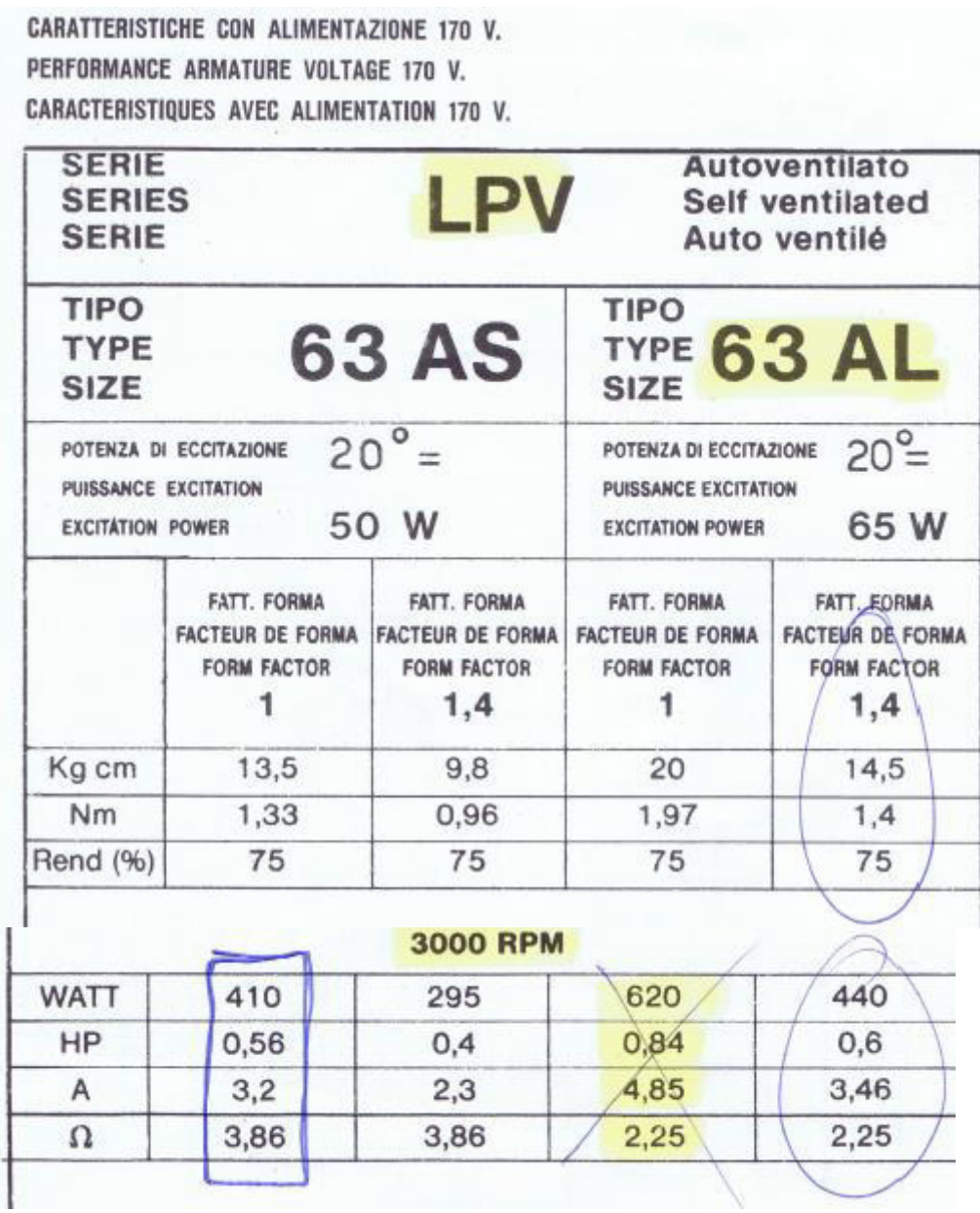

#### <span id="page-95-0"></span>**3.4 Transformador Polylux PD630**

#### **Serie P** TRANSFORMADOR MONOFÁSICO DE CONTROL, AISLAMIENTO Y SEGURIDAD **POLYLUX**

#### Referencias de transformadores normalizados

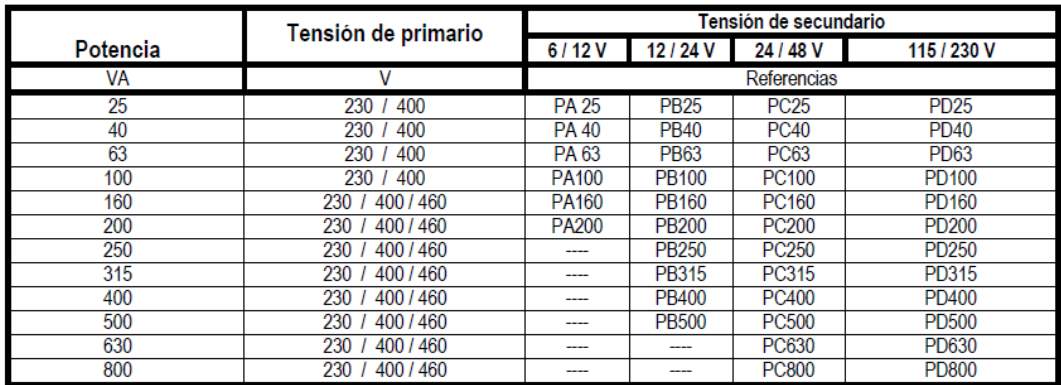

#### <span id="page-96-0"></span> $3.5$ Diodo P600D

#### **Maximum Ratings and Electrical Characteristics**

At  $T_A$  = 25°C unless otherwise specified. Single phase, half-wave, 60 Hz, resistive or inductive load All values except maximum RMS voltage are registered JEDEC parameters

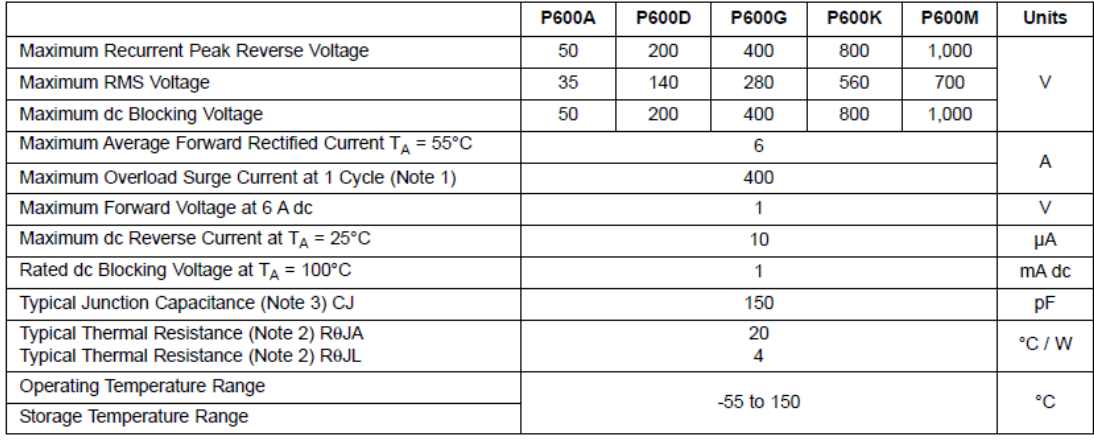

**Notes** 

1. Peak forward surge current, per 8.3 ms single half-sine-wave superimposed on rated load (JEDEC method)<br>2. Thermal resistance from junction to ambient and from junction to lead at 0.375 inches (9.5 mm) lead length PCB m

# <span id="page-97-0"></span>**3.6 Condensador B43630**

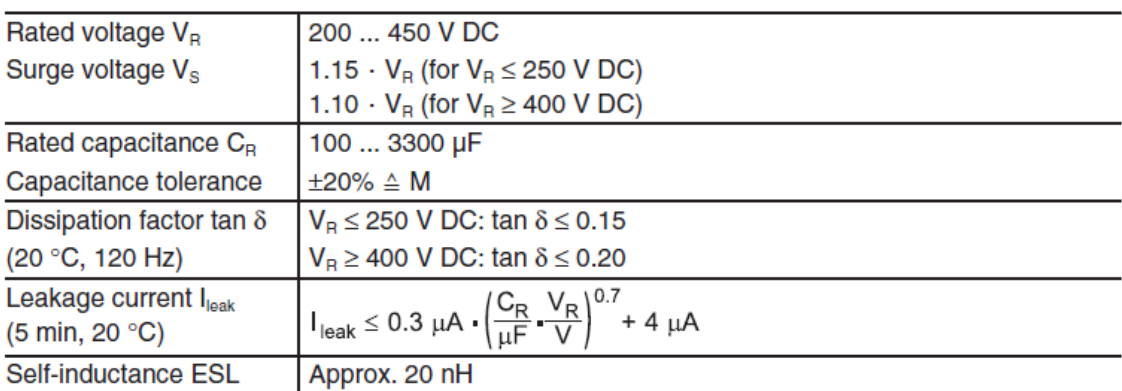

#### <span id="page-98-0"></span>**3.7 Transistor MOSFET FDP33N25**

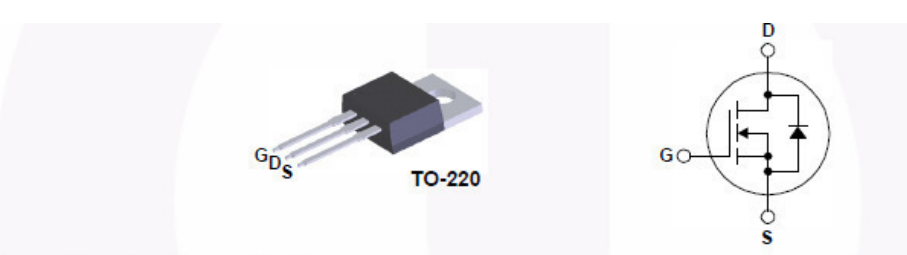

# Absolute Maximum Ratings  $T_C = 25^{\circ}C$  unless otherwise noted.

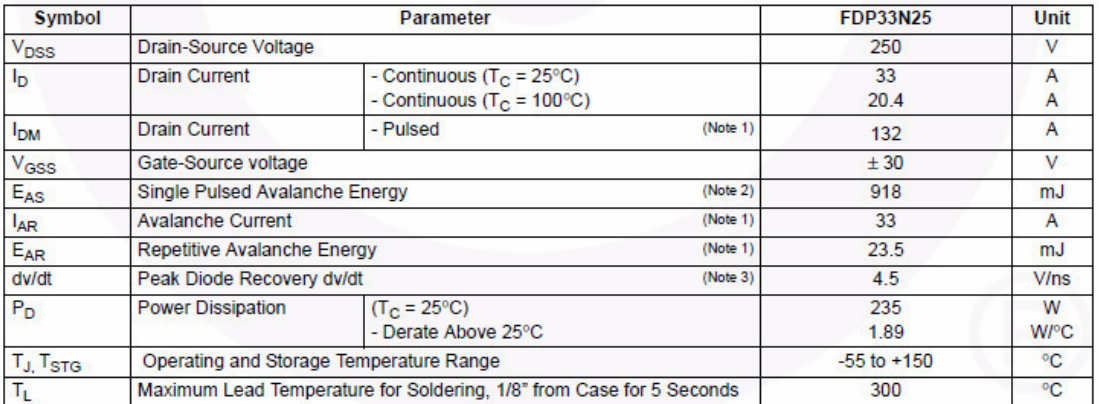

#### **Thermal Characteristics**

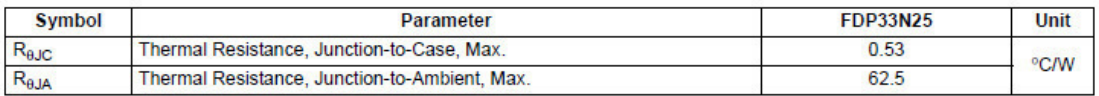

#### **Electrical Characteristics**  $T_c = 25^\circ$ C unless otherwise noted.

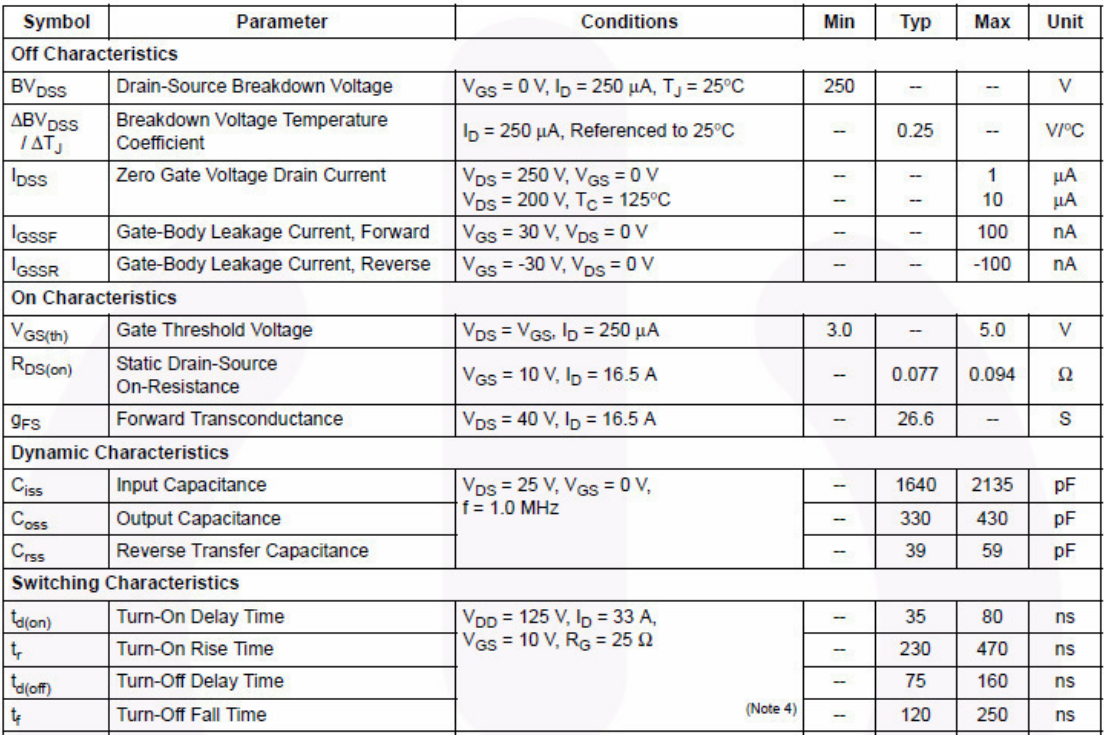

#### <span id="page-99-0"></span>**3.8 Disipador de calor FA-T220-38E**

# For TO-218, TO-220 and TO-247 devices

#### **FEATURES**

• For vertical mounting with solderable pins • For TO-220, TO-218, TO-247

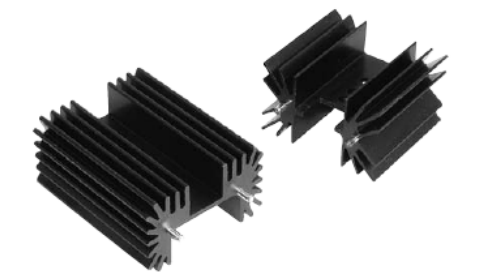

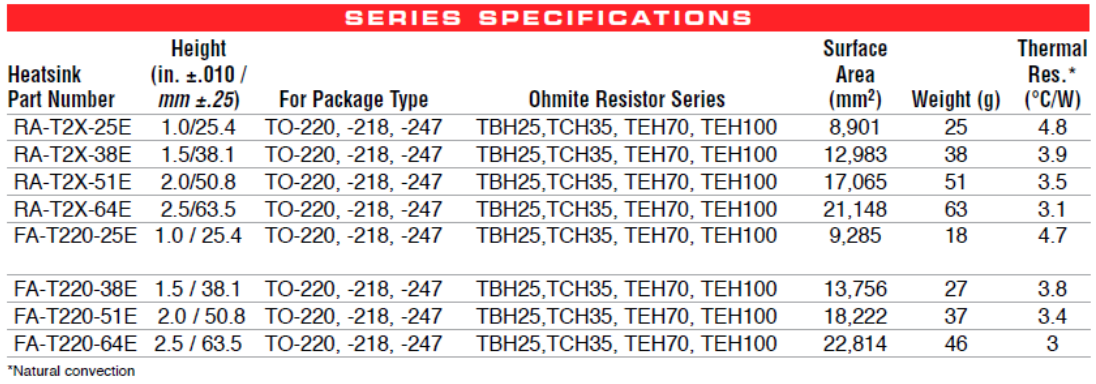

#### <span id="page-100-0"></span> $3.9$ Diodo BY229

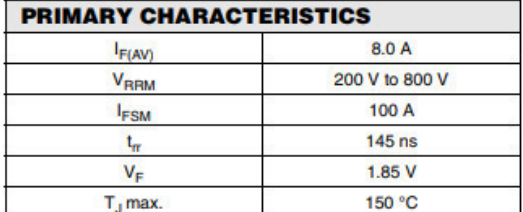

Case: TO-220AC, ITO-220AC, TO-263AB

Epoxy meets UL 94V-0 flammability rating

Terminals: Matte tin plated leads, solderable per J-STD-002 and JESD22-B102

E3 suffix for commercial grade, meets JESD 201 class 1A whiskter test, HE3 suffix for high reliability grade (AEC Q101 qualified), meets JESD 201 class 2 whisker test

#### **Polarity: As marked**

Mounting Torque: 10 in-lbs maximum

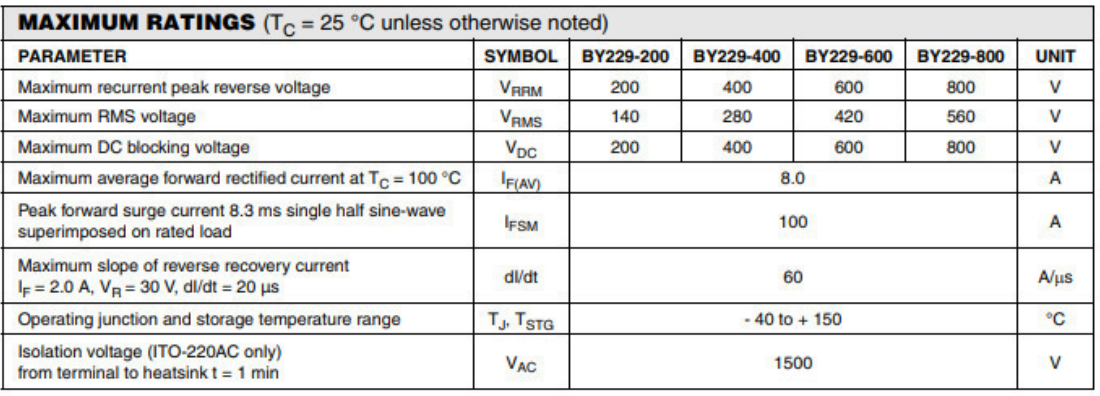

#### <span id="page-101-0"></span> $3.10$ Driver EL7104

**DC Electrical Specifications**  $V+ = 15V$ ,  $T_A = 25^{\circ}C$  unless otherwise specified.

| <b>PARAMETER</b>       | <b>DESCRIPTION</b>               | <b>CONDITIONS</b>  | MIN | <b>TYP</b> | <b>MAX</b> | <b>UNIT</b> |
|------------------------|----------------------------------|--------------------|-----|------------|------------|-------------|
| <b>INPUT</b>           |                                  |                    |     |            |            |             |
| $V_{\text{IH}}$        | Logic "1" Input Voltage          |                    | 2.4 |            |            | v           |
| ŀщ                     | Logic "1" Input Current          | @V+                |     | 0.1        | 10         | μA          |
| $V_{\parallel L}$      | Logic "0" Input Voltage          |                    |     |            | 0.8        | v           |
| 址                      | Logic "0" Input Current          | @0V                |     | 0.1        | 10         | μA          |
| <b>V<sub>HVS</sub></b> | <b>Input Hysteresis</b>          |                    |     | 0.3        |            | v           |
| <b>OUTPUT</b>          |                                  |                    |     |            |            |             |
| $R_{OH}$               | <b>Pull-Up Resistance</b>        | $I_{OUT}$ = -100mA |     | 1.5        | 4          | Ω           |
| R <sub>OL</sub>        | <b>Pull-Down Resistance</b>      | $IOUT = +100mA$    |     | 2          | 4          | Ω           |
| <b>IOUT</b>            | <b>Output Leakage Current</b>    | V+/GND             |     | 0.2        | 10         | μA          |
| <b>I<sub>PK</sub></b>  | <b>Peak Output Current</b>       | Source/Sink        |     | 4.0        |            | Α           |
| <b>IDC</b>             | <b>Continuous Output Current</b> | Source/Sink        | 200 |            |            | mA          |
| <b>POWER SUPPLY</b>    |                                  |                    |     |            |            |             |
| l <sub>S</sub>         | <b>Power Supply Current</b>      | $Input = V +$      |     | 4.5        | 7.5        | mA          |
| $V_{S}$                | <b>Operating Voltage</b>         |                    | 4.5 |            | 16         | v           |

#### AC Electrical Specifications  $V = 15V$ ,  $T_A = 25^{\circ}$ C unless otherwise specified.

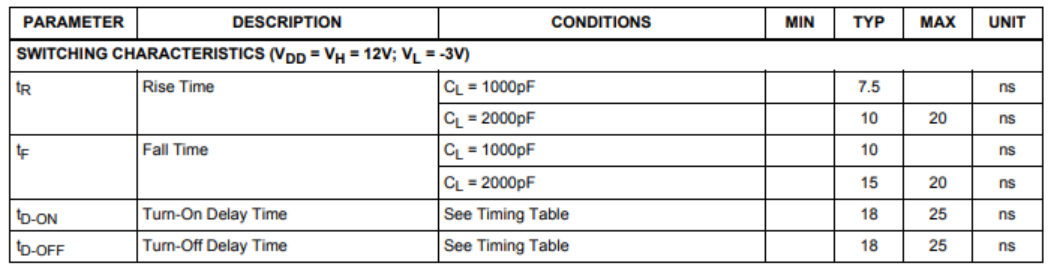

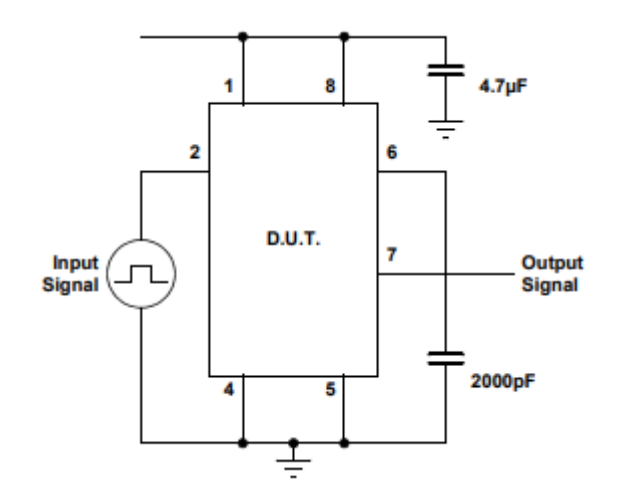

#### <span id="page-102-0"></span> $3.11$ **Optoacoplador TLP557**

#### **Recommended Operating Conditions**

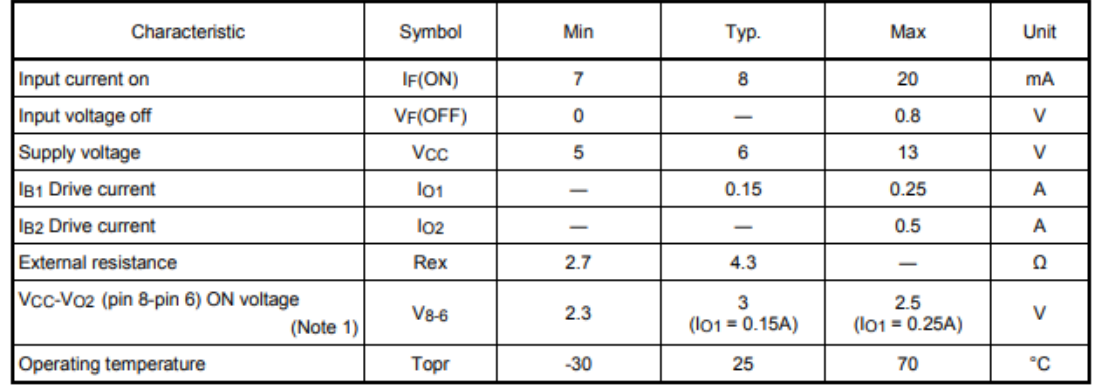

#### Electrical Characteristics (Ta = -30 to 70°C, unless otherwise specified)

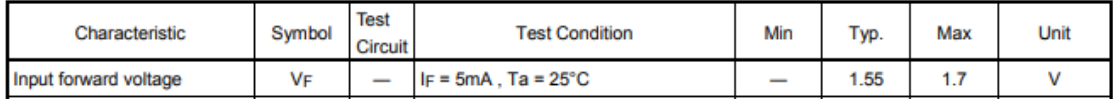

#### Switching Characteristics (Ta = -30 to 70°C unless otherwise specified)

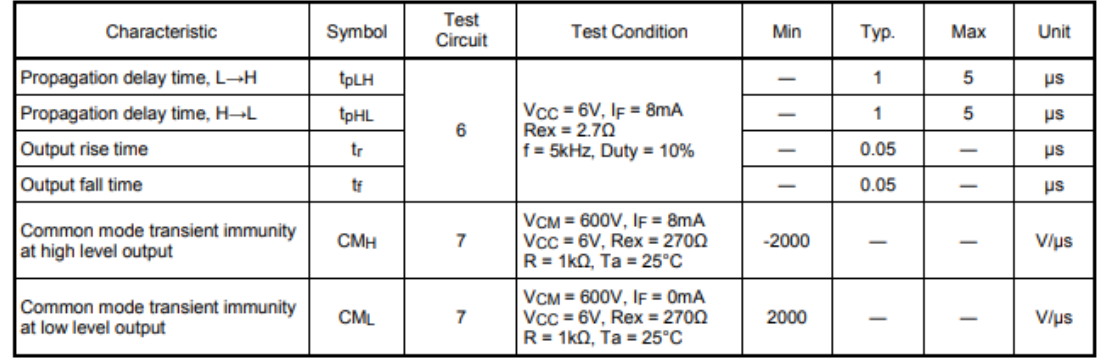